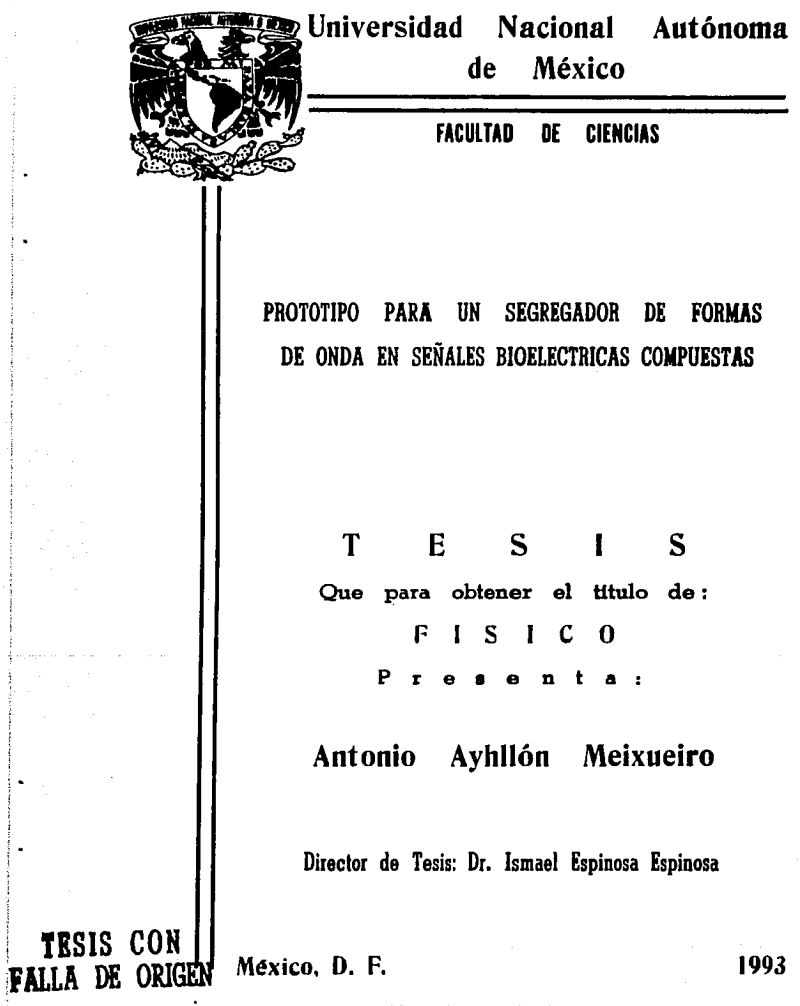

 $\label{eq:3.1} \begin{array}{ll} \mathcal{L}_{\mathcal{A}}(\mathcal{A})=\mathcal{L}_{\mathcal{A}}(\mathcal{A})=\mathcal{L}_{\mathcal{A}}(\mathcal{A})=\mathcal{L}_{\mathcal{A}}(\mathcal{A})=\mathcal{L}_{\mathcal{A}}(\mathcal{A})=\mathcal{L}_{\mathcal{A}}(\mathcal{A})=\mathcal{L}_{\mathcal{A}}(\mathcal{A})=\mathcal{L}_{\mathcal{A}}(\mathcal{A})=\mathcal{L}_{\mathcal{A}}(\mathcal{A})=\mathcal{L}_{\mathcal{A}}(\mathcal{A})=\mathcal{L}_{\mathcal{A}}(\mathcal{A})=\mathcal{L}_{$ 

ł,

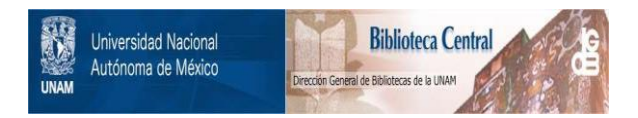

## **UNAM – Dirección General de Bibliotecas Tesis Digitales Restricciones de uso**

# **DERECHOS RESERVADOS © PROHIBIDA SU REPRODUCCIÓN TOTAL O PARCIAL**

Todo el material contenido en esta tesis está protegido por la Ley Federal del Derecho de Autor (LFDA) de los Estados Unidos Mexicanos (México).

El uso de imágenes, fragmentos de videos, y demás material que sea objeto de protección de los derechos de autor, será exclusivamente para fines educativos e informativos y deberá citar la fuente donde la obtuvo mencionando el autor o autores. Cualquier uso distinto como el lucro, reproducción, edición o modificación, será perseguido y sancionado por el respectivo titular de los Derechos de Autor.

ŵ.

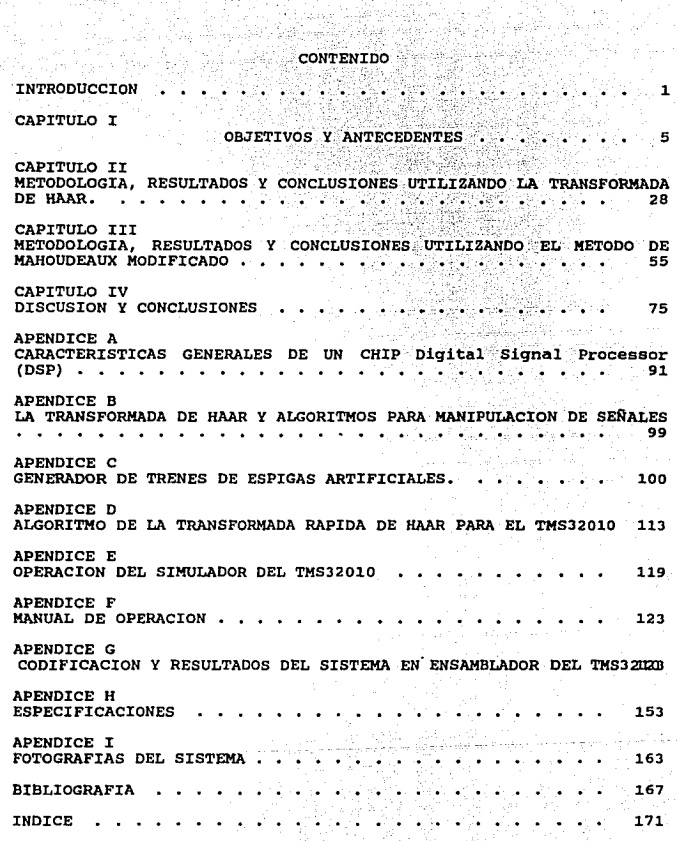

**Common** 

#### **INTRODUCCION**

Existen muchas aplicaciones para los sistemas de multiprocesamiento, cuya principal ventaja es la simultaneidad en el proceso de información y transferencia de datos resultantes para su integración y análisis, con la consiguiente mejoría en velocidad debido al procesamiento en paralelo, permitiendo además la separaci6n de funciones y la optimización en el uso del sistema de procesamiento al compartir recursos y capacidades internas.

Una aplicación de estos sistemas se desarrolla en esta tesis; el registro de actividad neuronal extracelular, dicho registro es de carácter multineuronal y simultáneo y debe ser resuelto en flujos separados de datos que representan la actividad eléctrica individual de las neuronas involucradas en el registro.

Se trabajó en un diseño de propósito específico y en el hardware y software asociados a éste.

El fin es realizar tareas de detección, separación <sup>y</sup> clasificación de formas de onda, en funci6n de las caracter1sticas de la forma de onda particular producida por cada neurona involucrada en la entrada al sistema.

Lo anterior debe ser posible en un espacio multidimensional de señales, tambien llamado traza, donde una señal de entrada contiene espiqas de diferentes clases y que además estan inmersas en un tren ruidoso.

Este trabajo está dirigido al diseño de un prototipo que con base en hardware y software, implante el multiprocesamiento en paralelo de una señal proveniente de uno o más canales de registro,

siendo esta seftal una composici6n de la actividad eléctrica de (4 a 6) neuronas adyacentes a la punta de un electrodo que censa la actividad eléctrica en una región de interés; El objeto es el de separar las principales caracter1sticas eléctricas de las neuronas registradas.

Se desea con esto superar deficiencias y limitaciones de instrumentos analógicos tradicionales, en cuanto a la dificultad que dichos sistemas tienen para censar y operar un número grande de canales de registro, as1 mismo en cuanto a la eficiencia del hardware asociado, tiempo de procesamiento y la necesidad de supervisar el correcto funcionamiento de éstos.

Se utilizaron técnicas, así como dispositivos digitales modernos para el diseno de un sistema automatizado que trabaje, de ser posible, en tiempo real; es decir, que sea capaz de responder a la entrada de una señal y mostrar los resultados desplegándolos casi simultáneamente, con la subsecuente mejoría en manejo de espacio y costo de implantación.

Esta tesis está dividida en 4 capitules. El primero contiene la definición del objetivo, asi como la descripción del contexto del registro de la actividad eléctrica de grupos de neuronas que funcionan simultáneamente ya sea con o sin un estimulo o evento y los antecedentes de algoritmos y aparatos relativos a este trabajo. El segundo capitulo contiene la propuesta de un algoritmo de detección y clasificac6n de seftales basado en la transformada digital de Haar y los resultados obtenidos con trazas de señales neuroeléctricas formadas artificialmente. En el tercer capítulo se

 $\mathbf{z}$ 

presenta el prototipo de segregador de señales neuroeléctricas propuesto como una combinación de técniciss modernas de detección empleando un chip DSP montado en una tarjeta digital de evaluaci6n EVM, as! como también los resultados obtenidos cuando se le presentan dos tipos de seftales: naturales obtenidas de experimentos de laboratorio y artificiales, compuestas arbitrariamente con base en un catálogo de formas de onda naturales, ver APENDICE C.

Finalmente en el cuarto capitulo se hace una discusi6n de los resultados obtenidos, del sistema en general y se presentan las conclusiones de este trabajo.

de la completa en la calculation de la procession de la calculation de la calculation.<br>La calculation (1940-1952) a la profession de la calculation de la calculation de la calculation de la calcula tare four and pro-

### $CNOT$  $T$ OBJETl:VOS Y ANTECEDENTES

OBJETTVO:

El objetivo central del presente trabajo es :

 $E^{\text{max}}$  El análisis, diseño e implantación de un sistema de segregación de señales bioeléctricas usando algoritmos de detección  $\sim$  clasificación de formas de onda compuestas. Esto mediante un sistema digital básico, que utiliza una tarjeta de procesamiento. digital de señales EVM basada en un microprocesador DSP (Digital. signal Processor ver APENDICES A y H) , cuyas tareas serán:

- 1) Detección de formas de onda compuestas inmersas en un ambiente ruidoso a través de un mismo canal, en tiempo real.
- 2) Depuración y almacenamiento del registro.

### CONTEXTO DEL REGISTRO EXTRACELULAR.

El estudio del funcionamiento del cerebro es un tema que ha atraído a investigadores de diversas especialidades [GESZTI] como es el caso de los Fisicos, Matemáticos e Inqenieros, estos a diferencia de los investigadores que tradicionalmente han abarcado este campo del conocimiento, como lo son Neurofisi6logos, Neuroanatomistas *y* Psicólogos principalmente, han enfocado el mismo problema desde su punto de vista particular transportando nuevos métodos y tecnolog1as, en cooperación con la experiencia y la infraestructura de estos últimos.

Los resultados han sido tan interesantes y prometedores, que

en algunos casos ya tienen una aplicaci6n directa, ya sea cl1nica o en tecnolog1a robótica, entre otras [ESPINOSA-2], esto es pues, producto del trabajo multidisciplinario.

La metodología manual para registro de señales neuroeléctricas por medio de electrodos más común hasta hoy, [SCHMIDT-2] implica los siguientes problemas durante un experimento.

La etapa de registro se realiza mediante un pol1grafo que traza la gráfica de la actividad eléctrica que se produce durante el tiempo de estudio deseado y se registra por medio de electrodos que se implantan en determinadas regiones y zonas de los cerebros previamente seleccionadas por el investigador.

Otra técnica de registro es grabar la actividad bioeléctrica directamente en una cinta magnética para su posterior procesamiento.

La etapa de análisis se lleva a cabo en su mavor parte en forma manual, esto es, el investigador experimentado estudia "a ojo" volúmenes grandes de información en los rollos de papel generados por el polígrafo, por lo que el proceso resulta tedioso y dificil, aumentando la probabilidad de error por parte del investigador, por lo que es posible obtener distintos resultados para un mismo registro.

El estudio de los eventos de la actividad eléctrica de cada pulso eléctrico se hace con base en la observación, selección y medición de cada pulso, cuyas características en amplitud y tiempo se consideren relevantes para el estudio particular.

Si en vez de tener un canal de registro se utilizan más,

entonces las complicaciones para el análisis del ndmero de datos producidos crecen en la misma proporción, esto sin tomar en cuenta las propias debidas al control del experimento de registro.

Statement Profession

Son necesidades y requerimientos comunes a los investigadores de estas áreas los siguientes.

En cuanto al equipo (Hardware):

di dan persebasaan ke

Contar con un equipo de an4lisis propio para cada laboratorio a un bajo costo, considerando los elementos con que ya se cuentan (computadora, osciloscopio, amplificadores, etc) .

En cuanto al sistema (Software):

- Que funcione de manera automática ahorrando tiempo al investigador *y* facilitando el control de los experimentos.
- Que identifique y detecte espiqas o potenciales de acción individuales dentro de una traza múltiple.
- Que depure y almacene par4metros b4sicos de un reqistro por intervalos prolongados de tiempo.

Monitoreo gráfico de la actividad eléctrica.

#### ANTECEDENTES FISIOLOGICOB

a conservation.

El estudio de la neurona requiere de la identificaci6n de las estructuras que intervienen en su funcionamiento, en particular, la membrana biológica que es un sistema din4mico organizado; es necesario investigar su estructura y su comportamiento como un problema de la Flsica.

#### DRSCRIPCION DE LA NEURONA.

Para efectos prácticos de este trabajo se mencionarán sucintamente las partes fundamentales 6 caracterlsticas estructurales que comparten la mayoría de las células, [TAPIA] es posible asi distinguir 4 regiones fundamentales:

- 1) Soma  $\mathbf{r}$ Es el cuerpo celular que consta del nücleo y la maquinaria bioquímica de síntesis de enzimas para la vida de la célula.
- 2) Membrana: Es la superficie, frontera entre el medio interior <sup>y</sup>el medio externo.
- 3) Dendritas: Son delicadas bifurcaciones que forman un arbusto alrededor del cuerpo del soma. Proporcionan la principal superficie física a través de la cual se<br>interactua con el medio y se <u>reciben</u> de otras neuronas las seftales de entrada.
- Es la extensión o conductor principal de las 4) AX6n  $\mathbf{r}$ señales eléctricas, la misión de éste es la transmisión de informaci6n codificada en forma de impulsos eléctricos.

La neurona puede ser vista como un procesador de información con entradas a través de las dendritas y salidas a través del ax6n.

~

#### DESCRIPCION DE LA SINAPSIS

Las neuronas son capaces de qenerar, integrar y de conducir diversas seftales eléctricas y pueden además comunicarse entre si 6 con células efectoras como las musculares y secretoras mediante este tipo de señales (SHEPHERD).

La comunicaci6n entre neuronas para transmisión de mensajes se da en puntos especializados; a estos lugares se les llama sinapsis.

Una neurona t1pica puede estar conectada con otras a través de de ocho mil a cuarenta mil sinapsis y puede enviar información a otra neurona o a varios circuitos de neuronas.

#### **EL POTEMCIAL DE ACCION.**

La función m4s obvia de la neurona es la de transferir seftales desde puntos distantes, desde receptores periféricos hasta el cerebro y viceversa. La transferencia de seftales a lo largo de distancias varias se lleva a cabo por medio del potencial de acci6n o impulso nervioso que sera el punto que se discutirá a continuaci6n.

Katz y Hodgkin [SCHMIDT-1] fueron los primeros en estudiar formalmente el impulso nervioso, de hecho su trabajo, es hasta nuestros días punto de referencia obligado para entenderlo. Los físicos también han hecho valiosas aportaciones, en este sentido se conoce el trabajo de Helmholtz (siglo XIX) [LITTLE], quien midió la velocidad de propagación del impulso nervioso.

En 1902 Bernstein construyó la teoría de excitación de la membrana [COTA]. El mecanismo se explica a continuación.

Un pequeño estímulo en forma de potencial de depolarización que sobrepasa un cierto nivel de umbral provoca, a partir de la condición inicial de reposo (polarización) , la apertura de canales en la membrana selectivos al sodio(Na), y da lugar a un flujo neto de iones desde el medio extracelular hacia el medio intracelular. Los iones de Na entran a la célula porque el potencial electroqu!mico adentro es negativo con respecto al de fuera. Cuando se abre un número grande de canales de sodio la entrada de iones (cationes monovalentes) da como resultado la disminución de la magnitud del voltaje transmembranal (i.e. la membrana se depolariza) e incluso el potencial de membrana puede invertirse de signo, tal como ocurre durante las fases de ascenso y de pico, de un potencial de acción, ver figura 1.1

En un canal permeable al ion *o,* el voltaje transmembranal de equilibrio es iqual a E $\alpha$ . Valores típicos para E<sub>Na</sub>, E<sub>N</sub>, son +50mV y -90mV. Entre mayor sea la magnitud absoluta de la diferencia entre el potencial de equilibrio de la membrana (Em) y el potencial de equilibrio del sodio,  $E_{Na}$ , por ejemplo, mayor será la fuerza impulsora para el movimiento pasivo de Na a través de la membrana. El signo indica la dirección de movimiento del ion: (-) entra y (+) sale

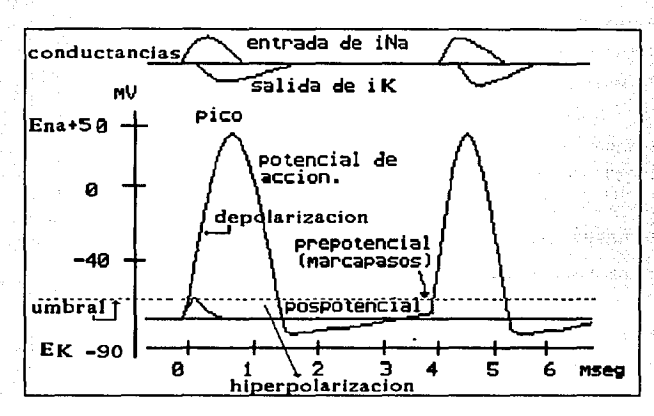

Figura 1.1 Las partes del potencial de acción.

Es posible describir la diferencia de potencial eléctrico transmembranal equivalente al gradiente de concentración de un cierto ion por medio de la ecuación de Nernst.

para el caso del sodio c=Na

 $|F| = |Em-E_w|$  $|i| = |Em|$  .  $BG_{Mn}$ 

> donde  $G_{M_{\rm A}}$  $2a$ conductancia es a es el número de canales activos.

En otras palabras la neurona funciona como un dispositivo de entrada/salida de todo o nada, función directa del umbral; debajo de éste, un estímulo elige entre una respuesta local ó no activarse, mientras que rebasando el umbral se depolariza invariablemente, independientemente de la intensidad del estimulo, lo cual le atribuye una propiedad de respuesta típicamente no lineal.

Este fenómeno regenerativo es semejante a algunos procesos físicos como la explosión debida a una mezcla de gas, el comportamiento de algunos dispositivos electrónicos como uniones P-N en transistores que utilizan poblaciones de electrones en vez de electrones aislados, la membrana a nivel dispositivo procesador trabaja con moléculas.

Hasta la fecha existe un modelo casi universalmente aceptado para la descripción del potencial de acción y se le conoce como modelo de Hodgkin y Huxley que en términos simples representa una relaci6n de retroalimentaci6n positiva [SCHWANJ.

El responsable directo de la depolarizaci6n es la entrada de iones de sodio al interior de la membrana. Este proceso dura hasta que se alcanza un cierto nivel de reposo para la concentraci6n de sodio, también llamado potencial de equilibrio, cercano a los 40mV. Una vez alcanzado este punto, viene una inactivaci6n en la conducción de iones de sodio y comienza a incrementarse la conductancia del potasio. La Ek del potasio, al estar a un mayor nivel de polarización con respecto al potencial de reposo de la membrana, inicia la conducción de iones de potasio, contribuyendo a regresar a la membrana a su estado de reposo o polarización. ver ejemplos en la figura 1.3, los flujos varían de acuerdo con las flechas de la fig 1.2

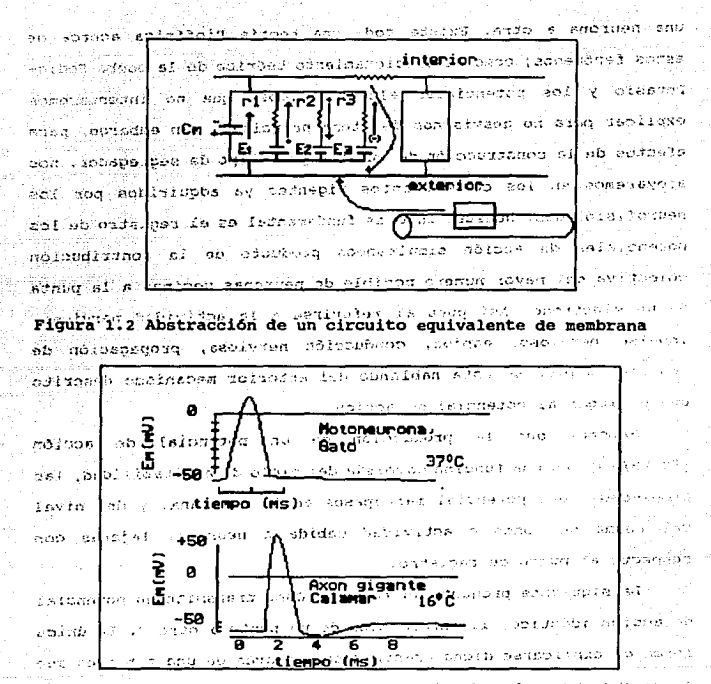

indrain S Figura 1.3 Formas del potencial de acción del gato y calamar 2233 y sus valores tipicos. He laborer 1336 - 0 医牙骨细胞 医乳糖 Projet 214

> 9349 ed. ht 10711-00314

Con base en el mecanismo de activación de las neuronas de todo o nada (1 o 0), salida o no salida, en función del umbral, es وتري posible entender el principio de la transmisión de las señales de una neurona a otra. Existe toda una teor1a Biof1sica acerca de estos fenómenos; como el funcionamiento teórico de la bomba Sodio-Potasio y los potenciales electrot6nicos, que no intentaremos explicar para no desviarnos del terna principal. Sin embargo, para efectos de la construcción de nuestro prototipo de segregador, nos apoyaremos en los conocimientos vigentes ya adquiridos por los neurofisiólogos. Nuestro interés fundamental es el registro de los potenciales de acción simultáneos producto de la contribución colectiva del mayor nümero posible de neuronas vecinas a la punta de un electrodo. As1 pues al referirse a la actividad nerviosa, impulso nervioso, espiga, conducci6n nerviosa, propagación de impulso, 6 pico se esta hablando de1 anterior mecanismo descrito que da lugar al potencial de acci6n.

Sabemos que la producción de un potencial de acción [SHEPHERDJ, es una función compleja del ciclo de excitabilidad, las propiedades del potencial marcapasos en la membrana, y del nivel del ruido de fondo o actividad debida a neuronas lejanas con respecto al punto de registro.

La siguiente prequnta ahora es: ¿ c6mo transmite un potencial de acción idéntico, la información de un punto a otro ? • La única forma de explicarse dicha transmisión a través de una fibra es que la información se encuentra codificada en la frecuencia de los disparos o activaciones; es decir, en los intervalos de tiempo entre impulsos sucesivos.

Las frecuencias relativas de los impulsos espontáneos e inducidos son cruciales para la transferencia de información por

c6digos de frecuencia. Recientemente se ha postulado que la frecuencia de los diferentes pulsos de entrada de varias fuentes, modulada por las sinapsis adaptivas, determina la frecuencia de disparo de las neuronas que forman una red.

Podemos admitir que la aplicación de los métodos matemáticos a la interpretaci6n de resultados anatómicos y fisiológicos es tal vez directamente proporcional al avance de la descripción de la organizaci6n sin6ptica o en palabras de B. Katz (1966) [SHEPHERD]:

" Puede decirse cabalmente que las propiedades de cable de la neurona son la base f1sica de todo proceso integrativo a nivel de sinapsis nerviosa central. Por ejemplo, las sumas ( 6 restas ) espaciales de los efectos sinápticos que interactuan junto con una célula efectora, dependen de la propagación de las señales eléctricas de subumbral a lo largo de la membrana de la célula. Y dado que las sinapsis se agrupan cercanamente por fracciones de milimetro del cuerpo de la célula, la integración local de dichas seftales puede ser manejada a través de las propiedades de cable del subumbral de la membrana... Pareciera ser que el conductor principal o mecanismo de cable, no esta involucrado en la transmisión de señales a través de la mayoria de las sinapsis, aunque indudablemente es la base para la integración de mensajes locales, una vez que estos han sido transferidos a la célula efectora comün".

#### REDES NEURONALES NATURALES.

Los párrafos anteriores nos sirven como base y antecedente de

estudio en el caso ya bastante tratado aunque aún no dominado acerca del mecanismo individual de funcionamiento de las neuronas como transmisores de mensajes a nivel sistema nervioso central  $ICASTRILLON$ ].

Pero, ¿que pasa cuando se tiene más de una neurona funcionando al mismo tiempo, como es el caso de muchos sistemas físicos (CRICK) (partlculas de gas *y* otros sistemas de muchos cuerpos) en donde la contribución total o promediada de la actividad de cada uno de los elementos es el resultado de la respuesta a las condiciones iniciales del medio ?. Es este precisamente el caso del cerebro que debe sus respuestas a fenómenos colectivos donde millones de neuronas interconectadas en arreglos y estructuras variables, de algún modo son las responsables de las mismas; es decir, actúan como caja negra en un sistema de entrada/salida.

En el estudio actual, con un comienzo razonable en la comprensión de la estructura y el funcionamiento de ensambles de neuronas, los investigadores se encuentran en la situación del individuo que tiene alguna idea sobre la f1sica de las resistencias, los condensadores *y* los transistores *y* que se detiene a observar el interior de un aparato de televisión. No comprenderá la manera como funciona la máquina hasta que no descubra de que modo los elementos se hallan conectados entre sí y no adquiera alguna noción acerca de la finalidad del aparato, de sus distintos bloques constituyentes y de sus interacciones.

En la investigación del cerebro, el primer paso a dar una vez entendida la estructura y función de una neurona, será descubrir

como están interconectadas las subunidades más grandes del cerebro <sup>y</sup>de que modo está constituida cada unidad.

El siquiente eslabón será el estudio de la manera en que las neuronas interactüan y el conocimiento del significado de los distintos mensajes que transmiten [STEVENS].

Ante la extrema dificultad de examinar modelos de interconexiones en el cerebro humano, los neurobiólogos e investigadores de otras disciplinas han centrado su interés en el desarrollo de modelos de animales menos complejos que pueden servir para desentrañar como interaccionan los sistemas de neuronas que dan lugar a una determinada conducta [TAPIA].

Las redes de neuronas que regulan actos complejos de comportamiento permiten afrontar una serie de cuestiones relacionadas entre sí; ¿en qué grado varían las propiedades de las distintas neuronas?, ¿qué es lo que determina los modelos de interconexiones entre neuronas?, ¿de qué modo distintos modelos de interconexiones generan diferentes formas de comportamiento?, ¿pueden las neuronas interconectadas, que controlan cierto tipo de conducta, ser modificadas por el aprendizaje?, si es as! ¿cu6les son los mecanismos por cuya virtud se almacena la memoria?.

Las respuestas totales o parcicíales a las anteriores preguntas serian la antesala del conocimiento que, aunque de manera incipiente, ya tiene aplicación en diferentes ramas de la tecnología como lo son: Robótica, Control y Optimización. Así como en otras ramas del conocimiento cientifico como son la Medicina, Psicologia, la Farmacologia y la Biotecnologia principalmente.

#### **AMTECEDENTES TECNOLOGICOS**

Los primeros instrumentos utilizados para detección <sup>y</sup> clasificación de senales impulsivas, aparecieron en el. campo de la Física Nuclear *y* fueron diseñados principalmente para llevar a cabo tareas de discriminaci6n de formas de onda individuales inmersas en trazas ruidosas. Tradicionalmente se ha utilizado con este propósito un sólo tipo de dispositivo conocido como Schmidt-Trigger (detector de umbral), cuyo origen data de fin de los 40's <sup>y</sup> principios de los sos, cuando se desarrollaron numerosos dispositivos electrónicos para el análisis de altura de pulsos. Dicha altura es inducida por la part1cula que incide en una pantalla sensible a la radiación y es proporcional a la energla que porta dicha partícula, i.e. a mayor energía, mayor altura de pulso, algunos ejemplos de dispositivos que producen pulsos definidos de voltaje, son las cámaras de ionización, los contadores proporcionales, y los contadores Geiger-MUller entre otros, dichos pulsos son característicos de las diferentes partículas radiactivas tales como las partículas alfa, neutrones, protones etc,. La finalidad de estos instrumentos es detectar o ignorar completamente algunos tipos de partículas [ACOSTA].

Por otra parte, en la Biomedicina, para llevar a cabo registros neurofisiol6gicos se tomaron los principios y las técnicas de operaci6n de los instrumentos de detección electr6nica utilizados en la Física (detectores de umbral), aunque no los aparatos propiamente, dadas las diferencias naturales entre el tipo de señales estudiadas, fundamentalmente respecto a las frecuencias

que se manejan en uno y otro campo [SCHMIDT-2].

 $\sim 10^{-1}$ 

En Biomedicina el objeto de estudio fue inicialmente el registro unitario de sef\ales bioeléctricas· (neuronas), provenientes de una región determinada de la corteza del cerebro (visual, motora, sensorial entre otras). En un principio el objeto de estudio fue el comportamiento de un sólo elemento o neurona en un determinado proceso fisiológico de interés (estimulo-respuesta). Littauer y Walcott (1959) [SCllMIDT-2) fueron los primeros en describir un discriminador de amplitud de pulso (DAD) para experimentos neurofisiológicos. Existen alrededor de 30 articulas sobre DADs que datan desde 1959.

Sin embargo, los resultados más interesantes en lo que respecta a reqistros neurofisiológicos extracelulares en el sistema nervioso, se han dado, con base en el registro simultáneo de actividad de grupos de neuronas. Debido a este nuevo interés por el análisis de actividad masiva, en paralelo y distribuida, la orientación de las técnicas de detección ha sufrido un giro significativo, pues ahora el mayor interés radica en la observación de actividad individual simultánea, para un posterior análisis de correlación entre todos los elementos participantes en una respuesta inducida por un estímulo controlado, o aún en condiciones espontáneas.

Una observación individual y simultánea de grupos de neuronas en actividad es esencial para llegar al conocimiento de la conectividad funcional de sistemas neuronales. Para llevar a cabo dicha observación se nos presentan dos problemas previos por

resolver. El primero, es la detecci6n de eventos u ocurrencias de pulsos de una determinada unidad; el segundo, es la clasificaci6n de dichas ocurrencias. Estas dos partes consideradas como una sola integran la sola tarea conocida en el medio como segregación, cuya complejidad aumenta potencialmente con el nümero de elementos que se desea observar en paralelo, considerando que el cerebro humano esta compuesto de aproximadamente 10 billones de neuronas  $(10^{10}$ neuronas) y cada una de estas recibe comunicación directa con 10, 000 aproximadamente (HUBELJ.

Las técnicas de segregación de señales multiunitarias hasta ahora desarrolladas, no son del todo satisfactorias para los objetivos de investigación de los neurofisi6logos, así podríamos hablar de

#### I) TECNICAS TRADICIONALES.

Las primeras técnicas, basadas en componentes anal6gicos discretos (de acuerdo con la tecnología de su tiempo), imprecisas debido a la inestabilidad en respuesta (respecto a la temperatura por ejemplo) de los elementos usados para este propósito, siendo también muy costosas [SCHMIDT-2].

#### II) TECNICAS CONTEMPORANEAS

Las m4s recientes incorporan tecnología digital contemporánea, donde la principal ganancia es la confiabilidad en la respuesta de estos ante variaciones de otros parámetros como temperatura.

A continuación se hace una breve revisión descriptiva de los principales instrumentos de segregación enmarcados en los incisos I) y II) del párrafo anterior.

### I) TECNICAS TRADICIONALES :

- &) Detectores de umbral.
- 8) Discriminadores por amplitud diferencial de pulso.
- C) Discriminadores por ventana de tiempo y ventana dual.

D) Discriminadores por velocidad de conducci6n.

**E**) Discriminadores por parámetros múltiples.

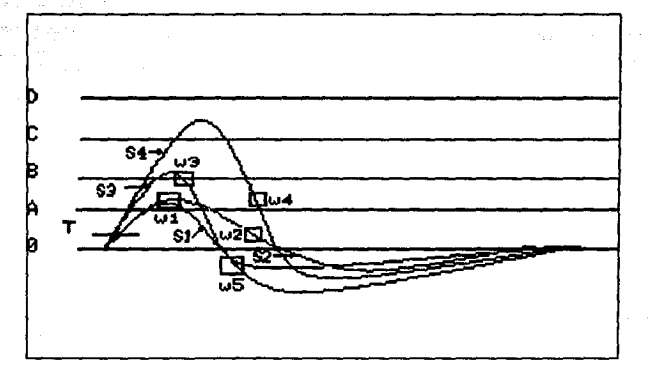

Figura 1.4 Detalle de una traza múltiple de espigas con 4 diferentes formas de onda S1, S2, S3 y S4 y sus respectivos de umbrales para separación. W1, W2, W3, W4 y W5 denotan ventanas de tiempo. A, B, C y D representan dif

#### A) Detectores de Umbral y por Amplitud Diferencial:

En muchas situaciones de registro simultáneo de actividad de neuronas diferentes, aparecen pulsos de distintas amplitudes. Suponiendo que las amplitudes son estables, es posible separar los registros por actividad individual haciendo una selecci6n de picos que caen dentro de un determinado intervalo de voltajes de referencia previamente establecido. Por ejemplo en la figura 1.4 se puede ver que ajustando el intervalo entre los niveles (C, D) queda separada la actividad del pulso 54 del resto. Ajustando el intervalo de voltajes de referencia en (B,C), queda aislado el pulso 53, sin embargo, los pulsos S1 y 52 no se pueden diferenciar bajo este criterio. Los instrumentos que utilizan este principio son conocidos como discriminadores. de altura de pulso, discriminadores de amplitud diferencial 6 discriminadores de ventana, construidos para la F1sica nuclear como analizadores de altura de pulso y posteriormente adaptados para registros neurofisiológicos.

A partir de esta idea se crearon variaciones de la misma, algunas de las m&s ütiles se enlistan: a) Cancelación de pulso. Es un método simple que utiliza un multivibrador de disparo que se activa cada vez que un pico registrado a través de un canal cruza un cierto nivel inferior de umbral, rebasando el siguiente nivel superior de umbral se genera un segundo pulso mismo que

se resta del primero para su cancelación. En la figura 1.5 se muestra el mecanismo de funcionamiento. Las limitaciones iniciales de estos dispositivos se deben a su construcción de tipo analógica con las consecuentes fallas de precisión y transitorios en los elementos electrónicos usados.

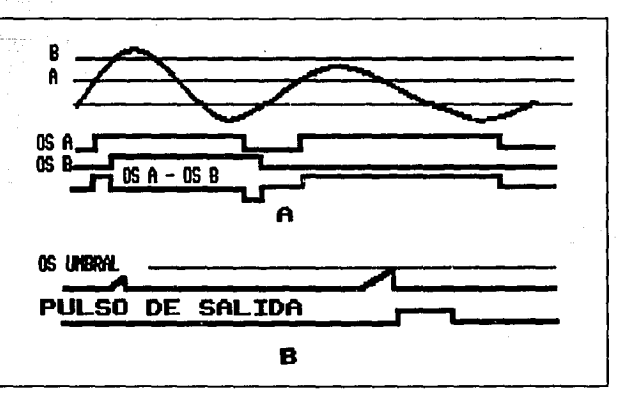

Figura 1.5 Detección por cancelación de pulso, donde se muestra el umbral (OS THRESHOLD) y el pulso de salida (OUTPUT PULSE).

b)Detección de borde principal.

De acuerdo con el diseño de Freeman (1971), ver figura 1.6 En este caso, cuando el borde principal de un pulso atraviesa el nivel de umbral inferior, se genera un pulso de duración fija mediante un multivibrador de disparo. Al

final del pulso disparado, se genera un segundo pulso que es supervisado a través de una compuerta AND. La otra entrada a la compuerta AND es la salida inversa del limite superior del umbral de referencia. Por lo que la ocurrencia de una salida se da cuando el pulso queda confinado a la ventana definida por el intervalo escogido. La principal limitante para este método, nuevamente debido al disef\o anal6gico, es que la duraci6n del pulso es un factor critico para un adecuado funcionamiento.

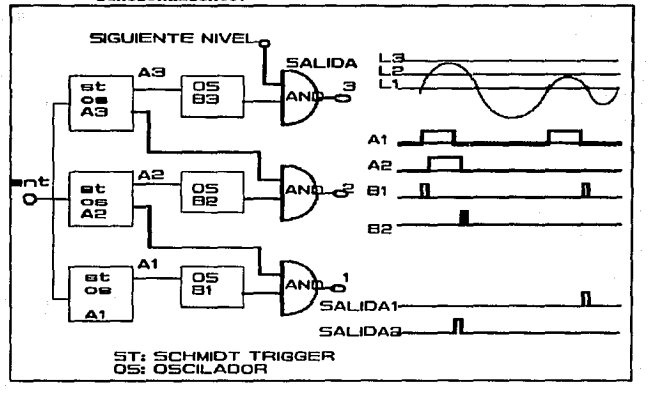

Figura 1.6 Circuito para detección por borde principal Freeman (1971). donde se muestran dos pulsos resultantes SALIDA 1/2).

e) Detectores de Pico.

conceptualmente la mejor alternativa para la detección de

pulsos es determinar primero la ocurrencia de un pulso <sup>y</sup> posteriormente determinar la ventana de tiempo que ocupa. B) - Discriminadores por ventana de tiempo y ventana dual. El siguiente nivel de sofisticación en discriminación de picos, es mediante el . empleo de instrumentos que requieren el paso de la señal a discriminar a través de un intervalo de voltaje de referencia y una ventana de -tiempo, una vez que el nivel inferior del umbral ha sido cruzado. Todos estos instrumentos emplean un nivel de umbral para eliminar el ruido basal.

Un instrumento que incorpora una ventana de tiempo, es el desarrollado por Bak M.J. y Schmidt E.M. (1977). Dicho -instrumento· utiliza· un par de niveles de referencia A <sup>y</sup> sur como limites del intervalo de selección. Cuando una señal cruza el nivel de umbral T, se activa un retardo; al final del mismo se activa una ventana de tiempo de 25µs [SCHMIDT-2]. Un pulso de entrada es aceptado como perteneciente. a la clase n, si queda confinado entre los n.ivel:es de. umbral A y 8 y si adem4s la ventana de tiempo permanece abierta durante su paso. Este arreglo funciona mejor cuando existe una buena separación vertical entre diferentes clases de picos, más aún, es deseable que para una mejor operación, la ventana de tiempo pueda ajustarse a cambios rápidos, en una porción de la sef\al gráficamente  $\sim$   $\sim$ representado en la fig. 1.6

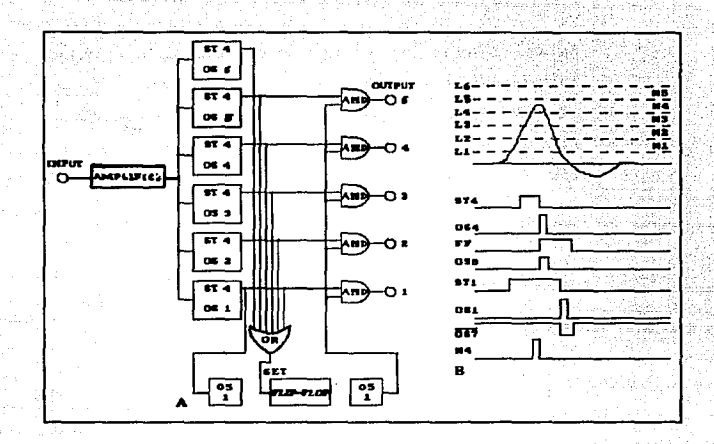

Figura 1.7 Lógica y funcionamiento de un discriminador por amplitud diferencial.

#### C) Discriminadores de ventana dual.

Este tipo de discriminador a diferencia del anterior emplea las diferencias de forma en potenciales de acción registrados simultáneamente, seleccionando dos puntos del pulso: Schmidt [SCHMIDT-1] utilizó este principio para construir un discriminador de ventana dual de amplitud múltiple. El instrumento contiene un detector de umbral que inicia una cadena de eventos que se ilustra mejor en la figura 1.7; después de un retardo ajustable de tiempo, el voltaje del pico a ser clasificado es comparado con 4 niveles de voltaje que forman 3 ventanas adyacentes de voltaje. si la sef\al pasa por una de las sequndas ventanas, se genera un pulso "verdadero" por la ventana especifica, activando un flip-flop asociado con esa ventana que registra el evento. Después de un segundo retardo ajustable, se compara la señal con un segundo conjunto de 4 voltajes que forman 3 ventanas de voltaje adicionales. Si la señal pasa por una de las segundas ventanas, es generada una salida "verdadera" por la ventana adecuada. Con 3 ventanas de amplitud al tiempo 1 y 3 al tiempo 2, es posible generar 9 pares de condiciones intersectando un comparador cuyas entradas sean la salida del flip-flop de tiempo-1 y la salida del flip-flop del tiempo-2. De esta forma es posible separar las 4 formas de onda de la figura 1. e

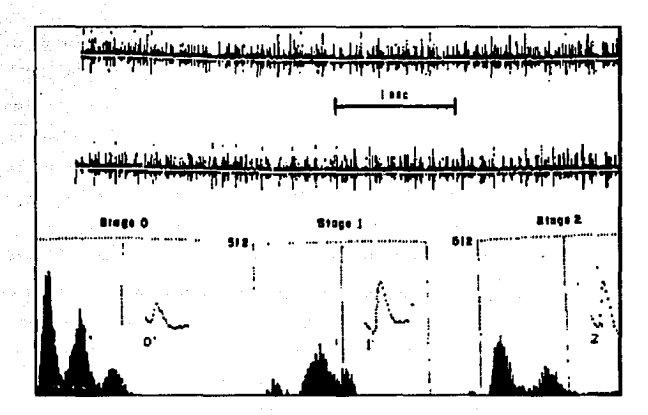

Figura 1.8 Traza típica de un registro extracelular.

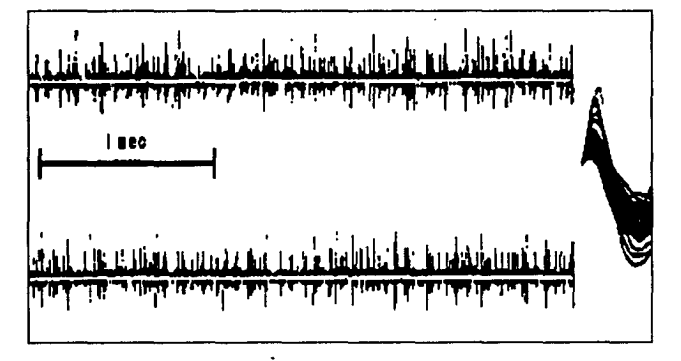

Figura 1.9 Detalle de la traza de la figura anterior

#### D) Discriminación por velocidad de conducción.

Para la discriminación de formas de onda registradas es posible utilizar un segundo parámetro que requiere de ~~nsar mediante un segundo conjunto de electrodos la actividad neuronal. Dado que las fibras nerviosas tienen diferentes diámetros, estas conducen la corriente eléctrica a diferentes velocidades; es decir, el tiempo de conducción entre dos puntos dados puede ser considerado como un nuevo parámetro de discriminación. Uno de los instrumentos construidos bajo este principio fue diseñado por Rotchild (1974) [SCHMIDT-1], quien en 1974 intent6 aislar la actividad nerviosa periférica correlacionando la actividad eléctrica neuronal en dos puntos de registro a lo largo de una sección de fibra.

#### E) Discriminación por parámetros múltiples.

 $\mathbb{S}^{\mathbb{N}}_{+}$ 

2-milione

 $1.127$ 

des colaire 2.6468.000 PM القليلة وأولاد

December 2017

Algunos métodos requieren de un conocimiento previo .<br>'acerca de los tiempos y formas de onda de los impulsos participantes en una traza, información que no siempre es t6cil de conocer a priori. Otros métodos que superan el problema anterior, consumen demasiado tiempo en los cAlculos requeridos, haciendo imposible la segreqaci6n en 'tiempo real, si no se cuenta con equipo (hardware) especializado y costoso. Métodos como los manuales o "a ojo", requieren supervisión humana y una cierta experiencia en el conocimiento y manejo de impulsos extracelulares. Si crece el número de canales para los

arreg1os da microelectrodos que censan esta actividad, entonces las complicaciones se reproducen en la misma proporción [YANG].

Es posible utilizar un s6lo pulso por medio de varios parámetros simultáneamente como son por ejemplo:

a) 7 niveles de para detección de amplitud utilizando 3 bits,

b) 7 niveles para detección de amplitud inversa,

e) intervalo de tiempo entre cruces consecutivos de umbral y

d) la secuencia de componentes positivos y negativos de la forma de onda del pulso. cualquiera de estos parámetros puede ser utilizado como criterio de clasificación.

#### II) **Técnicas** contemporáneas.

Las técnicas descritas anteriormente, están basadas en unos cuantos parámetros simples de los pulsos a ser discriminados. Alqunas técnicas m6s recientes que incorporan sistemas diqitales en vez de sistemas analógicos, hacen un muestreo discreto de la señal tomando en cuenta un conjunto mayor de puntos sobre la forma de onda. Se detalla un ejemplo a continuación:

#### A) Ajuste de plantillas:

Una vez que se tiene almacenado un conjunto de pulsos típicos de formas de onda, se busca una forma de onda promedio o estándar dentro de un qrupo de pulsos

JO

parecidos. oe esta manera la computadora compara cualquier sef\al de entrada dada con cada uno de los promedios de diferentes grupos característicos de pulsos previamente encontrados, calculando la diferencia de media cuadrado entre n puntos sobre la seftal. Cada nueva señal que entra por un canal es probada, si ésta no difiere mucho, entonces se supone que proviene de una de las clases ya conocidas, y es registrada y cancelada.

#### **B)** Componentes principales

San Arrest County

Otra técnica que se utiliza para reducir un conjunto de formas de onda a unos cuantos parámetros característicos, es la de construir un conjunto ortogonal de funciones base o también llamadas componentes principales. Estas caracteristicas extraídas para su posterior an&lisis <sup>y</sup> asignaci6n de espigas (spikes) a una clase particular. El desarrollo analítico original de esta idea fue formalizado por primera vez por Friedman (1968) y llevado a la práctica en un instrumento por Abeles y Goldstein (1977), sin embargo, los detalles del disefto no se conocen con precisión.

#### C) Métodos digitales para detección de pulsos.

La técnica de detección y clasificaci6n se hace con base en componentes principales de formas de onda (CP) cuya idea original es de Friedman, dicha teoria es también llamada proyección lineal en un espacio multidimensional [FRIEDMAN] fue desarrollada en el trabajo de Abeles <sup>y</sup>

Goldstein (ABELES].

Software.

Los algoritmos de detecci6n y clasificaci6n de componentes principales fueron implantados en un par de elementos procesadores en paralelo (EPP) basados en OSP's. Dos vectores de componentes principales (CP) son convolucionados con datos de entrada para derivar las caracterlsticas de proyección de CP; la suma de esos cuadrados es la energía de cada CP. Cada EPP entre muestra y muestra debe desarrollar dos convoluciones de 20 puntos fijos, 2 operaciones de cuadrados y 16gica de cruce de umbral.

Existe adicionalmente una computadora externa asociada al equipo que es programada para analizar la informaci6n extra1da por medio del algoritmo de Abeles para correlacionar pares de neuronas y crear histogramas postest!mulos para cada neurona observada. Funcionamiento.

Una fase de aprendizaje (WHEELER-1] comienza con la digi talizaci6n de unos segundos de la seftal proveniente del electrodo. Estos datos son revisados manual o automáticamente para definir hasta 8 distintas formas de onda de medias de potenciales de acción, de donde son creados 2 vectores de CP. Se define un umbral de detección utilizando un despliegue de la energía

proyectada por sobre el espacio CP de cada plantilla. Para cada evento detectado, las 2 proyecciones de CP filtradas definen un punto en un plano que puede ser particionado para separaci6n de acuerdo con la forma de onda de los potenciales de acción (PA) . cuando esto se ha hecho para todos los eventos en el conjunto de seftales de aprendizaje, se formarán nubes con puntos en el espacio bidimensional de CP que corresponden a distintas unidades neurales. Así son definidas regiones permitiendo la respectiva identificación de Potenciales de Acción PA. Primer método para clasificación:

Los nuevos PA detectados pueden ser asignados a la nube mAs cercana, siempre que la distancia al centro de esta sea menor que un radio preeatablecido por el experto; este podría ser calculado como el centro de masa de un conjunto de partículas, dado que se conocen sus posiciones en el plano.

Segundo método para clasificación:

En el segundo caso el plano CP1-CP2 se discretiza en una tabla de 252 X 256 elementos y se particiona en regiones arbitrariamente sombreadas. Se puede lograr una clasificación muy rápida ordenando la tabla con los valores de proyección de los nuevos eventos.

Una vez que los parámetros de detección y clasificación han sido definidos, el proceso de separación de picos puede simularse sobre el conjunto de aprendizaje. La

JJ
factibilidad del algoritmo se puede apreciar por despliegues que se verifican visualmente, y con repeticiones periódicas durante cada experimento, antes de ser utilizado para adquisición en tiempo real, lo que permite verificar que los niveles de ruido no var1en significativamente.

Durante una adquisición en tiempo real los EPP efectuan una prueba de detección en cada intervalo de muestra. El EPP despliega las proyecciones CP 's en un osciloscopio XY de memoria para permitir verificar el desarrollo de la clasificación. cuando un EPP detecta un PA, este interrumpe a la computadora residente y le envía los datos de tiempo y proyección del PA detectado. La computadora residente accesa la información de cada EPP

<sup>y</sup>revisa una tabla para clasificar la forma de onda.

## **RESUMEN**

and the company of

 $\mathcal{L}_{\rm{max}}$ 

En este capitulo se definieron los objetivos de la tesis; es decir el registro de la actividad eléctrica simultánea de grupos de neuronas. Se estableció un marco de referencia básica con respecto a la parte biol6gica asociada al objeto de estudio (ensambles funcionales de neuronas) . Se hizo una breve presentaci6n de los aparatos antecedentes que intentan cumplir con esta función y con ello los últimos avances en cuanto a tecnología empleada así como tendencias para la detección y clasificación de los datos obtenidos.

### CAPITULO II

METODOLOGIA, RESULTADOB Y CONCLUBIONES UTILIZANDO LA TRANSFORNADA DE NAAR.

En este capitulo se presenta la metodolog1a de Yang, basada en la Transformada discreta de Haar (DHT), para detección y clasificación de señales neuroeléctricas (espigas).

Esta es una variación inscrita dentro de los métodos contemporáneos de detección revisados en el capitulo anterior, dado que usa un sistema de componentes digitales, que son más precisos <sup>y</sup>además se basa en un muestreo discreto de la sef\al. La variante consiste en que, la señal a ser procesada se filtra utilizando la transformada (DHT), dado que por sus caracter1sticas esta transformada puede "ver" mejor las seftales impulsivas que se le presentan magnificando éstas y minimizando el resto de la seftal.

Se hacen transformaciones de un espacio de muestras a otro para obtener finalmente una traza limpia de ruido y con pulsos que denotan las espiqas más significativas. As1 mismo Se presentan los resultados obtenidos mediante la aplicación del alqoritmo a seftales de entrada artificiales que le son presentadas como entradas.

La actividad eléctrica registrada, es la superposición de actividad de uno o más elementos, los más importantes son los biopotenciales neuronales que consisten de pulsos bipolares [ABELES] con duraciones t1picas del orden de lms y amplitudes pico a pico usualmente menores de 1mv ver figura 2 .1

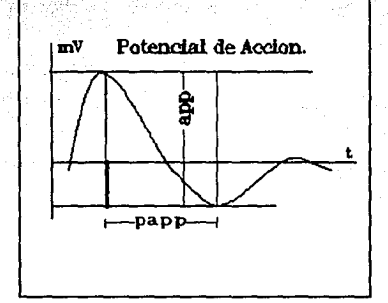

Figura 2.1 Par&netros del Potencial de Acción.

Para establecer un marco de referencia para los reqistros a manejar, daremos como v6.lidas las siguientes tres hip6tesis [YANG]:

Hip.1) El potencial de acción proveniente de una misma neurona mantiene su forma invariante en el tiempo, durante su vida útil.

Hip. 2) Para una misma neurona, no es posible tener dos potenciales de acción al mismo tiempo; es decir, para la misma unidad existe un periodo refractario entre uno y otro disparo.

Hip.3) Un tren múltiple de pulsos contiene dos *6* más trenes de potenciales de acción de diferente forma.

De lo anterior, podemos decir que un tren múltiple de pulsos, tambien llamado traza, contiene información de cuando menos dos distintas neuronas.

Una serial eléctrica puede representarse en forma discreta como una colección de puntos o muestras simbolizada por:

 $\langle X = \{ X_k \mid k = 1..n \}$  ---------------------- (2.0)

donde n es el número de muestras.

**Un registro m6ltiple de pulsos se puede simbolizar entonces** 

 $\langle X = \langle X_1 + \langle R_1 + \langle R_2 \rangle \rangle$  ----------- (2.1)

donde: < X es el registro múltiple <x, señal i-ésima.

<R1 ruido interno.

<R<sub>2</sub> ruido externo.

En lo sucesivo se supondrá que el tren de pulsos muestreado **estA almacenado en una memoria, con el objeto de poder recuperarlo en cualquier momento.** 

# DEFINICION DE LA TRANSFORMADA DE HAAR

**como:** 

Los coeficientes de la transformada (DHT) [ELLIOT], [AHMED]

**Y.x(k), k=0,1 .. N-1 correspondientes a la secuencia de**  muestras {X(0) X(1)...X(N-1)} se obtienen calculando la **transformaci6n** :

 $Y_{-}(n) = 1/N$  H<sup>\*</sup>(n)  $X(n)$  ------------ (2.3) donde H<sup>\*</sup>(n) es la matriz de transformación (HT) de N x N. **H• (n) se obtiene muestreando el conjunto de funciones de HAAR**  {har(r,m,t)} definidas en el intervalo [O,l] como:

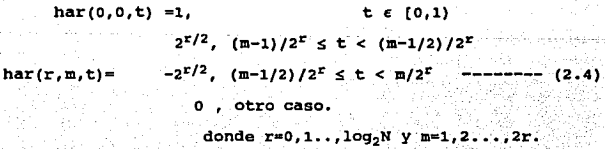

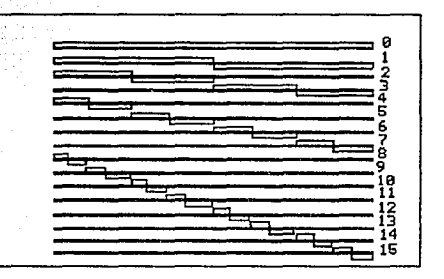

Figura 2.2 Funciones discretas de la transformada de Haar<br>(DHT) para N=8, este conjunto es periódico, ortonormal y<br>completo.

Las primeras dos funciones o y 1, como se ilustra en la figura 2. 2, son globales (diferentes de cero sobre el intervalo), el resto son locales (diferentes de cero sobre una porción del intervalo en que estan definidas) .

N/2 coeficientes de la transformación, (ver figura 2.2.1) miden la correlación adyacente de coordenadas en el ecpacio de datos, tomando dos a un mismo tiempo, N/4 coeficientes miden la correlación de coordenadas, tomando 4 a un tiempo y así hasta N/N coeficientes midiendo todas las N coordenadas del espacio de muestras. Esto implica que (HT) es local y globalmente sensible, a diferencia de otras transformadas donde la información reportada es global, como en el caso de la transformada rápida de Fourier (FFT) 6 Walsh-Hadamard.

 $\begin{bmatrix} 1 & 1 & 1 & 1 & 1 & -1 & -1 & -1 & -1 & -1 \end{bmatrix}$  $H(3) = |2 -2|$  0 0 0 0 0 0 0 0 |

<u>an ang panganganang pang</u>

 $\begin{bmatrix} 0 & 0 & 2 & -2 & 0 & 0 & 0 & 0 & 0 \end{bmatrix}$ 

 $100000000022200000$ 

 $\begin{bmatrix} 0 & 0 & 0 & 0 & 0 & 0 & 0 & 2 & -2 \end{bmatrix}$ 

Figura 2. 2.1 Coeficientes de Haar para  $N = B$ .

ulki serial i pulu (Qua

**Australiens Abstracts** and

Los detalles del algoritmo de Andrews para calcular la transformada de Haar, así como de la Transformada Inversa de Haar (IDHT) aparecen en el APENDICE B.

TECNICA DE DETECCION DE PULSOS POR TRANSFORMADA DE HAAR.

La detecci6n de pulsos consta de dos etapas [YANG] (GERSTEIN]:

- i) Fase de extracción de caracter1sticas principales.
- ii) Fase de detección en línea.

i) En la primera fase, también conocida como fase de aprendizaje, se hace la detección de pulsos por medio de la transformada discreta de HAAR, que es un conjunto de funciones periódicas, ortoqonales y completas para cualquier N que sea una potencia de dos (ver APENDICE B).

Su utilidad radica en el hecho de que describe satisfactoriamente sef\ales de carácter impulsivo; es decir, resulta en una componente amplia en el dominio de la transformada si la base para dicha componente es similar en amplitud y tase al pico en el dominio del tiempo.

El subsistema de aprendizaje comienza con la detección de pulsos en el medio ruidoso, a lo largo de una traza, utilizando la transformada discreta de Haar (DHT), con un algoritmo rápido (Andrews) [AHMEO], que evita operar directamente con matrices <sup>y</sup> sólo necesita de las muestras de entrada y potencias de 2<sup>r/2</sup>, como constantes de multiplicación.

En el espacio de la transformada se filtró el ruido de fondo, mediante un umbral, que se determinó con métodos estadísticos (variancia y desviación estándar sobre el vector de muestras <Xi) [CHATFIELD]. As1 fue posible remover la mayor parte de ruido qaussiano. Una vez hecho esto, se obtuvo la transformada inversa utilizando (IDHT ver APENDICE B) y se regres6 a la representaci6n

de la traza en el tiempo. Después se determinaron los tiempos de ocurrencia de los pulsos más significativos y se ordenaron en una tabla como la inferior izquierda; cada evento registrado lleva asociados parámetros de periodo y amplitud que también son registrados como se ve en la tabla inferior derecha.

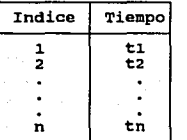

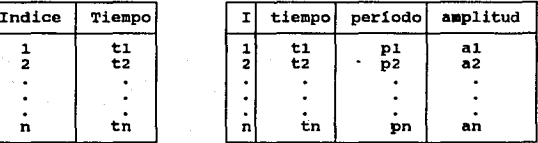

Se recuperó la señal original con el objeto de extraer los parámetros principales: amplitud pico a pico (APP) y el intervalo de tiempo entre pico y pico (PAPP) de cada uno de los pulsos ya localizados (véase la figura 2.1). Con el objeto de construir una gráfica de caracter1sticas, como la que se muestra en la figura 2.3 y que sirve para definir el número de clases o señales diferentes observadas con base en una proyección en un plano bidimensional (APP) vs (PAPP), en el cual se utiliza algún criterio para selección de nubes de puntos cercanos. Por ejemplo seleccionando un radio r que parte del centro de gravedad de un cúmulo determinado, tal que los puntos que caen dentro de la circunferencia correspondiente podrían suponerse que provienen de una misma neurona.

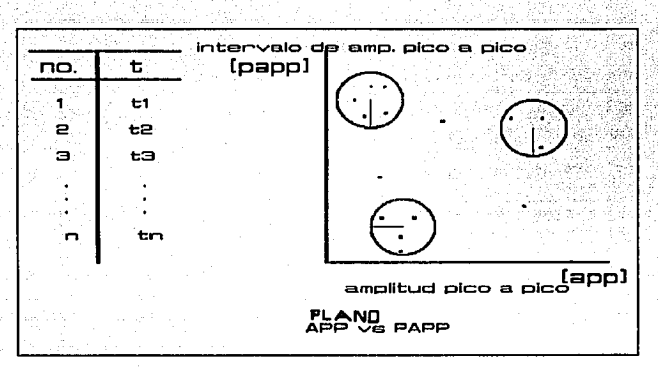

Figura 2. 3 Plano de parámetros caracter1sticos PAPP vs APP.

Una vez hecho esto, se promedió el conjunto en el espacio de los pulsos correspondientes a una misma clase, para obtener un pulso estándar caracter1stico de dicha clase, al cual se le llama plantilla. Se puede aplicar nuevamente (DHT) a la sefial. almacenada para detectar los picos que se han separado en clases, comparando sus características con la plantilla.

ii) En la fase de detección en linea o en tiempo real, se suponen establecidas las distintas clases de pulsos, de forma tal que se cuenta con los parámetros óptimos asociados a cada unidad. Resta por determinar el nivel medio del ruido de fondo para iniciar 1a detección y clasificación en linea de la seflal de entrada, para lo cual se puede recurrir a distintas técnicas que pueden ser desde una verificación de umbrales, análisis de la señal punto a punto, o un clasificador basado en redes neuronales [QUI ZA] ver figura 2. 4

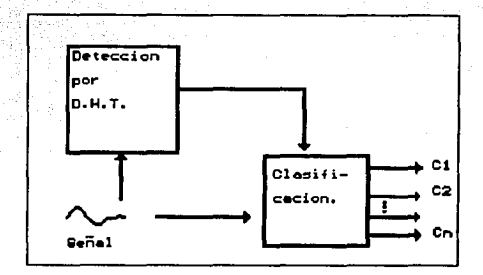

Figura 2. 4 Diagrama de bloques para -la detección por DHT y clasificación por medio de una red neuronal.

# **RESULTADOS**

Se comenz6 con el procesamiento de una base de datos, proporcionada por el Dr. Moshe Abeles de la Universidad Hebrea de Israel, que contiene información de 72 distintas formas de potenciales de acción con 128 muestras cada una almacenadas en un archivo en base octal llamado SPIKES.DAT. La forma de cada una de estas se puede revisar en el APENDICE c.

Se procedió a depurar, convertir, ajustar y separar la información relativa a cada pulso o SPIKE por software (ver APENDICE B) • Para después crear un archivo de datos que representa la combinación de la actividad de más de dos potenciales de acción con ruido qaussiano agregado aleatoriamente (ver APENDICE C).

Una vez que se tiene en un archivo la señal artificial compuesta arbitrariamente (ver APENDICE C), as1 como los tiempos de disparo de las mismas, con la suma de ruido gaussiano a diferentes niveles, que se especifican en los pies de cada gráfica, entonces se pasó de la representación de la seftal en el dominio del tiempo a la representación de la seftal en el dominio de la transformada de HAAR, (DHT).

Las seftales compuestas por tres tipos diferentes de pulsos cada una, mismas que se especifican, as1 como los tiempos de activación, se muestran en las grAficas 2.1, 2.2 y 2.3.

Las grAficas que a continuacion se muestran son resultado de la mezcla de los picos catalogados en el archivo SPXKES.DAT, ver APENDICE C, cuyo número de pulso y tiempo de ocurrencia se indican en el bie de cada gráfica.

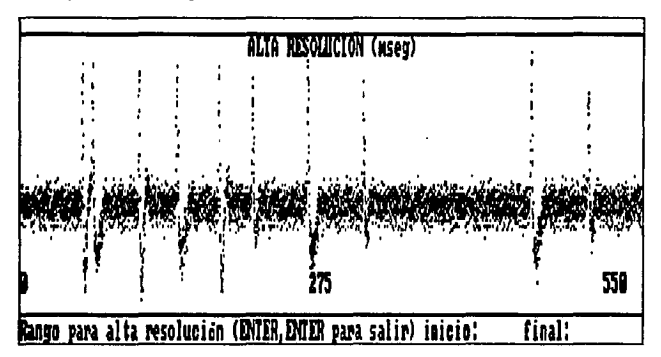

**Eange para alta resolución (DNIER, DNIER para salir) inicio!** final!<br>Ejemplo1: Números de señales mezcladas  $\epsilon$ 5,  $\epsilon$ 40 y  $\epsilon$ 70 con tiempos de<br>disparc:  $\epsilon$ 5.50,1000,1700; $\epsilon$ 40:600,1350,2500,4500; $\epsilon$ 70:2000, 700:00,

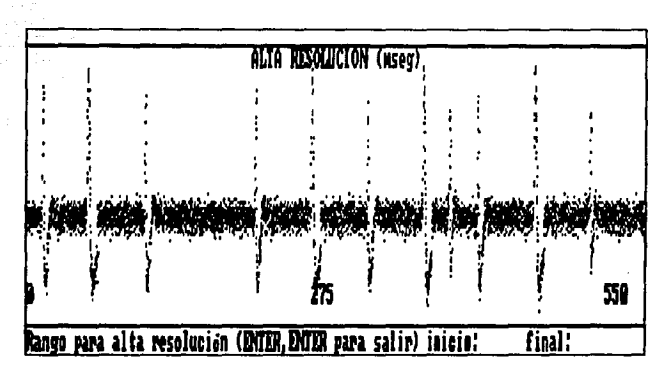

Gráfica 2.2<br>Ejemplo2:Números de señales mezcladas #7,#14 y #21 con tiempos de<br>disparo:#7:100,1000,2000,3000,4000;#14:500,2500,3500,4500;#21: 3750, 5000. Nivel de ruido pico a pico 20\. Nümero de muestras 5000

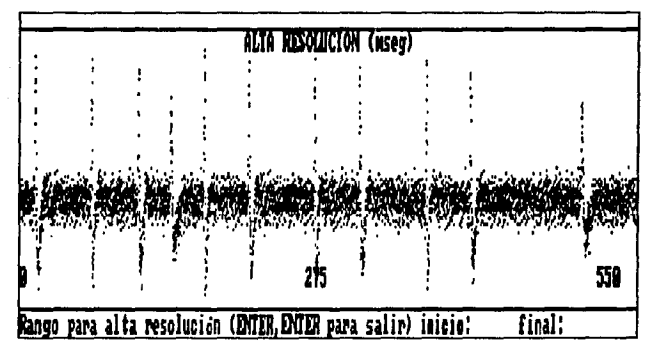

G**ráfica 2.3**<br>Ejemplo3:Números de señales mezcladas: #1:100,1000,2000,3000,4000;<br>#25:600,1600,2600,3600; #50:1300,5000. Ruido 30% pp. 5000 muestras

Las gráficas anteriores forman la traza de un registro multiunitario de 5000 puntos cada una, dado el limite en el número de muestras que se pueden almacenar en memoria para cada traza, usando el lenguaje Turbo-pascal versión 5, fue necesario considerar solamente una sección al inicio de cada una de estas, a saber, las primeras 2048 del total de las 5000 muestras.

Para calcular (DHT) se tomaron  $N=2^{11}$ =2048 muestras por cada tren artificial de pulsos que se utilizó, éstas se muestran en la serie de gráficas Graf 2.1.1, Graf 2.2.1, *y* Graf 2.3.1 que se ilustran a continuación.

Después de calcular para cada caso el valor de la variancia en el espacio de la transformada DHT, que se muestra en la serie de gráficas 2.1.2, 2.2.2 y 2.3.2, se filtraron los trenes de pulsos (ver APENDICE B) que se muestran en la serie de gráficas 2.1.3, 2.2.J, y 2.J.J.

Finalmente se obtuvo la transformada inversa IDH'l' (ver APENDICE B) , regresando al dominio del tiempo (TMP)), los resultados se muestran en las serie de gráficas 2.1.4, 2.2.4 y 2.3.4 respectivamente.

Para poder visualizar rápidamente la evolución del proceso de las seftales de entrada a continuación se muestran las gráficas procesadas en orden progresivo:

a) la sefial de entrada original,

b) su transformada,

c) la aplicación del filtraje,

d) la recuperación de la sefial en el espacio de1 tiempo.

Se muestran a continuaci6n las secuencias para los segmentos de 2048 muestras o puntos previamente presentados; ejemplol, ejemplo2 y ejemploJ.

Notal:

Las 2048 muestras usadas para el análisis de cada ejemplo fueron tomadas de la muestra 1 a la muestra 2048 con la salvedad de que fueron rotadas 180º respecto al eje Y, Qnicamente por comodidad de manipulación, es por eso que las máximas amplitudes ahora apuntan hacia abajo, sin embargo, esto no afecta el desempef\o del algoritmo de HAAR.

## Nota2:

La escala en el eje X corresponde al número de muestras (O a 2048) y en el eje Y es la amplitud correspondiente a cada espiga (2 milivolts) pico a pico en todos los casos.

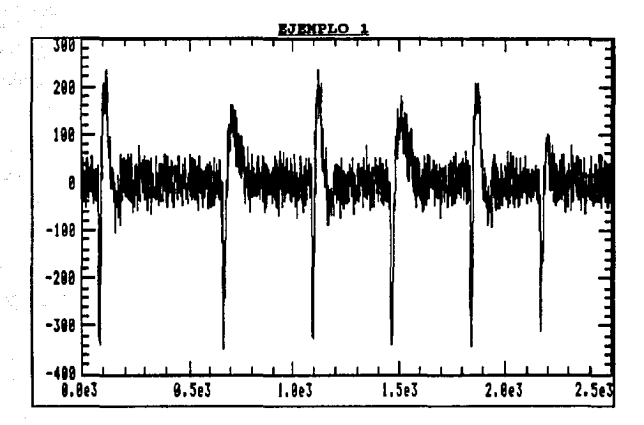

Gráfica 2.1.1: Ejemplol 2048 muestras. 25% ruido

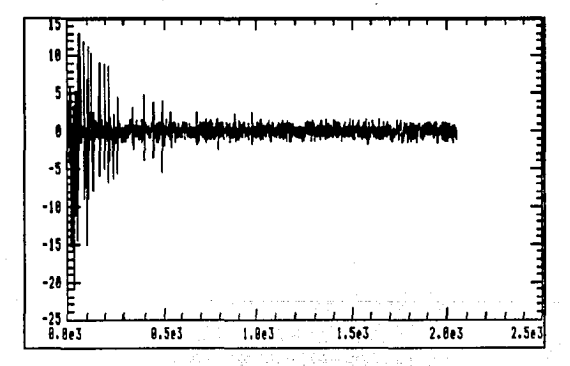

Gráfica 2.1.2 Ejemplo1 en el dominio de (DHT) · Variancia=1.42

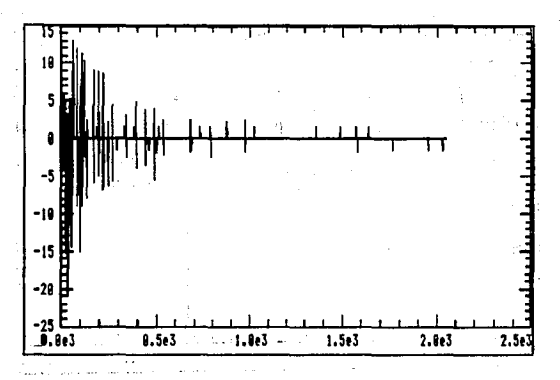

Gráfica 2.1.3 Ejemplo 1 después de filtrar usando un umbral de<br> **referencia.**<br> **referencia. referencia.** 

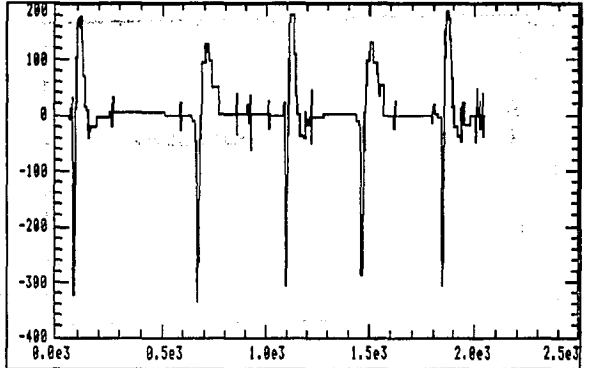

**Gráfica 2.1.4 Ejemplo 1 traza invertida con IDHT. Recuperaci6n en el dominio del tiempo (TMP)** .

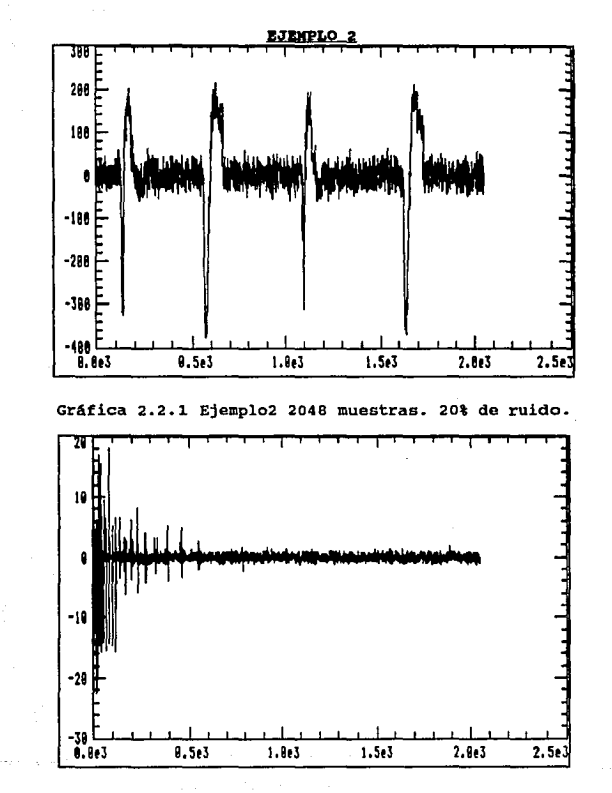

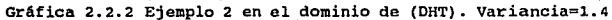

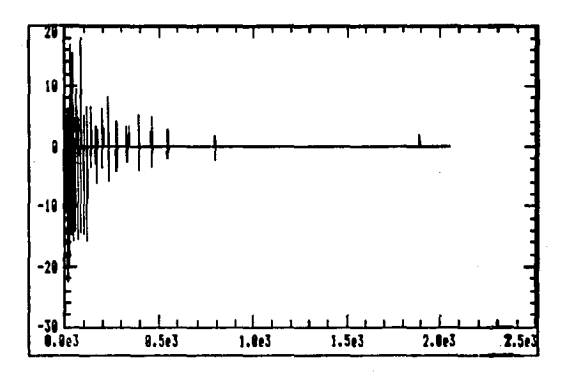

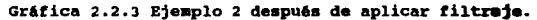

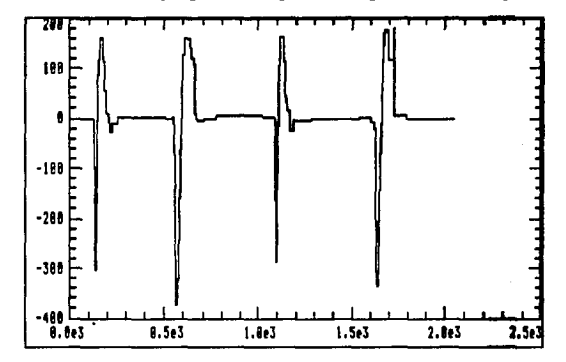

Gráfica 2.2.4 Ejemplo 2 invertida con IDHT. Recuperación en el dominio del tiempo (TMP).

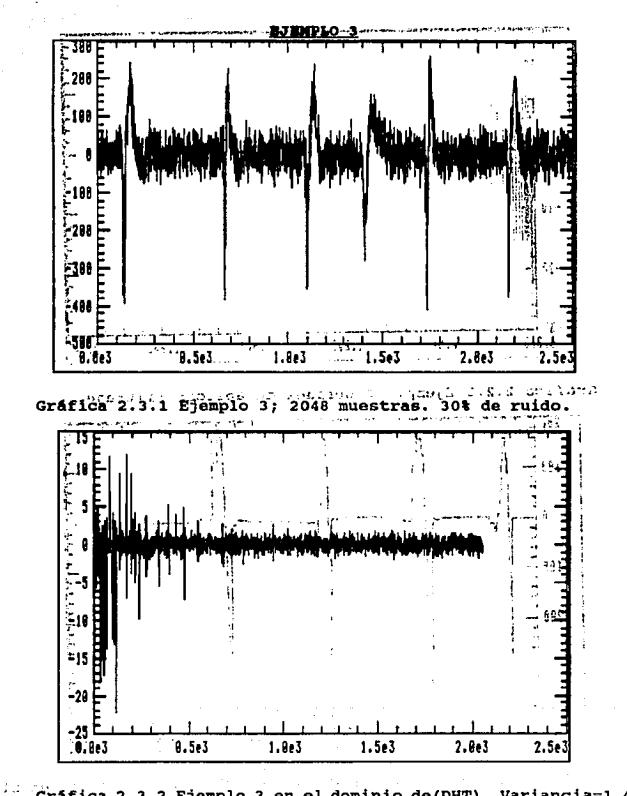

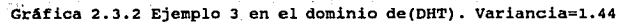

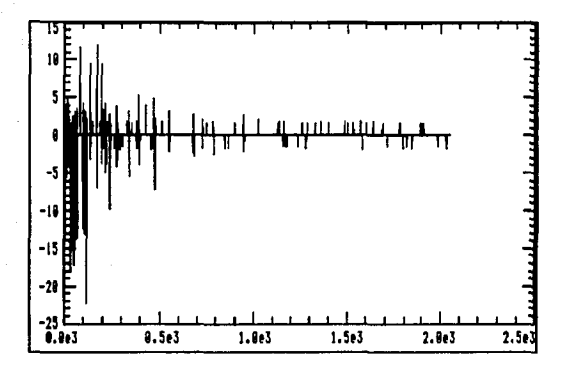

Gráfica 2.3.3 Ejemplo 3, después de aplicar filtraje por medio<br>de un umbral.

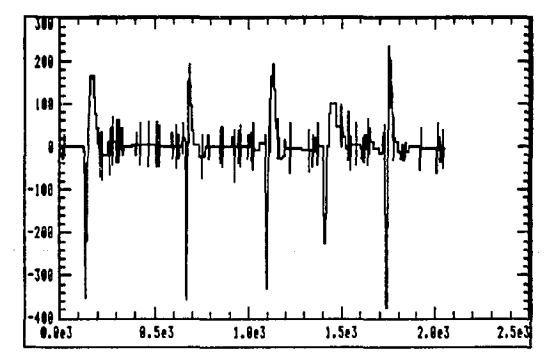

Gráfica 2.3.4 Ejemplo3 invertida con DHT. Recuperación en el dominio del tiempo (TMP).

.<br>A partir de la reconstrucción de la señal va procesada se obtuvieron los tiempos de ocurrencia de los diferentes picos en el tiempo (TMP) va depurado.

Los pulsos más significativos con respecto al nivel de ruido. se registraron en una tabla que se utilizó para determinar los parámetros característicos de cada uno de los pulsos detectados.

Los parámetros usados fueron (PAPP): intervalo de tiempo de duración entre pico y pico. APP: amplitud pico a pico).

De esta forma se obtuvo un plano bidimensional en el que se mapeó (PAPP vs APP), donde cada punto en el plano representa uno de los pulsos. Los planos se muestran en las figuras 2.20. 2.21. v  $2.22$ 

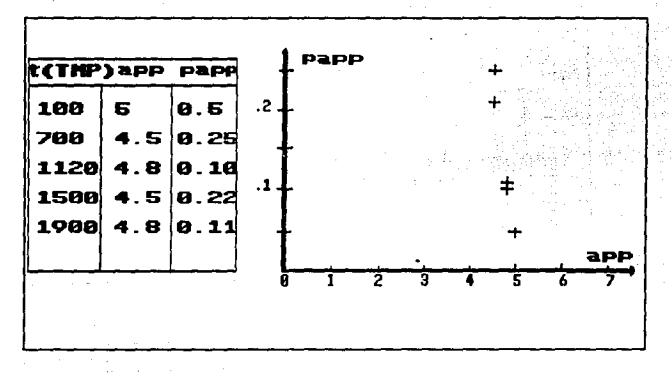

Figura 2.20 Plano (PAPP vs APP) del Ejemplo 1

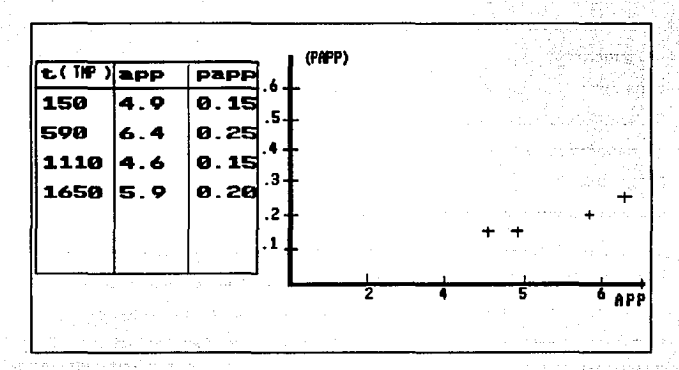

Figura 2.21 Plano (PAPP vs APP) del Ejemplo 2

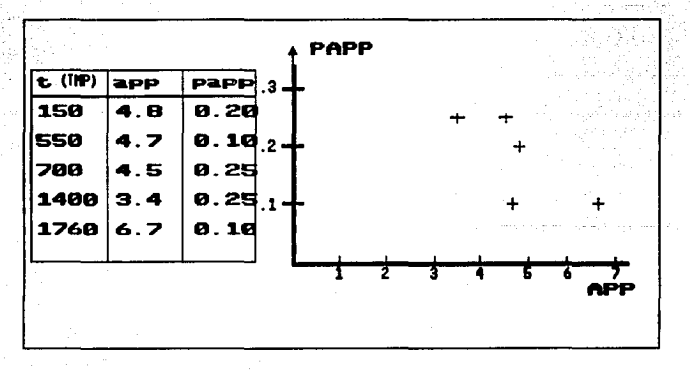

Figura 2. 22 Plano (PAPP vs APP) del Ejemplo 3

Una vez que se detectaron las ocurrencias de los pulsos y se etiquetaron en el tiempo, se efectuó la clasificaci6n de las señales de entrada, con base en las plantillas extraídas en la fase du aprendizaje; es decir, con un muestreo previo de la señal, ésta es caracterizada y se procede a hacer la detección en linea. CONCLUSIONES.

Al hacer una comparación entre el análisis visual de la traza o senal de entrada y el plano PAPP vs APP obtenido para cada uno de los tres ejemplos expuestos se puede observar lo siguiente:

En el ejemplo 1 (fig. 2.1.1) la seftal de entrada parece mostrar formas de onda muy similares entre sí excepto por la diferencia en las amplitudes de las espigas que intervienen, de ah! que pueden verse aproximadamente tres espigas de iqual amplitud pico a pico e intervalo de tiempo entre pico y pico, que son de izquierda a derecha la uno la tres y la cinco. Entre estas espigas aparecen la dos y la cuatro que con respecto a los dem4s parecen guardar mayor similitud entre s1 en amplitud pico a pico e intervalo de tiempo entre dicha amplitud. Finalmente existe una tercer espiga que puede considerarse como independiente puesto que no tiene una relaci6n tan estrecha con las dem&s como las ya descritas, dicha espiga es la ocurrencia seis. Observando el plano (fig. 2.20) obtenido mediante el algoritmo de Yang se pueden apreciar aproximadamente un par de cúmulos de dos elementos cada uno que para un cierto radio relativo a las escalas máximas, podr!an aqruparse dos nubes de 2 puntos y un tercer cümulo con sólo un elemento, con lo que se estarían detectando seis ocurrencias

debidas a tres diferentes neuronas.

Para el ejemplo dos (fig 2.2.1) se ven en la traza de entrada cuatro picos, de los cuales existen dos pares de espigas semejantes en forma y amplitud intercaladas entre s1, sus ocurrencias son la uno y la tres, y la dos y cuatro. observando el plano (fiq. 2.21) PAAP va APP obtenido, de los cuatro puntos en el plano se distingue un par de agrupaciones relativas, la distancia entre el punto uno <sup>y</sup>dos de izquierda a derecha (d12) es menor que la distancia relativa entre éste Qltimo y el punto tres (d13) y a su vez la distancia entre éste punto y el cuarto (d34) es menor que la anterior distancia. Por lo que podrla pensarse que las espigas son causadas por dos diferentes neuronas con dos disparos cada una.

Finalmente en el ejemplo 3 (fig.2.J.1) se ven seis espigas entre las cuales la uno y la seis son semejantes respecto a los parAmetros ya explicados en la descripción del ejemplo 1, la dos *<sup>y</sup>* la cinco son semejantes entre si excepto por la amplitud de la cinco que es mayor, la tercera no es semejante con ninguna otra <sup>y</sup> lo mismo ocurre con la quinta. En este caso las espigas detectadas son cinco, la íiltima espiga parece no haberse detectado, sin embargo, esto se debe a un recorte en el número de puntos considerados en la tranformada inversa (2048) de la sef\al y la sexta ocurrencia aparece después de las 2100 muestras (ver fiq. 2. 3. 4) . En el plano se observan cinco puntos cuyas distancias relativas son cercanas si se consideran pares adyacentes de puntos, por lo que es muy difícil dar una interpretación a este último caso <sup>y</sup>la resolución no es satisfactoria.

Podr1a decirse de acuerdo a lo anterior que la mayor virtud del ·método de la transformada discreta de Haar (DHT) radica en la deteccion certera de la ocurrencia de espigas, no así, en la clasificación de acuerdo con el algoritmo de YANG que se utilizó aqu1.

Las dificultades asociadas con la búsqueda del espacio de transformación 6ptimo (Karhunen-Loeve) [ELLIOT] para caracterizar una seftal impulsiva, dan paso a otras representaciones subóptimas como la DHT usada aqu1; es decir, no decorrelacionan la secuencia de datos totalmente aunque si tienden a hacerlo por secciones decrecientes como se puede ver en la figura 2.2.

De los resultados presentados puede verificarse la eficacia de la transformada de Haar para caracterizar seriales impulsivas debido a su estructura global/ local, por lo cual también se utiliza en la detecci6n de bordes y extracción de contornos en el caso del procesamiento de imágenes; posee además la particularidad de que se puede implantar fácilmente en un microprocesador, dado que las matrices de Haar pueden ser factorizadas en matrices esparcidas que pueden reducirse al cálculo de sumas y restas y multiplicaciones <sup>y</sup> dar como resultado final, el c6mputo de la transformada 6 la inversa con 2 (N-1) sumas 6 restas y N multiplicaciones.

No obstante, las ventajas antes mencionadas, existe una condicionante rigida para que la detección sea confiable y se refiere a la estabilidad que la señal debe presentar durante el periodo de muestreo [GERSTEIN], si se presentan cambios abruptos ya sea en la fase de extracción de caracteristicas o durante la

detección en linea, los parámetros extra1dos no serán confiables, <sup>y</sup>los procesos de detección y clasificación tampoco lo serán.

Una limitante que se encontró fue la capacidad de memoria de la PC de trabajo, el nümero de muestras a procesar no pudo exceder de 2048.

En cuanto a la clasificación, se puede escoger entre diferentes métodos de clasificación; desde los métodos puntuales, hasta la clasificación de pulsos con base en una RED NEURONAL [QUJ:ZA] [ESPJ:NOSA-1) por ejemplo, lo cual tiene la ventaja de generalizar las características de los pulsos y reconocer una determinada clase aan ante variaciones, como traslaciones de la misma.

Las seftales artificialmente compuestas se generaron con el paquete referido en el APENDICE C.

Este algoritmo se implantó en un lenguaje de alto nivel Turbo-Pascal versión 5. o cuyo código aparece en el APENDICE B de esta tesis. Las pruebas se llevaron a cabo en su totalidad en una microcomputadora PC compatible tipo GAMA AT-286.

En cuanto a la implantación de este método en un sistema digital de señales basado en chips, solo se escribieron las rutinas adecuadas para la ejecución de la transformada discreta de Haar (ver APENOICE O). Donde se vi6, simulando su operación con datos de entrada (ver simulador del TMS320 APENDICE E), que por el limite en velocidad que pueden alcanzar el modelo de microprocesadores que disponemos en el laboratorio, resultó insuficiente para programar las tareas de extracción, almacenamiento de parámetros

principales y clasificaci6n de eventos detectados para formar los planos asociados. Y que el sistema funcionara en linea junto con todo el proceso.

Dado lo anterior fue necesario pensar en una técnica alternativa mediante el cual pudiésemos sacar ventaja del equipo disponible en el laboratorio basado en un chip DSP (ver apéndice A)•

and subsequently and of Articles

1923

alian konglektika filmo (1991)

od S

وأوليس خالياتها والواو

 $\sim$   $\sim$ 

### CAPTTULO III

METODOLOGIA. RESULTADOS Y CONCLUSIONES UTILIZANDO EL METODO DE MANOUDRAUX MODIFICADO

En este capítulo se propone un método modificado para detección de espigas, en vista de los problemas que implica el del anterior capítulo como se verá más adelante.

Este surgió a partir de la idea de Mahoudeaux, compilado por Friesen [FRIESEN], y fue adaptado a las características de las señales neuroeléctricas usadas aquí.

En vista de que por su relativa sencillez permite utilizar un menor número de instrucciones entre muestra y muestra. finalmente fue implantado en el sistema digital. Los resultados se presentan con una breve discusión para cada caso particular.

Dado el número de instrucciones que se pueden maneiar con el Módulo de Evaluación (EVM que opera con un procesador digital de señales DSP ver APENDICE A) entre muestra y muestra, para la máxima frecuencia de muestreo OF=10khz (véanse especificaciones APENDICE н.

Entonces con la siquiente fórmula para el caso del DSP TMS32010 que ejecuta una instrucción cada 200 ns (APENDICE H) se tiene que:

> $f1 = T / t_{ins} = 1 \times 10^{-4} / 200 \times 10^{-9} = 500$ donde: #I es el número de instrucciones t<sub>ins</sub> es el tiempo por instrucción T=1/OF es el ciclo de muestreo del EVM.

Por lo tanto, el máximo número de instrucciones que se pueden manejar para tener una respuesta en tiempo real es de 500 instrucciones.

En el caso de la ejecución de la transformada de HAAR el número de instrucciones ejecutadas entre muestra y muestra sobrepasa dicho limite, lo cual nos obligó a proponer éste método, quizá no de la misma eficacia en la detección de las espigas, pero con la ventaja de que su respuesta seria en tiempo real.

Se propone aqui una adaptaci6n al tipo de equipo que existe en el laboratorio de Cibernética, basado en DSP TMS32010.

La arquitectura de bloques del m6dulo de evaluación se presenta a continuaci6n en la figura 3 .1

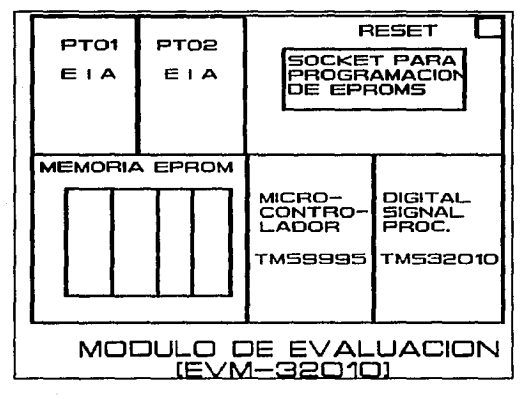

Figura 3.1 Arquitectura del módulo de evaluación (Ver especificaciones EVM APENDICE H).

La capacidad de memoria de datos que tiene este equipo es de 4kwords; lword equivale a 2 bytes, (ver especificaciones EVM APENDICE H) ,

El algoritmo propuesto basado en amplitud y primera derivada es una adaptaci6n del compilado por Friesen, Jannet y otros colaboradores [FRIESEN], el cual inicialmente es un detector de ondas Q-R-S, en un medio ruidoso, y sirve para eliminar ruido en este tipo de registros electrocardiográficos.

## SIBTEMA DE DETECCION DE ESPIGAS

El sistema de detección de espigas propuesto utiliza como principio de operación la evaluación de las últimas L muestras que entran al módulo de evaluaci6n (EVM32010) a través de una tarjeta de conversi6n Anal6gica/Digital (AIB) de 16 bits.

Las muestras entrantes x(i) se procesan calculando la primera derivada x' (i), enseguida se hace una estimación de la media Px sobre dichas muestras, a fin de determinar din&micamente un valor, llamado umbral Ux, dicho umbral, es utilizado posteriormente como nivel de referencia y a partir de éste se filtran únicamente aquellas muestras que rebasan dicho nivel de referencia. El valor de umbral se modificará con la entrada de cada nuevo valor de la señal, x(i+1) muestra. El nuevo valor de la media Px se obtendrá de acuerdo con :

$$
Px(n) = 1/L \sum_{i=n-L+1}^{n} x(i) \qquad (1.1)
$$

Donde L es la longitud de la ventana temporal.

El n11mero de muestras para el cual se hace la estimaci6n de la media */* es funci6n O.nicamente de la cantidad del espacio de memoria en el cual se puede almacenar un vector de muestras; es decir, depende de la capacidad del equipo de procesamiento.

Si L crece la precisi6n del sistema aumenta y la seftal procesada tendrA una mejor resolución, lo cual se traduce en una mejor detecci6n de eventos como respuesta a la eeftal de entrada.

En el caso del sistema propuesto L máxima. es de 45 muestras, mismas que ocupan 45 localidades de memoria RAM de datos (45words) da este ..

Previamente al calculo del umbral, la seftal es amplificada por un factor B, con el objeto de hacer visible el despliegue de la seftal de entrada y su respuesta en un osciloscopio.

Se considera que un pico esta presente cuando dos muestras consecutivas en el arreglo derivado exceden el nivel de umbral ux. Para cAlculo de la media es necesario considerar que a partir de la ec. 1.1 podemos escribir:

$$
Px(n) = 1/L \sum_{n=L+1}^{n} x(i) = 1/L \left[ x(n) + \sum_{n=L}^{n-1} x(i) - x(n-L) \right]
$$
  
= 
$$
px(n-1) + x(n)/L - x(n-L)/L
$$

La ecuación 1.2 para calcular la media, queda ahora en términos de la media de la muestra anterior Px (n-1) , de tal forma que, ahora tenemos una fórmula recursiva que nos permite actualizar la media con la próxima entrada.

Para hacer el filtraje de los impulsos eléctricos, se utiliz6 un algoritmo basado en la amplitud y la tercera diferencia; es decir, la diferencia entre los valores de los puntos a la derecha <sup>y</sup>a la izquierda del punto de referencia en la senal entrante [MAHOUDEAUX].

Sea  $x(n) = x(0)$ ,  $x(1)$ ,  $x(2)$ ,  $x(k)$  ------- (1.3) que representa un arreglo unidimensional de puntos muestras de una señal pico digitalizada.

Se calcula un umbral de amplitud ux, que es una fracción del valor absoluto más grande del arreglo 1.3

En cada punto de 1.3 se calcula la tercera diferencia  $Y(n) = X^+(n)$ :

$$
Y(n) = x(n+1) - x(n-1) \qquad \qquad \text{---} \qquad (1.4)
$$

### con l<n<k

Se dice que existe un candidato a ser pico cuando el valor absoluto de los tres puntos consecutivos en el arreglo derivado <sup>y</sup>(k) •• y (k+2) exceden el umbral Ux y las de la derecha son mayores que las de la izquierda, lo cual significa que estamos ante una pendiente positiva.

Todos los puntos del vector entre el inicio del pico y antes del fin de la pendiente positiva deben de exceder el nivel de umbral Ux, de no ser asl entonces se trata probablemente de una perturbación ruidosa ajena al arreglo de un pico.

 $Y(i)$ ,  $Y(i-1)$ ,  $Y(i+1) > Ux$  ------  $(1.5)$ 

# FUNCIONAMIENTO DEL SISTEMA

El sistema funciona de acuerdo al diagrama de bloques de la figura 3. 2 que se muestra a continuación y que se explica a detalle junto con el algoritmo en la siguiente sección.

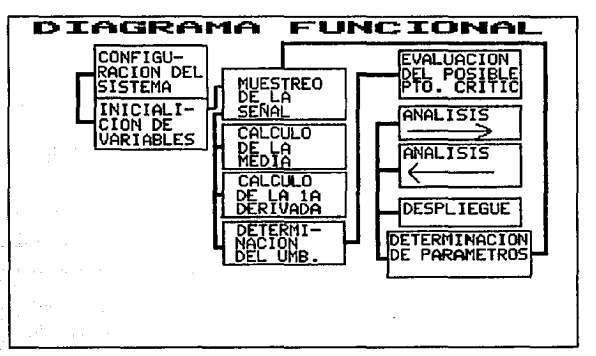

Figura 3. 2 Diagrama funcional de bloques del sistema.

El sistema comienza por configurar el modo de operación de la tarjeta de adquisición de datos (ver figura 3. 3); es decir, le define la frecuencia de trabajo a la cual se llevará a cabo el muestreo, as1 como el modo en que se hará la adquisición de los datos, ya sea por interrupciones al sistema 6 por censo permanente a través de un pin (BIO) que permanece abierto para percibir variaciones lógicas de voltaje (pooling) asincronas, este último modo, requiere menor atención para la manipulación de los datos de entrada y es el que se usó para nuestro caso.

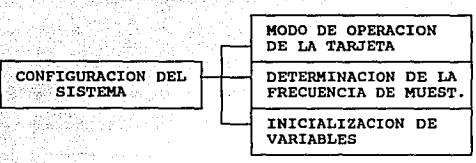

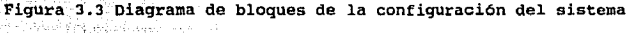

Después de configurar modo y frecuencia, se asignan valores temporales a las variables y constantes que van a ser usadas, todas estas son referenciadas en los programas en ensamblador para el TMS32010 que se anexan en el APENDICE G de este trabajo.

Los pasos previos son necesarios para que se de un correcto inicio de la fase de detección de espigas que se describe a continuación:

En primera instancia, hay un censo permanente de datos o muestras de entrada a través del puerto destinado para ello. si hay un dato presente, entonces se verifica si se puede calcular la derivada, esto es posible siempre y cuando existan previamente L muestras almacenadas en la memoria de datos. Si no es el caso, entonces se lleva a cabo el corrimiento de L-1 muestras a la derecha para as1 dar alojamiento temporal a la siguiente muestra. Enseguida se hace el cálculo de la media de la seflal Mx, as1 como el cálculo de la potencia Px.

Con estos datos se procede a verificar a través de una bandera cuyo valor inicial en falso, si hay un evento (espiga) presente, en caso de ser falso, se env1a a través de un puerto de salida el

valor de la potencia  $P(x)$ , que puede estar conectado a cualquier dispositivo de salida como un osciloscopio, y el control del sistema nuevamente nos transfiere a la rutina de censo.

Tenemos ahora que, si para el dato entrante existen L-1 muestras almacenadas, entonces se ejecuta la diferencia ox para las dos muestras más próximas. y se calcula el umbral u para ese instante considerando el valor medio previamente calculado.

con el valor absoluto de la diferencia Dx y el valor del umbral U, es posible comparar uno con respecto a otro para así decidir si estamos ante un punto que es posible valor critico para máximo 6 m1nimo, si lo anterior fuese cierto, entonces, se envía al puerto de salida el valor Dx.

se entonces inicia la etapa de análisis hacia la izquierda <sup>y</sup> hacia la derecha que consiste en comparar el valor absoluto de la amplitud para dicho punto Dx con respecto a los tres puntos más cercanos a la derecha y a la izquierda de éste, esto con base en la frecuencia de muestreo que se esta usando y en la duración media tlpica de un potencial de acción de 2ms que se conoce, ver el diagrama de flujo de la figura J.4.

De esta manera si el análisis resulta positivo cambia el estado de la bandera que detecta si hay un evento presente y se graban en memoria de programa en una tabla los dos parAmetros más importantes para un evento que son el tiempo de ocurrencia y la amplitud detectada ver figura 3.5.

Si el análisis no resulta positivo, entonces la salida al puerto es el valor Px de la potencia previamente calculada.

Enseguida el control del sistema transfiere las actividades de este a la rutina de censo nuevamente.
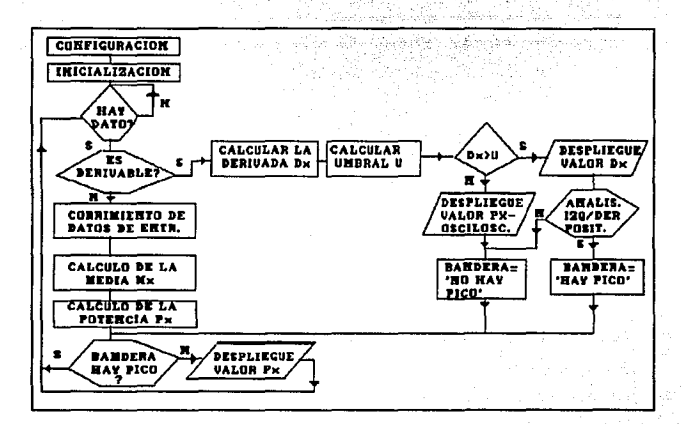

Figura J.4 Diagrama de flujo del algoritmo

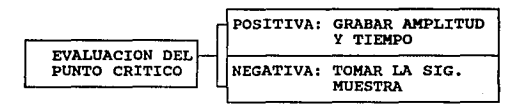

Figura 3. 5 Registro de parámetros principales

La tabla de valores se construye a fin de tener al final del registro una secuencia de tiempos de disparo y sus amplitudes relacionadas, para un posterior análisis de disparos o activaciones espigas por correlaci6n cruzada.

# **REBULTADOS**

En esta parte se presentan los resultados del experimento en forma qrAfica.

A partir de una serie de pruebas (trenes de espigas inmersos en un ambiente ruidoso) , se muestra la salida del sistema a través de pulsos, generados por éste una vez que termina el proceso de detección, las muestras usadas tienen 2 origenes :

a) Biol6qicas (Sapo, Rata).

b) Artificiales.

Se anexa además una breve discusión de cada caso y las caracteristicas particulares de cada archivo que contiene los resultados gr6ficos.

Las seftales biol6gicas usadas fueron producto del trabajo interdisciplinario de investigadores y estudiantes, obtenidas por medio de experimentos llevados a cabo en los laboratorios de Cibernética de la Facultad de Ciencias y de Bioingeniería del Instituto de Investigaciones en Fisiolq1a Celular [GOMEZJ [HEREDIAJ •

Las señales artificiales fueron generadas a partir de un banco de datos de 72 diferentes formas de onda de espigas provenientes de experimentos con gato, manipuladas con programaci6n en pascal que se detalla en el APENDYCE B.

Las metodologias de registro y caracter1sticas de dichas señales se detallan en el APENDICE C.

Por su parte la descripción de la operación del sistema se encuentra detallada en el manual de operación (véase APENOICE F) •

El APENDICE I muestra fotografias de los diferentes aspectos de la disposici6n e implantaci6n flsica del sistema.

Al final del APENDICE G se muestran otros resultados con diferentes trenes de pulsos o trazas tipo de entrada, así como sus salidas. Además de los siguientes tres, que son de tipo: natural(sapo), natural(rata) y artificial compuesta.

Militar Laure

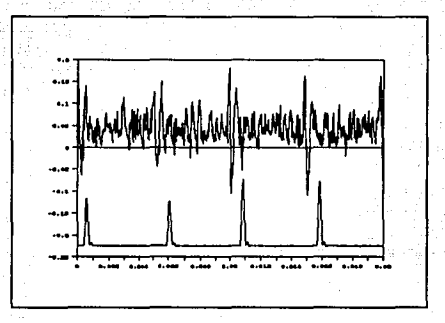

NOMBRE DEL ARCHIVO GRAFICA1.PIC ٠ TIPO DE SEÑAL BIOLOGICA (sapo) ż NUMERO DE DATOS 4000 ż CARACTERISTICAS  $\mathbf{r}$ 

ARCHIVO FUENTE: SAPO.DAT FACTOR DE ESCALA= 0.57; FRECUENCIA DE<br>MUESTREO: fm= 94.4 Kmuestras/Seg.;<br>Amplitud: 1Volt Amplitud: 1Volt escala completa.

### DISCUSION

la gráfica superior. La señal de salida o procesada aparece en la gráfica inferior. En la parte inferior aparece en pulsos que corresponden a sus respectivas courrencias pulsos (espigas) como se puede observar en la parte

 $\blacksquare$ 

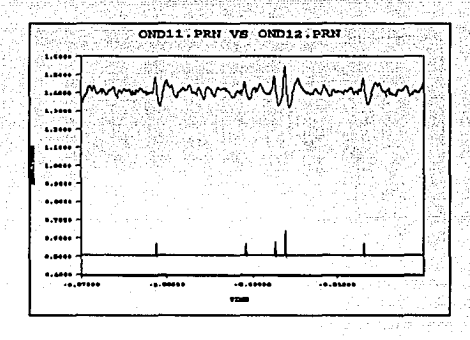

NOMBRE DEL ARCHIVO : OND11-12.PIC TIPO DE SEÑAL : BIOLOGICA (rata) N. DE MUESTRAS : 2000 SEÑAL DE ENTRADA

÷

CARACTERISTICAS: ARCHIVO FUENTE, VR1CUT.DAT,<br>FRECUENCIA DE MUESTREO: fm= 50 DE MUESTREO: microsegs/pto. FACT. DE ESCALA=10.<br>FAC. DE TRASLACION= 450 ptos.  $TRASLACION =$ AMPLITUD: 2 Volts escala completa.

#### **DISCUSTON**

En la gráfica inferior aparece la seftal procesada por el sistema. En la señal de la parte re some and the control of series and the series and the series appear of series approximation circle culture culture culture culture culture culture culture culture culture culture culture culture culture culture culture señales, dadas las diferencias de amplitud y forma de los<br>pulsos resultantes. Cabe hacer notar que aparece en la traza<br>superior un posible cúmulo de 3 espigas muy próximas entre sí,<br>el sistema, tiene resolución para dos de

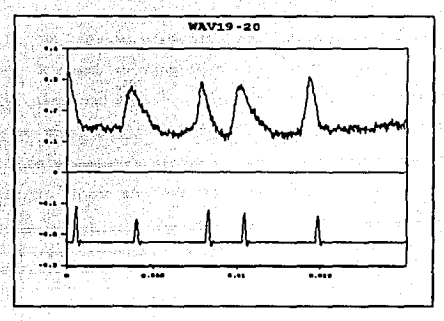

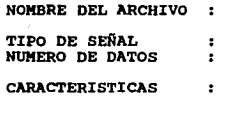

COMPOSICION

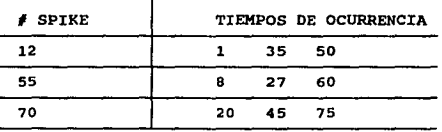

PORCENTAJE

GWA19-20. PIC

4000

ARTIFICIAL (COMPUESTA)

FACTOR DE ESCALA: 1;<br>porcentaje de Ruido

.20i

AMPLITUD PICO A PICO.

DISCUSION

En la gráfica superior aparece la señal compuesta de entrada. En la gráfica inferior aparece la señal de salida que presenta el sistema<br>aparece la señal de salida que presenta el sistema<br>que para este tramo de señal courre marcas o pulsos estan asociadas con sus correspondientes<br>espigas que se pueden arriba, en el tren superior.

# CONCLUSTON

oe las gráficas presentadas anteriormente *y* en el APENDICE G se puede observar lo siguiente: En el caso de las señales generadas artificialmente se conoce a priori por construcción el nümero de espigas que intervienen en un determinado segmento de una traza <sup>y</sup> por lo tanto es posible calcular el porcentaje de eficiencia para esos casos (número de espigas detectadas/número de ocurrencias), de tal forma que se encontró lo siguiente:

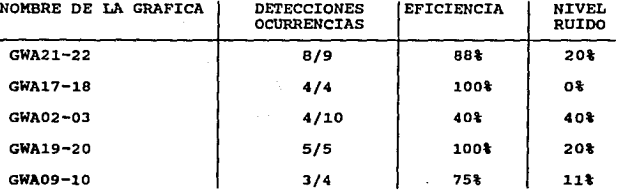

De la tabla anterior se observa que los mejores resultados se obtienen cuando el nivel de ruido (pico a pico ) respecto a la amplitud es menor o igual que el 20%, inclusive cuando el nivel de ruido es nulo; es decir, con un ejemplo donde interviene una traza limpia se detectan todas las espigas, en el peor de los casos cuando el nivel de ruido es el doble del "aceptable" solo se tiene una eficiencia del 40\, en los casos donde el nivel de ruido no es tan significativo como en el de 11%, como ya se explicó en cada caso esto se debe a la restricción en la longitud de la ventana de muestras (L) que se analiza entre muestra y muestra.

Para el caso de las señales naturales no es posible determinar de igual forma la eficiencia del sistema porque no se conoce el níimero de espigas que porta cada traza, de ah1 que s6lo queda hacer un análisis aproximado (a ojo) de lo que el sistema esta reportando, de entre los casos que llaman más la atención ya sea por su mejor o peor respuesta se tienen los siguientes:

La gr6fica GFCASAPO de origen natural que aparenta determinar con precisión las cuatro ocurrencias más significativas, que al parecer por su semejanza provienen de una misma neurona. As1 mismo ocurre con la gráfica OND21-22, un caso donde se tiene una menor eficiencia y pero todav1a es claro es el de la OND11-12. Sin embargo, se dan casos donde la eficiencia es visiblemente deficiente como el de OND0403 donde parecen combinarse por un lado un alto nivel de ruido y por otro el problema antes descrito de longitud limite del vector L. En cada caso se da una descripción particular según la situación.

Podr1amos decir en general que el sistema funciona mejor en ambientes poco ruidosos y con ocurrencias suficientemente distantes entre si (tamaño de L), esto obviamente no es el objetivo, no obstante, con las anteriores observaciones se podr1an mejorar dichos aspectos (Harware y Software), queda este prototipo como antecente para nuevos trabajos.

a policina de la fazione del consegue del مقدولة الأحداث الاستحلال والمحافظ والمسائل وأواليل والمعاقب المتعاقب والمستقلة المدارات المؤالس أعتاب તા તેને તે પાડીને પાસે એક સામગ્રીના પાસેલ તો પ્રોડી ડાયરને નીકળ પાસે તેને તેની પાસેલ તો પ્રેરેશ જ શક્ય ita <sub>mata</sub> i de la constitución de la constitución de la constitución de la constitución de la constitución de la constit<br>A la constitución de la constitución de la constitución de la constitución de la constitución de la constituci k mathingida kada kita sagi koloyada ka salinda koga ka baba kaya biya baya ba TA WA LA LA LA MAJARA WAKE YA LAMA MARAK i Basanci ret i Nashri Markat Lina (1986 - 1981), Nova A ولأفرغ فالقروة والمواسطين والمراريات والمساعدة كالمؤود والأمالية والمركبة والمواسط والمساورة والمساورة بأخا والمستعمل والمتحدث الأنادي المتكلم وأمدوه الأحامة أبالأمانية الموسوخات الفلا والمتماثلة والمرا ા અને પ્રાપ્ય વિક્ષાની પાકની પાકની પાકની પાકની પાકની પ **Constitution** Committee ાન્ય દુઃ એ દુષ્ટ પણ માર્ગ શિવ છે. જે દુ: જે તે તે તે કે પણ પ na serika ya mat an di kacamatan Indonesia.<br>Kabupaten Indonesia Serbangsung Parti dari Parti dan Parti dan Parti dan Parti dan Parti dan Parti dan Parti d n Alban an Alba  $\alpha$  , and  $\alpha$  $\label{eq:3.1} \frac{1}{\sqrt{2\pi}}\frac{1}{\sqrt{2}}\frac{1}{\sqrt{2}}\left(\frac{1}{\sqrt{2}}\left(\frac{1}{2}\sqrt{2}\right)\frac{1}{\sqrt{2}}\right)\frac{1}{\sqrt{2}}\frac{1}{\sqrt{2}}\frac{1}{\sqrt{2}}\frac{1}{\sqrt{2}}\frac{1}{\sqrt{2}}\frac{1}{\sqrt{2}}\frac{1}{\sqrt{2}}\frac{1}{\sqrt{2}}\frac{1}{\sqrt{2}}\frac{1}{\sqrt{2}}\frac{1}{\sqrt{2}}\frac{1}{\sqrt{2}}\frac{1}{\sqrt{2}}\frac{1}{\sqrt{2}}\$ **2010年** 78

## CAPITULO IV

# DISCUSION Y CONCLUSIONES

# **DISCUSSION**

En la sección de resultados del capítulo dos se emplearon Qnicamente seftales artificiales. En la sección de resultados del capitulo tres se usaron dos tipos de senales; biológicas <sup>y</sup> artificiales, aunque estas últimas solamente se utilizaron como una fase inicial o de calibraci6n del sistema, donde se obtuvieron resultados bastante interesantes; no obstante, resultan 1as primeras ser las más importantes para efectos de los objetivos propuestos en este trabajo.

Las senales artificiales (ver APENDICE C) fueron usadas básicamente para probar la eficiencia en la respuesta del sistema de detección con los dos métodos presentados. Tanto con el algoritmo de la transformada de HAAR descrito en el capitulo dos, como con el algoritmo de Mahoudeaux modificado descrito en el capitulo tres.

Con el primer método, que emplea la transformada DHT para todos los ejemplos de trazas de señales presentados se obtuvo, además de los tres presentados en el capitulo dos (gráficas 2.1.1, 2.2.1, 2.3.l.), como resultado una traza filtrada donde resalta la ocurrencia de formas de onda de tipo impulsivo inmersas (gráficas 2.1.4, 2.2.4, 2.3.4).

Resumiendo el proceso de Haar DHT, a partir de la traza original (sef\al de entrada) de la senal en el tiempo, se obtuvo un espectro equivalente en el espacio de HAAR a través de la

79

# ESTA JESIS NO DEBE NALIK ME LA MIBLIOTEGA

transformación DHT. Sobre dicho espectro se aplic6 un filtro con base un parámetro estad1stico de la senal de entrada, representada por un vector <Xi, utilizado como umbral, donde solamente se tomaron en cuenta las amplitudes mayores a dicho umbral. se obtuvo as! un espectro a partir del cual, se aplic6 la inversa de la transformada OHT, cuyo algoritmo se detalla en el APENOICE B, <sup>y</sup> regresando desde el espacio de HAAR al espacio original se recupero la traza original limpia de ruido, para los tres ejemplos mostrados, en todos los casos presentados la eficiencia en detección fue del lOOt, esto es, el nümero de pulsos detectados corresponde al número de pulsos que aparece realmente en cada uno de los casos.

Por lo anterior se puede decir que el algoritmo aquí utilizado es eficiente respecto a la detección de pulsos. No obstante respecto a la clasificaci6n no lo fue, por lo que se puede mejorar la parte de la clasificación independientemente de la parte de detección empleando otro algoritmo para clasificación de los datos reportados en la etapa de detección.

¿CU6.l es la principal dificultad para llevar cabo la implantación en hardware del método OHT de detección?. La respuesta es relativamente simple; no fue posible con el equipo de trabajo con que contamos almacenar todas las muestras de una traza en memoria, dado que no contamos con un equipo lo suficientemente poderoso como para poder ejecutar la transformación, calcular parámetros estadísticos y sus correspondientes procesos de filtraje y ejecución de la transformada inversa en tiempo real (entre

80

 $\sim$ 

muestra y muestra) • A1ln más la capacidad del equipo en cuanto a memoria RAM y memoria de programa EPROM resultan insuficientes para el número de instrucciones necesarias dada la complejidad del proceso.

Es por ello que nos vimos obligados a pensar en una alternativa adecuada a nuestras posibilidades o limitaciones en cuanto a hardware y a las posibil.idades del juego de instrucciones del ensamblador del DSP TMS32010.

En vista de que fue necesario pensar. en un método alternativo de detección en tiempo real, que empleara el equipo disponible en el laboratorio: módulo de evaluación EVM del TMS32010, osciloscopio, terminal televideo, fuentes de poder HP <sup>y</sup> microcomputadora PC compatible, surgió el método híbrido ya descrito en el capitulo tres. Este método es una recopilación de ideas extraídas de artículos especializados que fueron referenciados a lo largo de su descripción.

Los resultados obtenidos en el capitulo tres aportaron información ütil, que sin embargo, esta sujeta a critica dado que restringe algunos grados de libertad de la señal que se le presenta; una de estas restricciones, quizá la más significativa, sea que el sistema no tiene resolución cuando hay traslape de formas de onda; es decir cuando estas se enciman en un mismo intervalo de tiempo, o cuando estas son demasiado cercanas entre sL

En el capitulo III observamos que para los casos de seftales artificiales, en donde el número de eventos o espigas es bien

conocido, la eficiencia del sistema de detecci6n (eventos detectados va ocurrencias reales) varia desde un 50% hasta en un 100l en algunos casos. Esto en función principalmente del nivel de ruido inmerso en la señal (véase conclusiones del capítulo 3). Sin embarqo, en los casos donde no se sabe exactamente cuantas ocurrencias reales de eventos existen, como es el caso de los datos obtenidos a través de experimentos y donde no es muy evidente la relación, entonces la eficiencia no se puede determinar con precisi6n, dado que no se conoce el nivel de ruido inmerso en este tipo de señales.

Respecto a los ejemplos donde el sistema no detecta ocurrencias significativas, creemos que esto es una limitaci6n inhernte al equipo usado y se debe principalmente a la estrecha longitud de L (ventana temporal) que tenemos para coleccionar muestras, dado que es una limitaci6n particular del equipo con el que se trabaj6, si este equipo pudiese sustituirse con un equipo más avanzado o de mayor capacidad esto se verla reflejado en la respuesta del sistema, mejorando su eficiencia.

otro aspecto que vendr1a a mejorar el algoritmo es el de considerar el valor absoluto de la tercera diferencia considerada en en este algoritmo.

Una de las ventajas que presenta el sistema implantado es que se puede verificar su funcionamiento visualmente a través de un dispositivo periférico de accesible en cualquier laboratorio, como lo es el osciloscopio, la operación en tiempo real; es decir, el tiempo de retardo en la respuesta del sistema, es despreciable con

respecto a lo que se esta observando.

Adicionalmente la detecci6n y registro son parte de un proceso automatizado que no requiere la atención del investigador una vez que se ha puesto en marcha.

El sistema es un prototipo que funciona por el momento para un s6lo canal. El siguiente paso ahora es utilizar m6s de un canal, para lo que se requiere únicamente contar con tantos chips DSP's como canales se lleguen a necesitar, haciendo modificaciones repetitivas al hardware del sistema con que actualmente se esta trabajando. Como por ejemplo, con un arreglo en cascada de chips DSP's, dado que el costo de estos es relativamente bajo y su disponibilidad en el mercado va en aumento. La mayor dificultad residiria en la necesidad de crear 16gica de contro1 para multiplexar los registros de cada canal a fin de integrar el registro total de eventos en una sola tabla, con esto seria posible registrar la actividad eléctrica de alrededor de 4 a 6 neuronas adyacentes entre sí por canal para contar con el mayor número posible de canales y por lo tanto neuronas.

En la actualidad existen en el mercado microelectrodos fabricados con técnica VLSI que tienen integrados múltiples canales a lo largo de la punta conectándose a uno de estos microelectrodos, la capacidad de registro mejorarla considerablemente, sin embargo, en esa proporción crecen las dificultades para los análisis de los datos producto del registro simultáneo.

¿Qué se hace con los datos obtenidos de un registro de actividad extracelular simultánea en paralelo? el objetivo

fundamental es llegar a describir la conectividad funcional del grupo de neuronas observado; es decir, sus relaciones funcionales entre si, si las hay, ante un determinado evento o estimulo o en otras palabras estudiar los mecanismos de funcionamiento del cerebro a nivel masivo y simultáneo.

Un método de análisis de los datos para el estudio de la conectividad funcional de las neuronas en una región particular del cerebro, es por correlación cruzada. Sin embargo, este se hace solo entre pares de neuronas y si la cantidad de neuronas a analizar es grande los problemas se magnifican, para llevar a cabo este análisis se han empleado en el laboratorio de Cibernética métodos alternativos de análisis de conectividad funcional como el método gravitacional desarrollado por Gerstein, que no toman solamente paree de neuronas sino grupos o conjuntos adyacentes de éstas [AVALOS].

#### CONCLUSTOWER

De acuerdo con el objetivo central planteados en el primer capitulo se tiene lo siguiente.

Se llevaron a cabo un par de metodologias de segregación, ambas digitales, la primera de ellas por software, capitulo dos, <sup>y</sup> la segunda por hardware y software, capitulo tres.

Para la primera se llevó a cabo el análisis y diseño e implantación de un método para detección y clasificación de formas de onda en senales neuroeléctricas con base en la transformada de Haar. La mayor ventaja de dicho método radica en la confiabilidad de éste para depuración y detección de potenciales de acción inmersos en un tren ruidoso. Todo ello se hizo en forma digital <sup>y</sup> se implanto en una computadoram, PC compatible tipo XT, superando asi las deficiencias y limitaciones de los instrumentos ana16gicos tradicionales. Principalmente porque se toma en cuenta para e1 análisis de los pulsos todos 1os puntos de una traza en donde pueden existir más de uno, se logra una mejor1a adicional en cuanto a la precisión en la detección. Respecto a la clasificación de las señales detectadas todavía se pueden hacer mejoras que optimicen la clasificaci6n automática. Una desventaja importante del método es que no se lleva a cabo en tiempo real, dado que se necesita muestrear el total de datos de la traza de datos antes de analizar <sup>y</sup>determinar las ocurrencias de pulsos que contiene.

Para la segunda metodoloq1a se us6 un algoritmo de detección <sup>y</sup>registro de pulsos con base en la idea de Mahoudeaux, que luego se implantó en una tarjeta digital basada en un chip DSP modelo

TMS32010. La mayor ventaja de este equipo es que opera en tiempo real; es decir, responde muestra a muestra durante su operación, además de automatizar el registro de eventos detectados, que son dos de los principales objetivos planteados. su principal desventaja es que no detecta todas las ocurrencias impl1citas en una traza, esto como ya se explicó en el capitulo tres y en la discusión anterior, se debe a una limitación del equipo empleado. Vale el esfuerzo, dadas sus ventajas, intentar usar un modelo de OSP más poderoso para probar este algoritmo, con ello se lograrla también aumentar la capacidad en memoria para almacenar los par4metros de pulsos detectados. Asi mismo con un mayor espacio de memoria para programa, se podría incluir un algoritmo de clasificación automática que opere en tiempo real. con el actual prototipo se desarrollan funciones de detección y registro pero no de clasificación dado que no fue posible incluir esta última dentro del número de instrucciones disponible.

a. Of President Company of Party

El prototipo trabaja con técnicas de electrónica contemporanea para detección de señales reales con respuesta en tiempo real. Obviamente existen restricciones debidas a las caracteristicas del equipo que se us6, dado que este es más bien una herramienta didáctica, no de desarrollo. No obstante, un equipo comercial con hardware y software; que utiliza herramientas similares de electrónica moderna, para detección y manipulación de señales neuroeléctricas tiene un costo elevado (mas de 5000 dólares) • Para un laboratorio de investigación que cuente con apoyos escasos en cuanto a recursos materiales tan modestos como el

nuestro, es realmente inaccesible.

Una técnica contemporánea en cuanto a algoritmos de detección, es la técnica de componentes principales conceptualizada por Friedman y desarrollada por Abeles, que debe tomarse en cuenta por la eficiencia de sus resultados y rapidez. Este es el paso a sequir para la construcción de nuevos segregadores de seftales neuroeléctr icas, aunque es una técnica muy costosa.

Se propone como una alternativa menos costosa, pero relativamente sencilla de implantar, aprovechar las ventajas de los alqoritmos desarrollados en este trabajo; es decir, aprovechar la eficiencia de la detección en tiempo real, combinada con la eficiencia en la clasificación de una red neuronal artificial [ESPXNOSA-1], para crear un sistema hibrido; es decir, un sistema que funcione con la parte de detección en serie y la de clasificación en paralelo.

Se cuenta en el laboratorio con la experiencia de las técnicas de clasificación que emplean simuladores de Redes Heuronales artficiales con algoritmos de retropropagaci6n [QUIZA], que después de pasar por una fase de entrenamiento alimentándoles con un conjunto rico en formas de onda distintas, son capaces de asociar en la fase de clasificación un forma de onda no conocida o no antes presentada a la más parecida que hay en el repertorio de las previamente aprendidas.

Como otra alternativa, esta la opci6n comercial del procesamiento de señales donde existen compaf\ias especializadas en el ramo como BRAIN WAVE, que venden herramientas de alta calidad

como D:tSCOVERY, que es un software que tiene asociados amplificadores finos as1 como periféricos de adquisición y manipulaci6n de senales biológicas que inclusive pueden hacer análisis de las señales procesadas.

Podemos decir que por el lado del procesamiento de señales tanto biológicas como artificiales, una de las experiencias mas ricas que ha aportado este trabajo es la incursión en la tecnolog1a moderna de los chips procesadores digitales de señales (OSP's). Esto nos di6 idea de lo que potencialmente se podria mejorar con procesadores de reciente edición que incorporan prácticamente todas las funciones de una microcomputadora en un solo chip, con la diferencia de que este puede ser dedicado a una función específica, con aplicaciones en telecomunicaciones, control, im6genes, instrumentación, biofisica, reconocimiento de patrones entre las más destacadas.

Versiones mejoradas de la familia TMS de Texas Instruments de 3a y 4a generación incorporan puertos de entrada salida seriales <sup>y</sup> paralelos, interfases de programación en lenguajes como "C" que hacen considerablemente más fácil su manipulación que solía ser uno de los mayores contras que tenia la difusión en el uso de los DSP's. Otros modelos como NEC y MOTOROLA tienen asociados periféricos completos con los cuales se podrían simular redes neuronales artificiales en hardware que es una de las lineas sobre las que trabaja el laboratorio de Cibernética

La experiencia adquirida a través del desarrollo de este proyecto a sido útil desde otros puntos de vista tanto formativo;

investigación, procesamiento de señales, análisis, programación, como técnico; equipos contemporáneos de computación, pasando por el proceso administrativo de adquisición de implementos para un laboratorio. Cabe mencionar que el tiempo de realización de un proyecto es función de los mecanismos de adquisición que en algunos casos desafortunadamente dan frutos tardios en cuanto a la rapidez con que un equipo; que no los principios, se hace obsoleto.

En el laboratorio, quiza como en muChos otros, se ha tratado de optimizar la combinación de material y equipo ya existente, sin ser el idóneo, con el equipo contemporáneo que escasamente se va adquiriendo, para el proyecto global del mismo dados los modestos presupuestos, esto sin mencionar la escaces en cuanto a recursos humanos por cierre de plazas, bajos salarios *y* falta de estimulas, haciendo muy lento el proceso de obtenci6n de resultados en la investigación de frontera.

file tabl فليهد والمستوقي Produced landa na kampia terdakan sala Liberties 90

# APIDIDICB A

# CARACTERISTICAS GENERALES DE UN CHIP Digital Signal Processor (DBP) Los DSP's son chips similares a los microprocesadores, en cuanto que ejecutan programas, almacenan instrucciones y datos desde memoria y desarrollan cálculos. Adicionalmente han sido optimizados para realizar operaciones repetitivas por hardware, a altas velocidades para el flujo de datos y el procesamiento de estos en tiempo real (hasta 30 Mflop/s) •

Básicamente un DSP es un microprocesador, cuya arquitectura ha sido optimizada para procesar datos a altas tasas de muestreo. Realiza operaciones como la acumulación de sumas de múltiples y productos mucho más rápido que un microprocesador (µP) ordinario.

Algunas de las caracter1sticas más importantes son:

1.- Manejo de un tamaño adecuado de palabra.

2.- Multiplicación y acumulación rápida.

3. - Memorias RAM de alta velocidad.

4.- Direccionamiento de tablas de coeficientes rápido.

5. - Paralelismo de operaciones dentro del microprocesador <sup>y</sup> un mecanismo eficiente de búsqueda de la siguiente instrucci6n.

6.- Procesamiento encausado, ver figura A

La caracter1stica distintiva de los DSP's hace énfasis en la doble operación de multiplicar y acumular (MAC), para el filtraje digital.

| <b>EJECUCION</b>          |    |    |    | II- | 12        |
|---------------------------|----|----|----|-----|-----------|
| DECODIFICAR OPERANDOS     |    |    | I1 | T2  | ΧЭ        |
| DECODIFICAR INSTR.        |    |    | 12 | TЗ  |           |
| <b>BUSCAR INSTRUCCION</b> | 11 | Τ2 | τ٦ | T4  | <b>T5</b> |
|                           |    | t2 | ŧз | ÷۵  | +5        |

l'igura A Procesamiento encauaado.

Su arquitectura esta diseñada para explotar la naturaleza repetitiva del procesamiento de sef\ales comenzando la ejecuci6n de una tarea antes de terminar la ejecución de otra tarea precedente con el fin de optimizar respecto a la ganancia de velocidad •

Existe una creciente variedad de DSP's la elección depende de varios parAmetros como:

- Espacio disponible para direccionamiento
- precisi6n aritmética
- aplicación a tareas especificas
- soporte hardware y software como son simuladores <sup>y</sup> emuladores

costo.

De acuerdo con sus funciones los DSP's se pueden agrupar en chips de propósito qeneral y de propósito especifico ,estos tíltimos están diseñados para desarrollar una función en particular mucho más rápida y precisa que sus contrapartes.

Ejemplos t1picos de lo anterior son los chips para transformadas rápidas de Fourier y de filtraje, algunos programables dentro de los confines del chip como en los coeficientes de un filtro.

9Z

Otras características relevantes de estos procesadores incluyen paralelismo extendido; 6 procesamiento encausado (pipeling ver Fig. A), así, por ejemplo es posible que mientras el controlador esta en buscando el código de una instrucci6n simultáneamente se esta ejecutando la que esta más adelante, tienen adicionalmente memorias independientes y modos de direccionamiento " bit reversed " útiles para ejecución de transformadas de Fourier.

El filtraje digital (FIR,IIR) y las transformadas rapidas de Fourier (FFT) son los parámetros más comunes para clasificar la eficiencia de los DSP's.

La principal área de aplicación, es la telecomunicación, y la mayor parte de modems de alta velocidad utilizan técnicas de procesamiento digital de señales para reducir errores e incrementar tasas de transmisión. Se utilizan algoritmos adaptivos para censar ruido y propiedades de ancho de banda de linea telefónica y ajuste de transmisión con parámetros de filtro.

En sistemas de correo por voz, procesamiento de señales de voz para convertirlas en archivos *ASCII* comprimidos, para trasmisión sobre sistemas de correo estándar. Pueden ser procesadores en sistemas como modems, fax, digitalizadores de voz y compresores de datos y también en procesadores numéricos rápidos.

El advenimiento de audio digital ha abierto un nuevo campo para su aplicación; es decir, en el área de procesamiento de frecuencias sonoras, incluyendo sintetizadores, grabación, ecualización y edición.

Las seftales digitales pueden entrar al DSP a través de buses externos, acceso directo a memoria, o uno o varios tipos de puertos serie. Estos patrones de datos combinados con características flexibles de control, permiten a los dsps desarrollar operaciones en paralelo. La programación se hace a nivel ensamblador y las rutinas criticas deben de ser escritas a mano y refinadas en lenguaje ensamblador.

Filtros digitales: La operación básica del procesamiento digital de sef\ales es el filtraje, que bloquea o selecciona frecuencias selectivas de datos. El filtro digital más simple, es el promediador o linea de retardo por etapas.

Los DSP's pueden ser categorizados por :

- i) Precisi6n *y* tipo de aritmética.
- ii) Velocidad

Existen chips de 16,24,32 bits de precisi6n y alqunos ya incluyen aritmética de punto flotante estas novedades permiten al diseftador pasar directamente de una simulación en software de punto flotante, a una implementación en un DSP con la consecuente mejoría de tiempo y facilidad especialmente para disefiar los filtros de respuesta a impulsos infinitos.

Un elemento clave para un DSP típico es un arreglo rápido de multiplicadores y acumulador que permite ejecutar una operación de acumular mültiples productos en un sólo ciclo de tiempo contra los 25 ciclos que utiliza un µP normal. El chip además incorpora pequef'ias memorias (cachés) muy rápidas posicionadas entre una memoria larga y lenta y un procesador (el control de estas memorias

mantiene bloques de datos adyacentes a datos recién accesados o instrucciones de memorias más grandes, mejorando la velocidad de acceso que con una memoria más grande) para preparar el programa <sup>y</sup> el flujo de datos.

나는 나는 학교의 화부로 모르는

En muchos casos la velocidad es menos importante que la precisi6n en la representación de datos y coeficientes que caracterizan a filtros digitales por ejemplo.

Respecto a los errores de truncamiento y redondeo pueden afectar significativamente el desarrollo del DSP para esto existen procedimientos auxiliares con la técnica de punto flotante.

Los DSP's que más eficientemente implantan bloques con técnicas de punto flotante poseen hardware de corrimiento (barrel shifters) y circuitos que detectan la presencia de exponentes. ARQUITECTURA

Un multiplicador acumulador de punto fijo típico desarrolla una multiplicación de 16xl6 bits y el producto de 32 bits es sumado en un registro acumulador de 32 bits, en un solo ciclo de máquina, disef\os alternativos utilizan elementos por separado para multiplicación y adición como los NEC permitiendo al diseftador ajustes fino del procesador para una tarea especifica controlando por software la ejecución de las tareas de multiplicación <sup>y</sup> adición, así un paso de cálculo de multiplicación y un paso de adici6n pueden hacer simu1 táneamente, aunque a cambio de sencillez.

Un DSP de AT&T es capaz de realizar una multiplicación de 16x16 bits es 60 ns. o sea un ciclo de reloj, en cambio el 68020 de

motorola requiere de 1500ns.

Un DSP típico tiene además 2 buses de memoria y 2 buses para datos, con lo cual puede trabajar con 2 operandos en un solo ciclo <sup>y</sup>no como los µP generales que almacenan instrucciones y datos en una misma memoria. La mavoría de los DSP utilizan lo anterior que se conoce como arquitectura Harvard, donde instrucciones y datos se pueden buscar simultáneamente durante el procesamiento. Muchos DSP's van más allá modificando dicha arquitectura y permitiendo el almacenamiento de datos en la memoria de programa as1 datos estáticos como en el caso de los coeficientes de filtros pueden almacenarse en una pequef\a memoria de programa y accesarse a la memoria de datos cuando se requiera.

Muchos DSP's tienen memorias duales de datos internos así como acceso a memorias de datos externas. T1picamente las memorias internas contienen de 128 a 512 palabras de 16 bits.

Otras veces estos circuitos tienen mecanismos para búsqueda de instrucciones desde una RAM interna, liberando un bus externo para acceso adicional de datos.

El TMS320C25 tiene la facilidad de repetir una instrucción un determinado número de veces con una sola búsqueda en la memoria externa del programa. NueVamente cuando un c6digo esta corriendo internamente, un bus externo dedicado a accesar códigos externos es liberado para accesar datos, el diseno de este chip llama a una memoria cache de programa de 64 palabras. Esto además incluye un arreglo de acceso directo a memoria en el circuito integrado que transfiere bloques de datos desde una memoria externa hacia la del

OSP en para1e1o con 1a operación de la unidad lógica y aritmética del OSP. A cambio de lo anterior, la programación debe ser más cuidadosa con el tamaf\o y localidades de los arreglos de datos y 1os códigos para loops.

on a Collaboration and a series and the series of the series of the series.<br>And the fifth sold of the control of the collaboration of the file of the series. 98 tis on genetic is all alla provincia della controlla della contrasta della contrasta della contrasta dell'Inte<br>Altra della genetia dato in contrasta di provincia con dal suo della provincia della differenti degli rigidi

### **APRIDICE B**

LA TRANSFORMADA DE HAAR Y ALGORITMOS PARA MANIPULACION DE SEÑALES Para implantar la transformada de HAAR los pulsos se encuentran almacenados como 72 diferentes formas de onda en el archivo SPIKES. DAT, mismo que esta codificado por bloques en octal; por lo tanto fue necesaria la programación para manipular dichos bloques, a continuaci6n se listan los programas de depuración para quitar marcas de fin de bloque, conversión de octal a ASCII, normalización y ajuste respecto a un mismo nivel. de referencia o cero, as1 como el código asociado a la transformada discreta de HAAR (DHT).

Los resultados una vez procesados, quedaron almacenados en archivos de datos tipo ASCII, mismos que se graficaron por medio de la utilerla GRAPHPC y se capturaron con la utileria GRAB del procesador de palabras WORDPERFECT versión 5. 1

Los programas principales en c6digo Pascal que se usaron se listan al final de este apéndice.

La Transformada DHT fue propuesta por Haar en 1910, para verificar que es un conjunto periódico ortogonal y completo ver: Andrews,H.c. y Caspari,K.L. A Generalized Technique for spectral Analisys; IEEE Trans.Computers, C-19 (1970) 16-25.

La transformada DHT se puede calcular mediante 2 (N-1) sumas/restas y N multiplicaciones como se ilustra en la siguiente figura. Para el caso en el que N=B. Este algoritmo fue desarrollado por Andrews. También se ilustra gráficamente el algoritmo de la tranformada inversa de Haar IDHT.

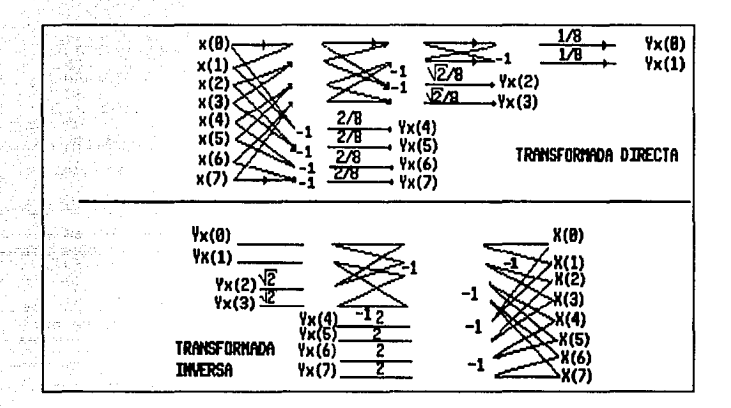

Ilustración del flujo gráfico para el algoritmo de Andrews que **calcula la transformada discreta de Haar (DHT) (arriba) y su**  inversa (IDHT) (abajo), cuando N=B.

CALCULO DEL UMBRAL PARA EL FILTRAJE

$$
S2 = \sum_{i=1}^{n} Xi^{2}
$$
  

$$
MED = \frac{\left[\sum_{i=1}^{n} X_{i}\right]^{2}}{n}
$$
  
 
$$
MED = \frac{NED}{n}
$$

```
{$M 16384,0,655360}
```
<\*~~~~~~~~~~~~~~~~~~~~~~~~~~~- Programa para leer datos codificados en binario y convertirlos<br>a c 6 d i g o ASCIII ~~~~~~~~~~~~~~~~~~~~~~~~~~~~-\*> uses crt; const cte=sooo; var fuente file of integer; vec : file of integer;<br>: array[l..cte] of integer;<br>: array[l..cte] of real :  $: array[1..cte]$  of real  $: text:$ temp arch,archl i,j,k  $\ddot{\phantom{a}}$ integer; nmuestras  $\bullet$ inteqer; string; noml,nom2 begin clrscr; write(' Archivo de lectura ');readln(nom1);writeln; write(' Numero de muestras a leer ');readln(nmuestras);<br>writeln: write( • Archivo de escritura •) ;readln(nom2) ;writeln; assiqn(fuente,noml); reset(fuente); assiqn(arch,nom2); rewrite(arch); for i:=1 to nmuestras do<br>begin<br>read(fuente, vec[i]);  $temp[i]:=vec[i];$ writeln(arch,temp[i]); end; close(fuente); close(arch); end.

uses crt;<br>(\* <\*~~~~~~~~~~~~~~~~~~~~~~~~~~~~~ PROGRAMA PARA DEPURAR, CONVERTIR, NORMALIZAR Y AJUSTAR PICOS A PARTIR DE LA BASE DE DATOS SPIKES.DAT ~c=o=n=st.,-~~~~~~~~~~~~~~~~~~~~~~~~~~-\*> muest=12B; type var vector=array[0..127] of real;<br>var<br>nombre1,nombre2 :text ;  $i,j,k,n,m,1,oo,p$ <br>let1,let2,numr let1, let2, numr suma, templ, temp2 :string ; :integer; respuesta drive1,drive2 unidad a,b media,cmax,cmin shift numpic max,min :integer;<br>:string ; :char ;<br>:char ;<br>:set of 'A'..'D';<br>:vector ; :real  $:$ integer; :real; Procedure adjust;<br>var<br>z,u:integer; temp, ene,eme:strinq;  $vec, sum:array[0..127]$  of real;<br>name1.name2.name3:text; factor: real;<br>begin str(n,ene);str(m,eme); assign(name3, 'drive1:\PRM\ '+ene+'-'+eme+'.prm'); (\*\*\*\*\*\*\*\*\*\*\*\*\*\*\*\*\*\*\*\*\*\*\*\*\*\*\*\*\*\*\*\*\*\*\*\*\*\*\*\*\*\*\*\*\*\*\*\*\*\*\*\*\*\*\*\*\*\*\*\* PARA OBTENER EL PROMEDIO \*\*\*\*\*\*\*\*\*\*\*\*\*\*\*\*\*\*\* \*\* \* \*\* ••••••• \* •••••••••••••••••••••••••••• ) rewrite(name3); **rewrite (name3);<br>for z:=l to muest do**<br> $\text{sum}[z] := 0;$ <br>for z:=l to numpic do<br>beqin writeln;writeln(' Ajustando y Promediando Spike',z); str(z,temp); assign(namel, 'drivel: \NRM\Spike'+temp+'.nrm'); reset(namel); assign(name2, 'drivel: \ADJ\Spike •+temp+• .adj') ¡ rewrite(name2);

```
end; 
          end;<br>for z:=1 to muest do
                    for u:-1 to muest do<br>readln(namel,vec[u]); (***** lee ARCHIVO ****)<br>close (namel); <br>factor:-shift-vec[1]; <br>factor:-shift-vec[1];
                    fer u:=1 to muest do begin 
                    end;<br>for u:=1 to muest do
                                                                            \left\{\star\star\star\star quarda ajustes ****)
                            writeln(name2,vec[u]:4:4); 
                            for u: =1 to muest do sum[u] :=sum[u]+vec[u]; 
                    close(name2); 
                  for z: =l to muest do writeln(name3,sum[z)/nwnpic:4:4); (* guarda promedio *) 
 (. * ••• * * * * * * •••• * * * * •• ** * •• * * * * ** •• * ** ** * *. * * ** * •• ** * ** * •••• ** 
                           BUSCAR COTAS MAXIMA Y MINIMA
* * * * *. * * * * * *. *. * * * * •• * ** * * * * * * * •• ** •• * * * •• * ••••• *. ** •••• *** * *) procedure a; var t,tot :integer; 
begin 
end; 
          tot:-1; max:-a[O];min:-a[O];<br>
while not (tot-127) do<br>
begin<br>
if max>a[tot] then<br>
if max=a[tot] then<br>
else tot:=tot+l<br>
begin
                               max:=a[tot]; 
                               tot:=tot+l; 
              end; if min<=a[tot] then tot:=tot+l 
          end; 
                     else 
                     begin 
                               min:=a(tot]; 
                               tot:=tot+l; 
                     end; 
 (. *. * *** ** •••••• * *. *. ***. * * •• * * *. *** •••• * ***** * * •• * * •• "':**. *** ** 
                               PROGRAMA PRINCIPAL
* *. * ••• * ••••••••••• *. * * * * * ••• * •• * * * * * ** * **** * *** ** * ** ***. *** •• ) be gin for i:=l to muest do a[i] :=O; 
         clrscr; writeln;
```
WRITELN(' PROGRAMA PARA DEPURAR, CONVERTIR, NORMALIZAR Y AJUSTAR '); WRITELN; write(' A partir de que spike se procesara ? : '); readln(n); write(' Hasta que numero de spike deseas procesar ? : •); readln(m); writeln('Se requiere de el subdirectorio SPIKES ');<br>repeat write('En que drive se encuentra? ');<br>drivel:=upcase(readkev); until NOT (drive1 in unidad);} write('Se requiere ademas del archivo SPIKES.DAT ');<br>repeat write ('En que drive se encuentra? ');<br>drive2:=upcase(readkey);  $until NOT (drive2 in unidad):$ assign(nombrel,'B:\spikes.dat'); (\*\* LEE SPIKES \*\*)<br>reset (nombrel); numpic:=m-n+l; for  $i := 0$  to  $n-1$  do for  $j:=1$  to 17 do<br>readln(nombrel.let1):  $(**$  salta el spikeO \*\*) cmax:ao;cmin:=O; for k:=1 to numpic do<br>begin writeln; writeln('Depurando , Convirtiendo y ENCUADRANDO<br>Spike'.k); str(k,numr); assign(nombre2, 'B:\spikes\Spike'+numr+'.aju');<br>rewrite(nombre2); readln(nombre1,letl); (\*\* Toma Spikes.dat \*\*)<br>for i:=1 to 16 do (\*\* 16 renglones C/8 datos \*\*) bsgin readln(nombrel, letl); (\*\* lee un renglon \*\*) let1:=copy(let1,6, length(let1)-5);<br>for i:=0 to 7 do (\*\* 8 datos \*\*)  $(** 8 data$ begin let2:=copy(let1,j\*7+1,6); (\* transfiere DATO \*)<br>suma:=0: (\* conversion oct-dec \*)  $(*)$  conversion oct-dec \*) end; fer l: =6 downto 1 do begin<br>val(let2[1],temp1,temp2);  $suma:=suma+round(temp1*exp((6-1)*ln(8)))$ ; end;  $bf(1-1)*8+1$  :=suma; end; (\* termina de convertir el bloque k \*) media:=O; for p:=0 to 127 do<br>media:=media+b[p];  $\leftrightarrow$  media del bloque \*\*)

```
end; 
      media:=(media) /MUEST; for p:=O to 127 do 
      begin 
            a[p] :=B[p]-media; 
      end; 
                             a; ( * * busqueda de extremos * *) 
      cmax:=max+(o.1o•max); 
      cmin: min+(0.10*min);for p:=O to 127 do begin 
            a[p]:=2*(a[p]-cmin)/(cmax-cmin)-1;<br>writeln(nombre2,a[p]:4:4); {NORMALIZA Y ESCRIBE
            written (no mbre 2, a [p]: 4:4);EL KESIMO} 
      end; {_{\text{BLOQUE EN EL}}}SUBDIRECTORIO spikes} 
      close(nombre2); 
close (nombrel); writeln; 
adjust
                                              {AJUSTE DE C/P GUARDA 
                                               EN SUBO ADJ} 
                                              {PROllEDIA LOS PICOS
```
GUARDA EN PRM}

**end.**
# ${\bf \{SM \ 16384,0,65536\}}$

<\*~~~~~~~~~~~~~~~~~~~~~~~~~~~~~ PROGRAMA PARA CALCULAR LA TRANSFORMADA DE HAAR DISCRETA DHT

÷۱

#### A PARTIR DE UN ARCHIVO DE DATOS

uses<br>const<br>col=3000 ;DURAC=100 ;<br>type **vector=array[1 .. col] of real;**  LISTA=ARRAY[1..200] OF REAL;<br>var<br>max :longint  $\ddot{\phantom{a}}$ **k,n,m**  :integer ÷ a,f **:vector res1,res2 :char ahift, tol, l, 11, 12 ,ese,umbral :real**  flag **:boolean namel, name2, name3, name4 archl, arch2, arch3, arch4** temp :string<br>:text **:text** , **:vector** ·; LIS :LISTA ÷ (\*\* LECTURA DEL ARCHIVO DE DATOS DE ENTRADA \*\*) **procedure leearch (var n: integer; var a:vector);** var **i:integer;**  begin gotoxy(5,8);<br>write('Nombre **write( 'Nombre del archivo de lectura ');readln(namel);**  (c/ext/dir) **assign(archl,namel) ;reset(archl);** fer i:=l to n do readln(archl,a[i]); **close(archl); end;**  (\*\* FUNCION PARA CALCULAR UMBRAL \*\*) **function siqmam(var n:integer;var f:vector) :real;** var **i:integer; sum,mean,s2:real;**  begin **sum: =O; s2: =o; for i:=l to n do begin sum:=sum+f[i];** 

```
s2:=s2+sqr(f[i]); 
      end; 
      mean:=sqr(sum) /n ; 
      sigmam:=sqrt( (s2-mean) /n); 
end; 
                 (** FUNCIONES PARA ALMACENAR DATOS **) 
procedure THsalva(var f:vector); var k:integer; 
begin 
      gotoxy(S,10); 
  write('N. Archivo transformado ? (c/dir/ext) \cdots); \cdots<br>readln(name2); \cdots assign(arch2.name2);
      assign ( arch2, name2) ; rewrite(arch2); 
                                                         121325
       farch2, f [K]);<br>close(arch2);
                                                                   300km20k
end; 
procedure TFsalva(var f:vector); var k: integer; 
begin 
      gotoxy (5,14) ;<br>write ('N. Archivo
       ~!~~~;~~mef,~hivo filtrado ? ( C/~Xt/dir 
:•); 
      assign ( archl, namel) ; rewrite(arch3); 
           for k:•1 to n do writeln(archJ,f[KJ); 
       close(archJ); 
end; 
procedure Tisalva(var f:vector) ¡ 
var k: integer; 
begin 
      gotoxy(S, 16); 
       gotoxy(5,16);<br>write('N. Archivo inverso ? (c/ ext/ dir) :::);
       readln(name4); 
       assign(arch4,name4); 
       rewrite(arch4); 
           far k:=l to n do writeln(arch4,f[K]); 
       close(arch4); 
end; 
                    (** PROCEDIMIENTO PARA FILTRAR **)
procedure filtra(var !:vector); 
    var il, i2, k : integer
```
San Sales

```
107
```

```
begin 
       gotoxy(S,12); 
       umbral:=sigmam(n,f); 
       for k:=i to n do if (abs(f[K]) \leq umbral) then f[K] := 0;
end; 
                    (** PROCEDIMIENTO PARA OBTENER DHT **) 
procedure FHar; var 
i,j, il ,i2 ,nmax,paso,cont: integer 
                                                                    ż
temp1,temp2,mult<br>
begin<br>
for i:=1 to n do<br>
f[i]:=a[i] ;<br>
nmax:=n;
                                                                   \ddot{\phantom{a}}{ asigna valores a f } 
       while(mnax>l) do begin 
              cont:=l; 
              paso:=round(nmax/2); 
              mult:=sqrt(paso) /n; 
                                                      { cte } 
              1:11:11; 
              while i<=nmax do begin 
                     temp1:=f[i]+f[i+1];guarda la suma guarda la resta actualiza f } temp2:=f[i]-f[i+1];ł
                     f[cont] := templ;
                                                      ł
                     temp [cent] : •temp2; 
                                                      ł
                                                         ler dato de abajo)<br>se inc. cont <br>i+2 }
                     cont:=cont+l; 
                                                      1
                     i:=i+2; 
                                                      ł
              end; 
           if (paso=1) then f(1) := f(1)*mult; { pondera u/dato }<br>for i:=1 to paso do<br>fii+paso :=mult*temp[i]; { pondera nuevos f }
                    f[i+paso] := mult * temp[i];nmax:•paso; end; 
       THsalva(f); 
       filtra(f);
       TFsalva(f); 
end; 
                          (** CALCULO DE LA INVERSA **) 
procedure RHar(var f:vector); var 
i,nmax,paso,cont:integer; 
templ,temp2 ,mult:real; 
begin 
       nmax:=2; 
       while (nmax<=n) do
```

```
begin
          cont:=1:paso:=round(nmax/2):
          mult:=sqrt(nmax):
          for i := i to paso do
               temp[il:=f[il
                                             ż
               for i := 1 to paso do
               begin
                    temp1:=temp[i]+f[i+paso];
                    t_{\text{emp2}}:=t_{\text{emp1}}ii-tii+\text{pasc1}:f[cont]:=templ
                                             ÷
                    cont: = cont + 1ż
                    f[cont]:=temp2
                                             ï
                    cont:=cont+1:
                                             ÷
               end;
               if (nmax<n) then
                    for i := 1 to nmax do
                        f[i+nmax]:=f[i+nmax] * mult;
               max: = max*2;end:
end:
PROCEDURE TIEMPOS(VAR N:INTEGER:VAR F:VECTOR:VAR UMBRAL:REAL:VAR
LIS:LISTA) ;
VAR
   I.K: INTEGER;
BEGIN
     K:=1:1:-1:WHILE (I<N)
                   DO
     BEGIN
          IF (ABS(F[I])>UMBRAL) THEN
             BEGIN
                   I: = I + DURACIF (ABS(F[I])>UMBRAL) THEN
                   BEGIN
                      LIS(K) := (I+DURAC)/2;K: = K + 1:
                      if k>190 then writeln('Saturacion');
                   END:
             END
          ELSE I:=I+1;END:
END:
                        PROGRAMA PRINCIPAL
 *****
                       begin
     CLRSCR;
     writeln(' TRANSFORMADA DE HAAR DE UN ARCHIVO ');
     writeln;
     write(' Número de muestras? (Pot. de 2, 2048 máx ) ');
     readln(n);
```

```
109
```
#### **APREDICE C**

#### GENEBADOR DE TRENES DE ESPISAS ARTIPICIALES.

Para la generación de los archivos con los que trabaj6 el sistema se hizo por medio de una rutina desarrollada por alumnos de la Facultad de Ingenier1a que cursan la materia de Bioingeniería.

Las señales artificiales lo fueron así, en cuanto que para formar la traza de pulsos se consideraron combinaciones arbitrarias de 2 a 4 formas de onda diferentes. Se tomaron sus ocurrencias en tiempos arbitrarios a pesar de estar formadas por una colecci6n de 72 diferentes potenciales de acción naturales provenientes del gato <sup>y</sup>adem6s de ser sometida a un proceso de contaminación con ruido gaussiano. Utilizando 72 archivos individuales de datos con las espigas de la corteza auditiva del gato (SPIKEi.DAT donde ia1,2 •• 72), mediante la rutina para PC, BIOING.COM en c6digo Turbo Pascal 3.0 se tiene disponible el siguiente menú:

- 1.- Seleccionar una espiga dentro de un menú de 72 diferentes formas de onda.
- 2 .- Editarla y posicionarla arbitrariamente en un tren de 1000 ms. de longitud.
- 3.- Hacer composiciones de señales aleatoria o arbitrariamente ya sea con o sin ruido qaussiano agregado arbitrariamente al tren, emulando al que se encuentra en los reqistros de neuronas.
- 4.- Desplegar en pantalla, cargar, salvar y borrar archivos creados por el usuario.
- s. Despliegue en pantalla en 2 modos alta y baja resolución.

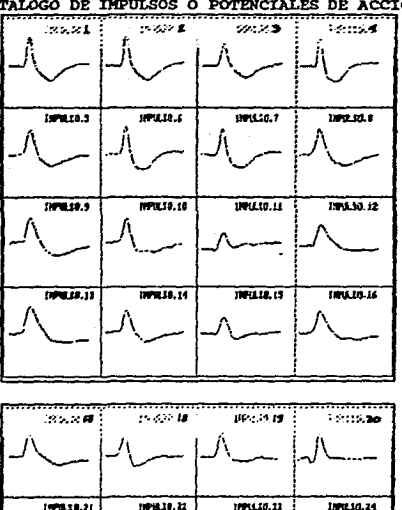

CATALOGO DE IMPULSOS O POTENCIALES DE ACCION

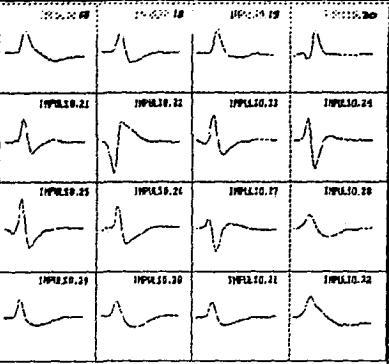

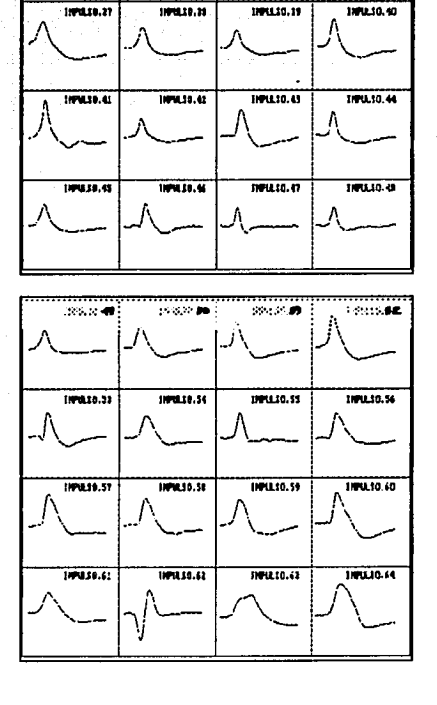

**CONTINUACTON** 

59435.88

#### OPERACION:

El sistema presenta las siguientes opciones:

1. - CARGAR LA SEÑAL COMPUESTA.

- 2.- GENERAR LA SEÑAL COMPUESTA.
- 3.- GRAFICAR.
- 4. AGREGAR RUIDO.
- S.- TRASLAPAR.
- 6.- SALVAR LA SEÑAL.
- 7 .- SALIR.
- 1.- Se utiliza con una señal compuesta previamente generada <sup>y</sup>salvada, con el objeta de ser desplegada en pantalla. La opción solicita el nombre del archivo a leer con extensión y ruta inclusive si es necesario.
- 2.- El usuario teclea los números de las señales elegidas iterativamente y un -1 para salir , al término de esto se teclean los tiempos de ocurrencia para cada señal  $y -1$ para salir todo eato si se elige la opción "MANUALMENTE" en el submenú posterior, la otra opción es "ALEATORIAMENTE" en la cual los tiempos de disparo se seleccionan aleatoriamente dentro de la ventana.
- 3. Para desplegar en la pantalla las opciones elegidas en los anteriores puntos. Opera en dos modos alta y baja resoluci6n en la misma pantalla. Para salir de esta opci6n se oprime ENTER un par de veces.
- Se tiene la opción de contaminar el tren generado con ruido de espectro gaussiano, dando la amplitud de este

sobre cada punto uno de los puntos como una variable que puede ser elegida por el operador. se tiene de entrada un ruido del 20\ sobre la amplitud máxima del tren.

- 5. Esta opción suma lineal.mente un posible conjunto de espigas preseleccionadas y despliega el resultado en la pantalla de la Pe.
- 6.- Se teclea ruta y nombre del archivo, al cual el propio sistema le asigna automáticamente la extensión .DAT
- 7. Regreso al prompt del Sistema Operativo.

#### TRENES DE ESPIGAS NATURALES.

Los archivos de trenes de espigas naturales se obtuvieron mayoritariamente por medio de experimentos llevados a cabo en el laboratorio de Cibernética de la Facultad de Ciencias, con equipo especializado, micropipetas, estereotáxico, microscopios, amplificadores y el equipo DISCOVERY DE BRAINWAVE [GOMEZ].

Igualmente se trabajó en cooperación con el Laboratorio de Bioingeniería del Instituto de Fisiología Celular de la UNAM para obtener el registro de datos del sapo [HEREDrA].

con experimentos realizados sobre ratas para laboratorio, debidamente preparadas para este fin, se lograron registros de trenes de espigas inmersos en ruido local que se convierten de analógicos a digitales para así ser transferidos a microcomputadoras PC compatibles, como archivos de puntos, es decir, archivos ASCII para trabajar bajo formato MS DOS.

Características de los trenes de pulsos.

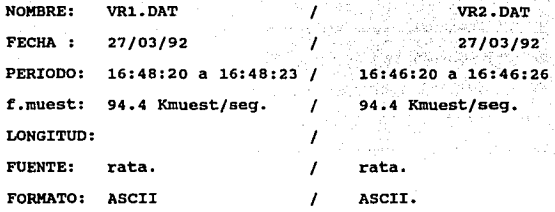

**Dada la longitud de los registros obtenidos estos se recortaron; por ser muy dificil su manipulaci6n al momento de transferirlos al sistema de detección; esto debido a una limitaci6n de tipo técnico exclusivamente, espacio de almacenamiento, a saber, el envió de la seftal por medio de manejadores de disco (drivers) de**   $5 \frac{1}{4}$ .

#### **APENDICE D**

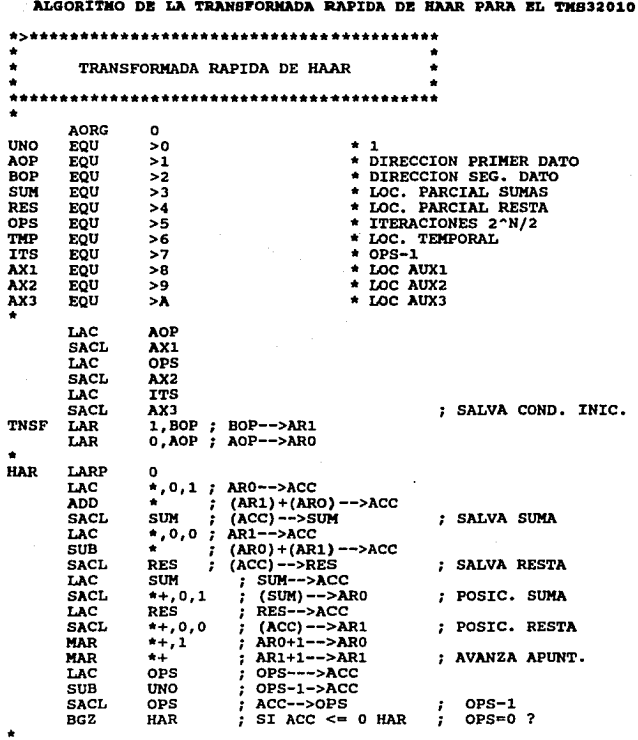

TERMINA UNA VUELTA

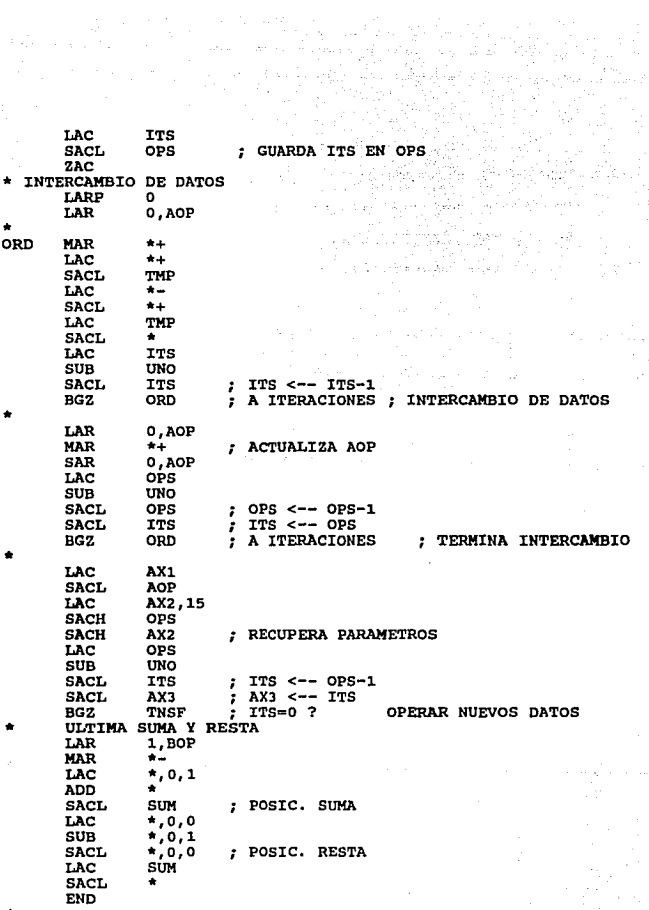

 $\star$ 

#### APBllDICB B

#### OPERACION DEL SINULADOR DEL TWA32010

El simulador del OSP TMS32025 es una facilidad adicional, que es muy atil como herramienta de trabajo previo a la implantación del sistema en Hardware, si se dispone de una microcomputadora PC compatible, dicho simulador permite manejar la secuencia del programa escrito en ensamblador permitiendo la visualización de los acumuladores, junto con todos los registros del microprocesador, previa compilaci6n del programa con la utileria XASM, los pasos para el uso del Simulador se listan a continuación:

- 0.- Escribir el programa en cualquier editor de texto tipo ASCl:I y compilar el mismo mediante la instrucci6n: e: \XASM <nombre del programa>
- Llamar al simulador con la instrucción:

## C: \SIM25

- 1.- Elegir el modo de operación ya sea memoria interna (o') o memoria expandida(l)
- 2. Una vez que se tiene el archivo objeto de extensi6n MPO generado por el ensamblador se carga con el comando L, si se requiere el simulador tiene un conjunto de instrucciones de ayuda disponibles en cualquier momento.

Las facilidades que ofrece el simulador incluyen; corrida del programa objeto en modo continuo o paso a paso, uso de breakpoints, información de estado de localidades de memoria de programa y memoria de datos así como de registros, banderas, acumulador, y stack, entrada y salida de datos de alimentación al programa

durante su ejecuci6n, estados de los pines(patas) entre las más Otiles.

A continuación se muestran las pantallas asociadas a la operación del simulador.

Pantalla 1: despliega el estado de diversos registros. y comandos principales

Pantalla 2: despliega el estado de los registros para la opcion R/S (corrida del programa) y sus opciones.

120

Detail of

state of the film sus on early manufacture

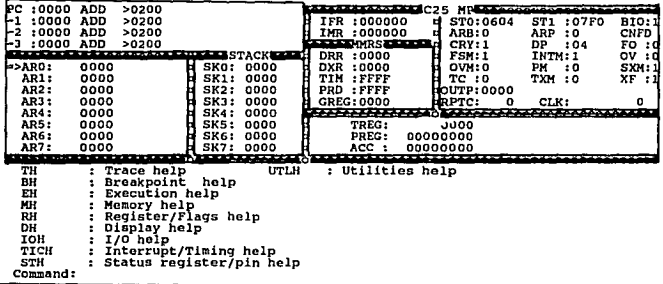

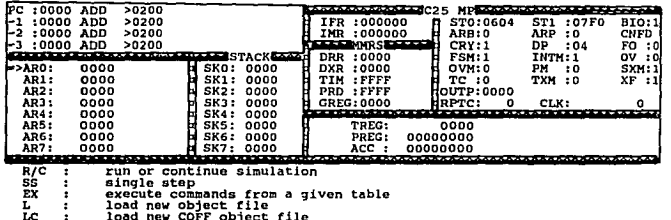

run or continua single single single step execute continuation single reset simulator<br>reset simulator change simulator mode<br>quit simulation

LC<br>NB<br>RS<br>SIM  $R_S \nS1M \nS1M \nQ \nCommand:$ 

121

 $\mu \gg 0$ 

30 S elstelle ka en Stephanikalis<br>Katalung 122

#### APENDICE F

#### MANUAL DE OPERACION

#### OPERACION DEL SISTEMA DE DETECCION Y CLASIFICACION DE ESPIGAS.

El sistema está compuesto de una tarjeta de conversión A/D y D/A de Texas Instruments (AIB ver APENDICE H): de una tarieta o módulo de evaluación (EVM ver APENDICE H) y de una microcomputadora PC compatible que sirve como sistema residente. P a r a  $e<sub>1</sub>$ desplieque de resultados se utiliza un osciloscopio dual. La configuración física aparece en la figura A y se puede observar la forma y disposición global del sistema en el APENDICE I que contiene las fotografías de éste

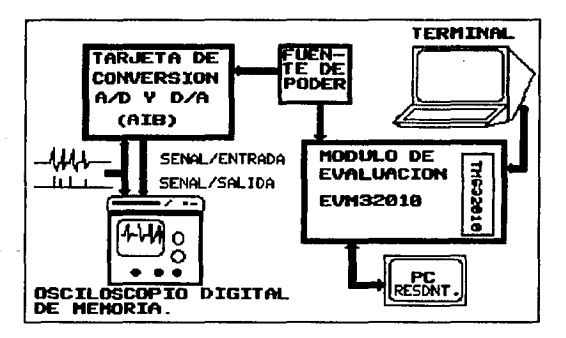

Figura A Configuración General del sistema.

#### Envío de un tren de pulsos al sistema.

Si se desea enviar una señal previamente archivada en un disco

flexible, esta puede ser leida por la microcomputadora y enviada a la tarjeta de conversión analógico/digital instalada en un slot de la microcomputadora PC compatible. Para la lectura del archivo de muestras, se utiliza el programa ADA2 codificado en PASCAL, dicho programa se encarga de tomar uno a uno, cada dato o muestra del archivo, lo escala si el usuario lo solicita, si es as1, el factor de escala se accesa desde teclado, as1 como también el nümero de muestras que se van a leer, para as1 enviar una a una a la dirección del puerto donde se encuentra alambrada la tarjeta de conversi6n anal6qica/digital/anal6gica (A/D/A) ¡ ésta tarjeta fue diseriada y fabricada en el laboratorio de Cibernética de la Facultad de Ciencias [HEREDIA], la tarjeta se conecta a la tarjeta de conversi6n del sistema AIB, conectada al puerto serial tipo RS-232 de la computadora residente. **Tran•aiai6n 4•1 prograaa de**  datacción y clasificación

Para alojar el programa de detección en la memoria RAM del microprocesador DSP TMS3210, es necesario transmitirlo a dicho sistema desde el ambiente externo lo cual es posible de dos maneras:

1.- El sistema dispone de una utilería de manipulación del grabador de memorias EPROM con el siquiente menú:

GRABAR, LEER, COMPARAR, VERIFICAR, SALIR Si el programa ya reside en una· memoria EPROM tipo 2467, entonces bastará accesar al sistema el comando READ que transferirá inmediatamente el programa a la memoria RAM del DSP. La orden READ se accesará por medio de una

terminal TELEVIDEO conectada al puerto serie número 1 del módulo de evaluación.

2. - Si todav1a no se encuentra grabado el programa en memoria EPROM del sistema, entonces es necesario transferirlo. Esto se puede hacer desde una PC que actuará como sistema residente para la transmisión del programa al espacio de memoria para datos ( 4K words máximo), la micro PC deberá estar conectada al EVM a través de su puerto serial Jl. El programa que se encarga de transmitir el código de programa de detección se llama ENVIAS y está codificado en "C", dicho programa de enlace pregunta al usuario por el nombre del archivo a transferir, asi como la velocidad de transferencia en un menú cuyas opciones son: a) 1200, b)2400, c)4BOO, d)9600, y f)19200 para el caso del EVM se elige la opción d), una vez hecho esto último y la transmisión inicia.

Ludwig

Por otra parte es necesario preparar el EVM para recibir los datos (PROGRAMA) mismo que va a ser ensamblado en linea , para lo cual, desde la terminal conectada al módulo de evaluación; especialmente dedicada a la comunicación entre usuario y sistema, desde el prompt (?) deberá teclearse la orden de ensamblar ?ASM 2 1, es decir, toma como entrada el puerto número 2 (J2) y lo transfiere al puerto número uno (J1) para su desplieque en la pantalla de la terminal.

Una vez iniciado el ensamblado en linea del programa, en

125

(

la pantalla de la terminal aparecen los códigos de los posibles errores del programa para su posterior verificación y corrección y al final del proceso de transferencia se resumen el ntímero de ERRORES y el nümero de WARNINGS localizados y finalmente un mensaje de transmisión completa, en su caso.

#### Grabación de EPROMA

Una vez que el programa reside en el espacio de memoria para programa, se procede a grabar dicho programa en la memoria EPROM a través de las órdenes ?PROM y después ?PROG esta tíltima orden puede limitarse a grabar un rango de la memoria EPROM a partir de una localidad inicial y de una localidad final, si no se especifica nada, entonces serán grabados por default los 4K words de memoria de programa como copia espejo de ésta a la memoria EPROM.

> De ahi que una vez debidamente 9rabada y protegida la memoria EPROM es posible accesarla rápidamente por la orden READ del inciso número 1

#### Operación del sistema

Para comenzar la operación del sistema es necesario en la terminal TELEVIDEO inicializar el reloj del sistema con la orden INIT y la llave EXTERNAL, esto hace posible que la entrada anal6gica al sistema recibida por el plug input situado en la tarjeta AXB sea leida. La orden que da inicio a la ejecución del programa es RUN o EX esta última, en el caso de que se desee correr el sistema con breakpoints. Para detener la ejecución de un programa s6lo hace falta oprimir cualquier tec1a.

Nota: La memoria RAM esta dividida en memoria para programa (4K words) y memoria para datos (144 words) **Conexi6n al oaciloacopio** 

Por medio de los plugs IN (Pl) y OUT (P2) es posible conectarse a un osciloscopio para visualizar la seftales de entrada <sup>y</sup>de salida del sistema (procesada) •

#### Operaoi6n del o•oiloacopio digital BICOLET.

Además de contar con las funciones propias de un osciloscopio convencional, el osciloscopio (NICOLET) opera con controles de congelamiento de despliegue pantalla (HOLD) y de almacenamiento de imagen (STORE) **a** memoria del osciloscopio.

Los datos que son adquiridos para la imagen atrapada, pueden ser almacenados en un archivo de formato MS DOS para poder ser transferidos a dispositivos compatibles con IBM, durante cada nueva prueba. Este aparato cuenta con una unidad de lectura / escritura para archivos en formato DOS que posteriormente puede ser transferido a una microcomputadora PC- compatible para su manejo, previa transformación de datos a través de la rutina de conversión DISKREAD, misma que provee el fabricante y que se describe m6s adelante.

La perilla de barrido en el eje del tiempo tiene unidades de TIME/POINT (TIEMPO/PUNTO) , que es utilizada para determinar el tiempo de resolución de la seftal a ser adquirida, en vez de utilizar tiempo/cent1metro como unidad para la velocidad de barrido.

Los botones de control de almacenamiento inician la captura del

despliegue de la sefial. Las sefiales analógicas están caracterizadas por variaciones continuas de voltaje, el osciloscopio digital se encarga de convertir la señal analógica en discreta, los voltajes son digitalizados y se despliegan las diferentes formas de onda con 4000 puntos llamados "datos". El osciloscopio muestrea la señal anal6gica a una tasa constante, previamente determinada, de una muestra por microsegundo, que produce una cadena continua de muestras digitalizadas.

La perilla de TIME/POINT determina cuales de las muestras de la cadena se seleccionan para su despliegue. La elección del tiempo por punto se ajusta con base en las caracter1sticas particulares de cada señal (sapo, rata, artificial) para poder ser desplegadas y capturadas.

#### TIME/POINT = TIEMPO DE BARRIDO / 4000

El diskette sobre el cual se graban los registros debe ser previamente formateado por la misma unidad de discos del osciloscopio. Las rutinas para leer los registros están contenidas en el programa OISKREAD en código "C" , que sirve para transferir diskettes de formato NICOLET a PC, los resultados quedan en un archivo tipo ASCII que se puede desplegar con el comando TYPE del MS DOS, la extensión asociada a estos es PRN se utiliza una columna para tiempo y otra para voltajes.

cada registro guardado en el diskette de almacenamiento de seftales contiene información sobre la normalización (primeros 100 bytes) de los puntos muestreados (siguientes aooo bytes, 2 por punto) capaces de reconstruir la forma de onda original en la misma

**pantalla del osciloscopio o graficadas como archivos ASCII por**  cualquier paquete de graficaci6n para PC como GRAPHPC 6 LOTUS entre **otros.** 

 $\label{eq:3.1} \left\langle \phi(\cdot),\psi(\cdot),\mu,\phi(\cdot)\right\rangle_{\mathcal{C}}=\left\langle \phi(\cdot),\psi(\cdot)\right\rangle_{\mathcal{C}}\left\langle \phi(\cdot),\phi(\cdot)\right\rangle_{\mathcal{C}}$ 

a sa mga Kabupatèn Kabupatèn Indonesia.<br>Kabupatèn Kabupatèn Kabupatèn Kabupatèn Kabupatèn Kabupatèn Kabupatèn Kabupatèn Kabupatèn Kabupatèn Kabupatèn

나라 장소 ter en stormen.<br>Sin var de station de la stormen de la production de la production de la stormen de la production de la produc<br>Sin various de la production de la stormen de la production de la production de la production d

an an Thomas<br>Cairtí

a sa national na kara

#### **APENDICE G**

## CODIFICACION Y RESULTADOS DEL SISTEMA EN ENSAMBLADOR DEL TMS3210

A continuación se listan los programas principales con los que opera el sistema

Calibración de la tarieta AIB  $\overline{a}$ 

 $\overline{\phantom{a}}$ Configuración de la tarjeta AIB y módulo de evaluacion EVM

 $\overline{\phantom{a}}$ Detección y extracción de parámetros principales.

 $\bullet$ 

#### $\bullet$ \*\*\*\*\*\*\*\*\*\*\*\*\*\*\*\*\*\*\*\*\*\*

CALIBRACION DE LA TARJETA AIB

 $-$ 

MUESTREO Y DESPLIEGUE DE LA SEÑAL DE ENTRADA 

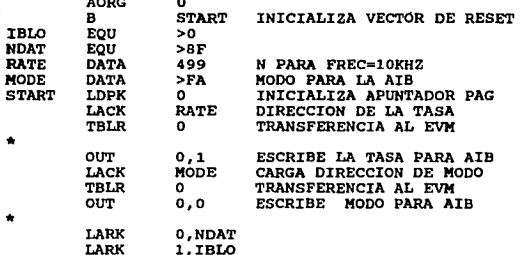

\*\*\*\*\*\*\*\*\*\*\*\* ENTRADA DE DATOS \*\*\*\*\*\*\*\*\*\*\*\*\*\*\*\*\*\*

**CENSA** BIOZ в **CENSA** \*\*\* GRABA DATO EN MEMORIA \*\*\*\* **ENTRA** LARP  $\mathbf{1}$ IN  $*$ , 2 **LECTURA** LAC  $*$ , 4 **SACL**  $+0.0$ **BANZ CENSA** \*\* REGRESA **END**  $\star$ 

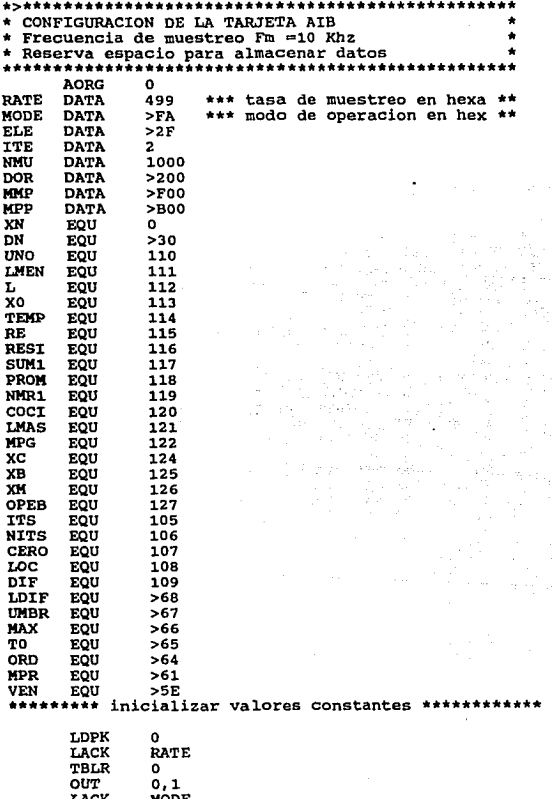

ia.<br>R

51. 4

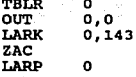

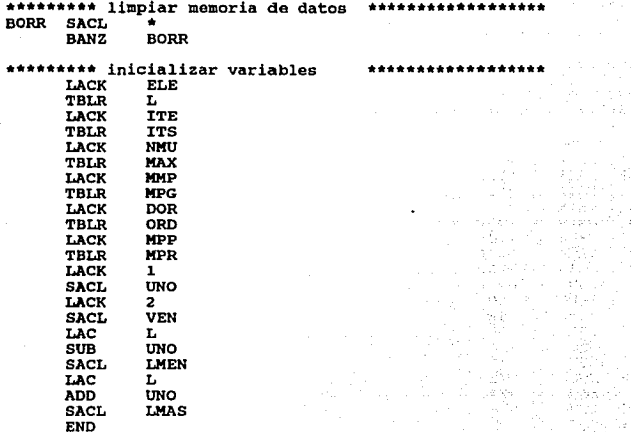

•<

لتدريد

•> •••••••••••••••••••••••••••••••••••••••••••• \* PROCESO DE DETECCION DE ESPIGAS EN SEÑALES \* \* BIOELECTRICAS COMPUESTAS **Laboratorio de Cibernética/ 1991<br>Facultad de Ciencias<br>DETECCION Y EXTRACCION DE PARAMETROS<br>CTE. DE ESCALA (-0.57)<br>LIMPIAR MEMORIA DE PROG/NVA. CORRIDA** \* \*\* \*. \*. \* \*. \* \* \* \*\* \* •••• \* \* \* \*. \* \* \* •• \* \* \* •••••• \* ••• \* \* \*. \* •••••••••••••••••••••••• \*\* •••• \* ·········\*· ........ . \* DEFINICION DE LOCALIDADES DE MEMORIA CONSTANTES \* \* Y VARIABLES \* ................................................... \* AORG o RATE DATA 499 \* **tasa de muestreo** MODE DATA >FA • **modo de operaci6n** ELE DATA >2F • **longitud de ventana** ITE DATA 2 \* **na.mero de iteraciones**  NMU DATA 1000 DOR DATA **>180**  MMP DATA >600 **loe. memoria de programa**  MPP DATA >700 apuntador de mem. para dat XN EQU o \* **muestra enésima** DN EQU >30 UNO EQU >6E \* constante<br>
IMEN EQU >6F \* L-1 L EQU >70 \* long. de espacio muestral<br>X0 EOU >71 \* muestra Xo xo EQU >71 • **muestra Xo** TEMP EQU >72 \* **espacio temporal para XN**  RE EQU >73 \* **residuo** RESI EQU >74 SUMl EQU >75 • **valor parcial**  PROM EQU >76 **\*** media de la señal<br>**NMR1 EQU >77** \* \* numerador NMRl EQU >77 **numerador**  COCI EQU >78 • **cociente**  LMAS EQU >79 L+l MPG EQU >7A **apuntador mem de** prog. XC EQU >7C \* **valor parcial**  XB EQU >7D • **valor parcial** XM EQU >7E \* **valor parcial** OPEB EQU >7F \* **potencia Px de la sef\al**  ITS EQU >69 \* numero de iteraciones<br>NITS EQU >6A \* contador de iteracione NITS EQU >6A • **contador de iteraciones**  CERO EQU >68 **constante**  LOC EQU >6C **localidad temporal**  DIF EQU >6D • **valor de la derivada**  DOB EQU >68<br>UMBR EQU >67 \* valor del umbral

MAX EOU 566  $+$  limite  $70$ EOU  $565$ \* tiempo  $\overline{25}$ FOU  $557$ **MYR** EQU  $>58$ **MND** EOU 559 THAX EOU  $> 5A$ # limite superior ventana THTN **FOU**  $>5R$ \* limite inferior ventana TMP EOU  $>$ 5 $c$ TV EOU  $>5D$ tiempo de ventana **VEN** ventana FOU SER **AMP FOU**  $55F$ amplitud Eou TS.  $560$ **HPR** EOU  $>61$ **VAC** EOU  $562$ ٠ bandera de detección YA EOU  $563$ bandera de análisis  $\bullet$ ولعائف  $\ddot{\phantom{a}}$ Fase de inicialización de valores constantes د د ٠ LDPK  $\mathbf{a}$ LACK **RATE TBLR**  $\Omega$  $_{\text{OUT}}$  $0.1$ MODE LACK TRI.R  $\mathbf{a}$  $_{\text{corr}}$  $0.0$ \*\* Limpiar 143 localidades de almacenaniento LARK 0,143 ZAC **LARP**  $\Omega$ **BORR SACL** ٠ **BORR BANZ** Definición del modo de operación de la tarjeta de \* adquisición de datos, así como de la frecuencia de\* \* muestreo 10 khz. ..................... \*\*\*\*\*\*\*\*\*\*\*\*\*\*\*\*\*\*\* LACK **ELE** TBLR r, LACK **TTE** TBLR **ITS** LACK NMU MAX TBLR LACK MMP TBLR **MPG** 

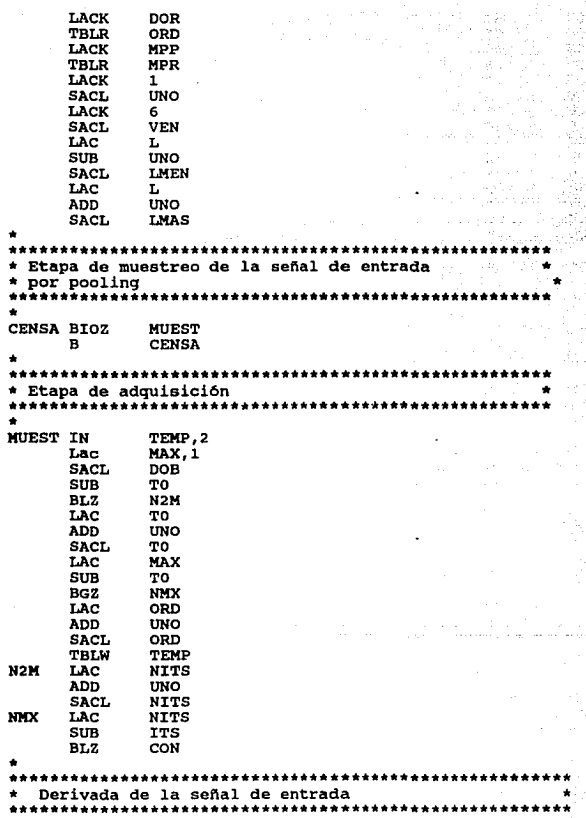

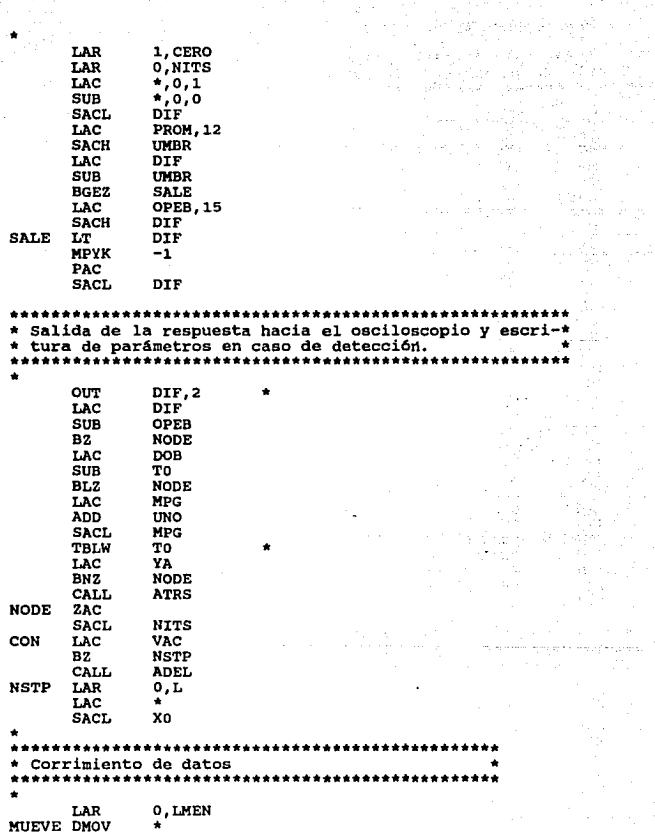

thy ut

port)

#### **BANZ** MUEVE a.

and the state of the

المتواصل

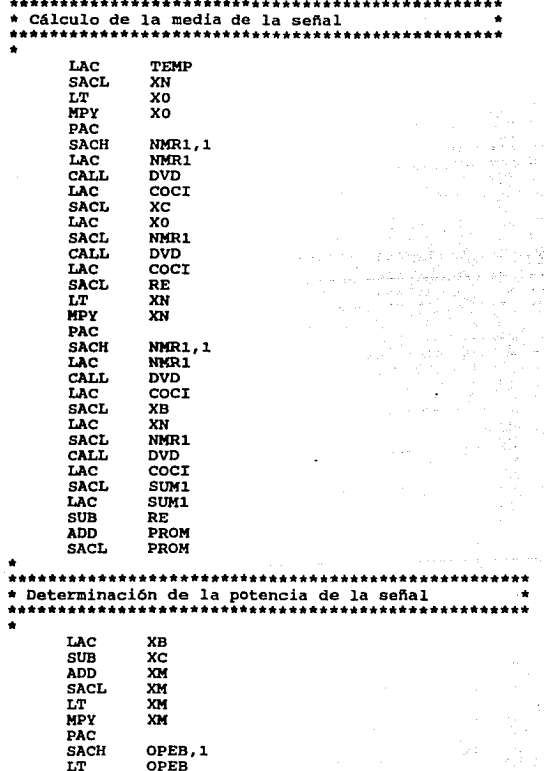

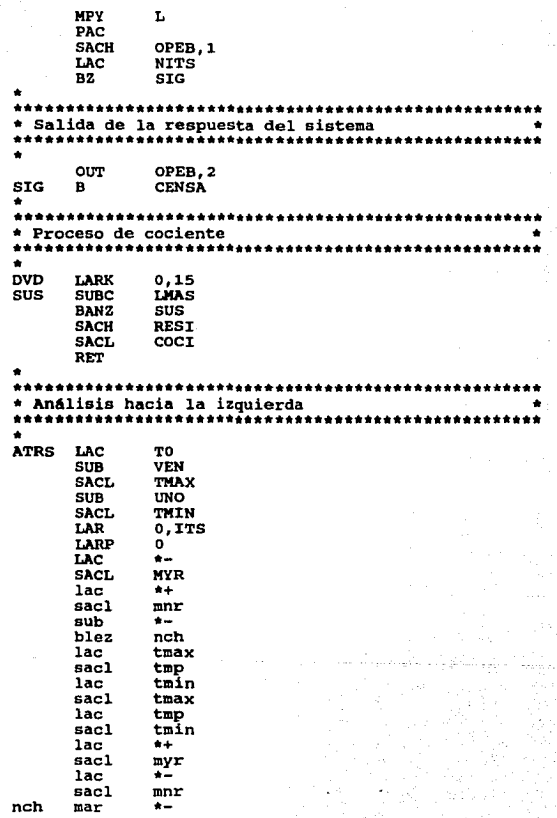

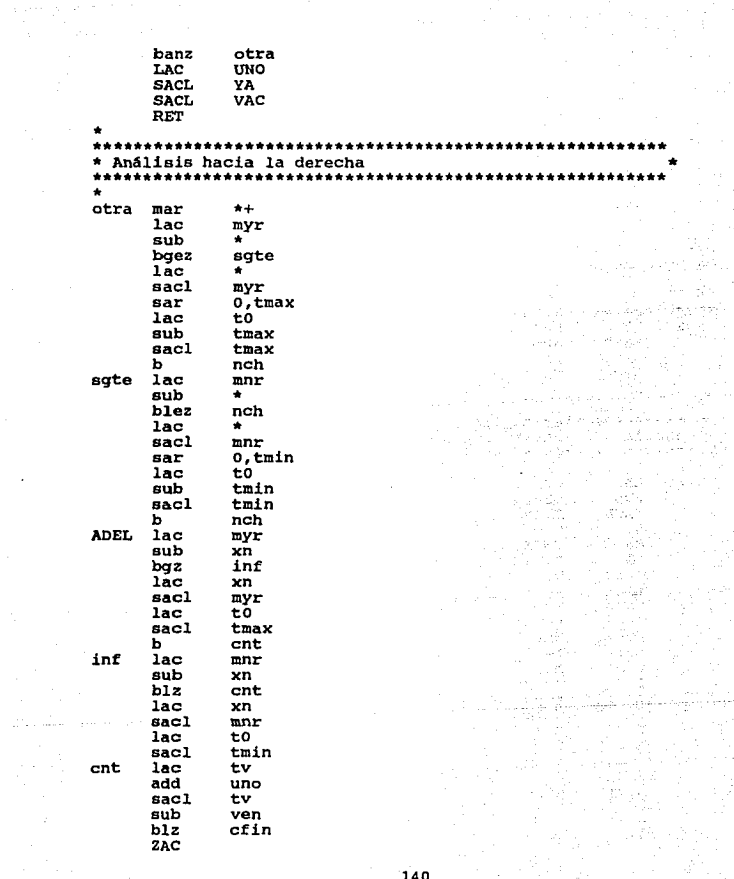

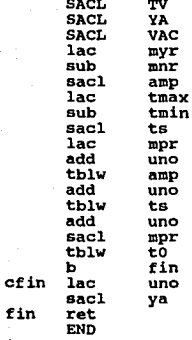

fin  $\star$ 

in a chuid ann an 1972.<br>Tha an Dùbhlachd ann an 1972 an 1972 an 1972 an 1972. a Santa Carlo (1999), sa kasang ika-1991 na sa kasang ika-1992.<br>Kabupatèn Santa Carlo (1992), sa katalog sa kasang ika-1992 na sa kasang ika-1992. elija arī المستوقف المقوات de artigo (1914), especial de la laboratura (1920)<br>Presidente de la constitución de la laboración (1919) ing and the state of the state of the state was allowed the state of the state of the state of the state of th<br>The state of the state of the state of the state of the state of the state of the state of the state of the st<br> ani ne kalifa iliya ku 41.478 juli a di Kabupatén Bandungan<br>Kacamatan Sumpangan e de la componentación de la componentación de la componentación de la componentación de la componentación de<br>En la componentación de la componentación de la componentación de la componentación de la componentación de la 142
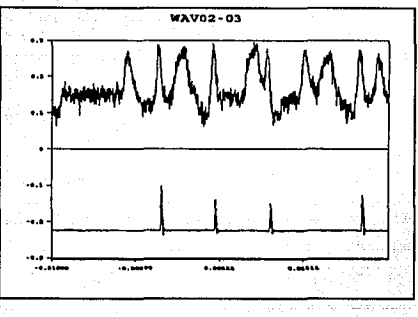

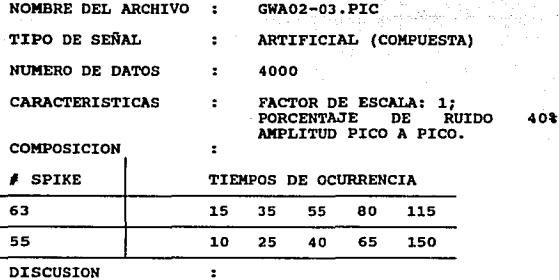

En la gráfica superior aparece la<br>señal compuesta de entrada. En la gráfica inferior aparece la<br>señal.<br>señal.

Se puede apreciar que para este tramo de señal ocurren<br>alrededor de 10 pulsos, para el cual se detectan cuatro marcas<br>en la gráfica de salida, diferentes entre si amplitud y forma<br>lo cual indica que corresponden a diferent

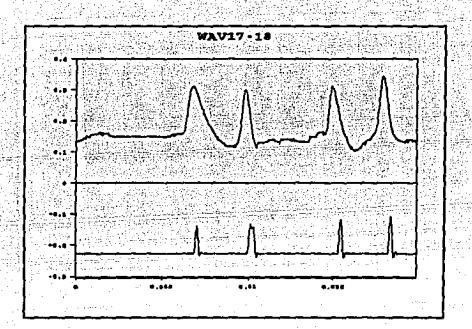

NOMBRE DEL ARCHIVO ż GWAl 7-18. PIC TIPO DE SEÑAL ARTIFICIAL (COMPUESTA) NUMERO DE DATOS ٠ 4000 CARACTERISTICAS FACTOR DE ESCALA: l;  $\overline{\cdot}$ PORCENTAJE DE RUIDO Ot AMPLITUD PICO A PICO.

COMPOSICION

ė

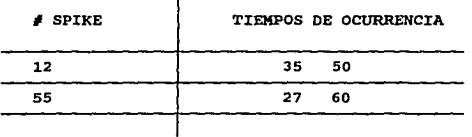

DISCUSION

En la gráfica superior aparece la señal compuesta de entrada. En la gráfica inferior aparece la señal. Se puede apreciar que para esta traza ocurren 4 espigas, para el cual aparecen cuatro marcas (pulsos) detección en la g

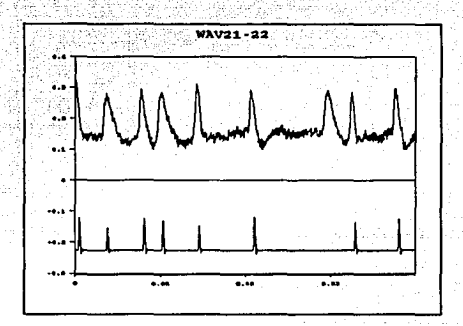

NOMBRE DEL ARCHIVO GWA21-22.PIC

NUMERO DE DATOS :<br>CARACTERISTICAS :

TIPO DE SEÑAL : ARTIFICIAL (COMPUESTA)<br>NUMERO DE DATOS : 4000 FACTOR DE ESCALA: 1;<br>PORCENTAJE DE RUIDO 20%

AMPLITUD PICO A PICO.<br>COMPOSICION :

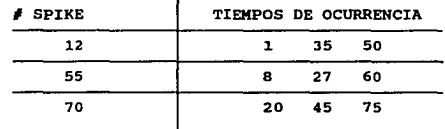

#### DISCUSION

Eeñal compuesta de entrada. En la gráfica superior aparece la<br>señal de salida que presenta el sistema después de procesar la<br>señal. Se puede apreciar que para este tramo de señal ocurren<br>9 espigas, para el cual aparecen oc marca son similares entre sí, la quinta y séptima marca son similares entre sí, y la segunda y séptima marcas también lo<br>son entre sí, la sexta marca no guarda una similitud tan<br>cercana a las demás por lo que se puede deci sabe que hay 3 clases de señales inmersas, el sistema no resuelve una de las espigas ( L pequeña).

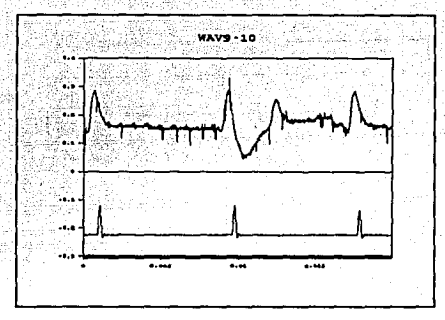

NOMBRE DEL ARCHIVO GWAV9-10. PIC TIPO DE SEÑAL ٠ ARTIFICIAL (COMPUESTA) NUMERO DE DATOS 4000  $\ddot{\phantom{a}}$ CARACTERISTICAS FACTOR DE ESCALA: 1;<br>PORCENTAJE DE RUIDO  $\cdot$ PORCENTAJE

×

llt

**COMPOSICION** 

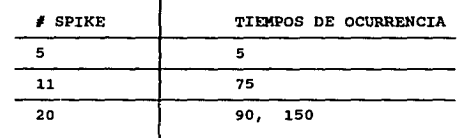

AMPLITUD PICO A PICO.

DISCUSION

DISCUSION En la gráfica superior aparece la<br>señal compuesta de entrada. En la gráfica inferior aparece la<br>señal de salida que presenta el sistema después de procesar la<br>señal. Se puede apreciar que para este tramo de señal pasa desapercibida en el tren de pulsos de salida.

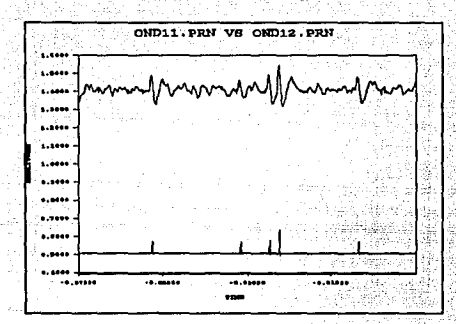

NOMBRE 0ND11-12.PIC ÷ TIPO DE SEÑAL BIOLOGICA (rata) ٠ N. DE MUESTRAS 2000 SEÑAL DE ENTRADA ARCHIVO FUENTE, VRlCUT.DAT, CARACTERISTICAS:

 $\ddot{\phantom{a}}$ 

FRECUENCIA DE MUESTREO: fm= 50<br>microsegs/pto. FACT. DE ESCALA=10. FAC. DE TRASLACION= 450 ptos. AMPLITUD: 2 Volts escala completa.

#### **DISCUSION**

En la gráfica inferior aparece<br>la señal procesada por el sistema. En la señal de la parte<br>superior, se observa que la señal original presenta superior, se observa que la señal original presenta<br>aproximadamente cinco ó seis ocurrencias de espigas, de las cuales el sistema refleja cinco por medio de pulsos en la gráfica inferior, en amplitud y forma, al mismo tiempo se<br>presume que hay aproximadamente 3 clases diferentes de<br>sefiales, dadas las diferencias de amplitud y forma

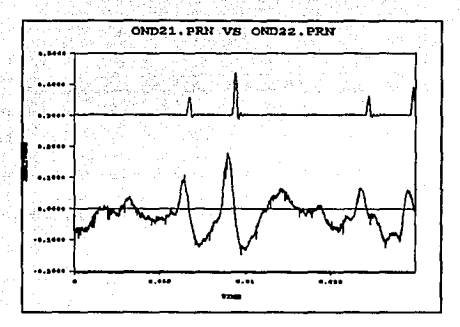

**NOMBRE** ÷ OND21-22.PIC

TIPO DE SEÑAL  $\cdot$ BIOLOGICA (rata)

N. DE MUESTRAS 5000

SEÑAL DE ENTRADA CARACTERISTICAS:

ARCHIVO FUENTE, VR1CUT.DAT,<br>FRECUENCIA DE MUESTREO: fm= 10 FRECUENCIA DE MUESTREO: fm= 10 microsegs/pto. FACT. DE ESCALA=10. FAC. DE TRASLACION= 450 ptos.

#### **DISCUSION**

DISCUSION : En la gráfica superior aparece la<br>señal de salida o procesada por el sistema. En la gráfica<br>inferior aparece la señal de entrada al sistema. En este tramo<br>de señal se observa una ampliación sobre el eje Y (ampl

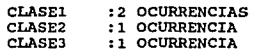

En este fragmento de señal la detección es más confiable.<br>Aunque al ser producto de experimentos no se conoce el número<br>exacto de ocurrencias de espigas para poder hacer una<br>comparación con la respuesta del sistema.

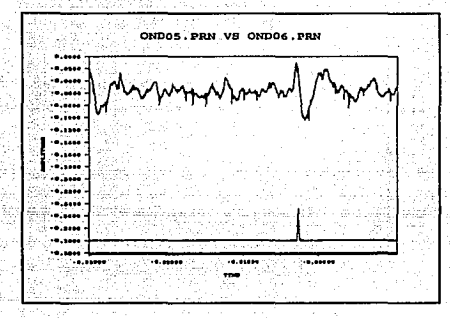

 $OMDO3-OA$ . PTC **NOMBRE** 

TIPO DE SEÑAL BIOLOGICA (rata)

N. DE MUESTRAS : 1000

SEÑAL DE ENTRADA **CARACTERISTICAS:** 

**ARCHIVO** FUENTE. VRICUT.DAT. **FRECUENCIA** DE MUESTREO: fm= 94.4 Kmuestras/seq. FACT. DE ESCALA=10. FACT. DE TRASLAC. 450 ptos. tiempo/punto=20 microsequndos. AMPLITUD 2 Volts escala completa.

## **DISCUSION**

En la gráfica inferior aparece la señal resultante o procesada por el sistema. Se puede apreciar la probable ocurrencia de un par de espigas en la traza de señal (1000 datos) donde es posible anticipar que la media para la altura de pulso impone un umbral relativamente alto con respecto al pico de mayor amplitud, debido a la cantidad de ruido inmerso y donde resulta para el sistema que una de las espigas, la más significativa aparece enclaustrada en el cuadro y es detectada por el sistema que emite un sólo pulso de respuesta en la gráfica inferior.

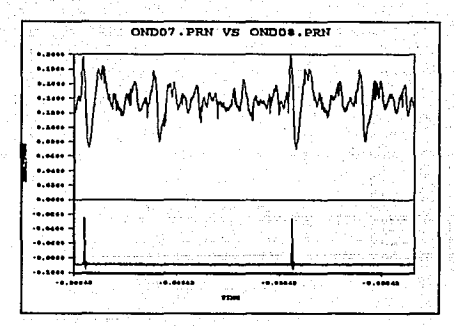

NOMBRE TIPO DE SEÑAL N. DE MUESTRAS SEÑAL DE ENTRADA CARACTERISTICAS: OND07-08. PIC BIOLOGICA (rata) 1000

 $\ddot{\phantom{0}}$ 

ARCHIVO FUENTE, VRl. DAT, FRECUENCIA DE MUESTREO: fm= 20 microsegs/pto. ESCALA=lO. FAC. DE TRASLACION= 450 ptos. AMPLITUD MAX: 2 Volts escala completa

## DISCUSION

En la gráfica inferior aparece la<br>sefal resultante 6 procesada por el sistema. En la parte<br>superior, para este tramo de señal parecen ocurrir cuatro 6 más espigas, sin embargo el sistema sólo reconoce dos de<br>ellas; es decir, un 50% de las probables espigas. La forma y<br>amblitud de los dos pulsos resultantes dada su similitud. parecen indicar que son causadas por una misma clase de señal,<br>como se puede constatar en la parte superior del recuadro, no<br>hay resolución para todas las probables ocurrencias, dado que<br>nuevamente esta presente el problem

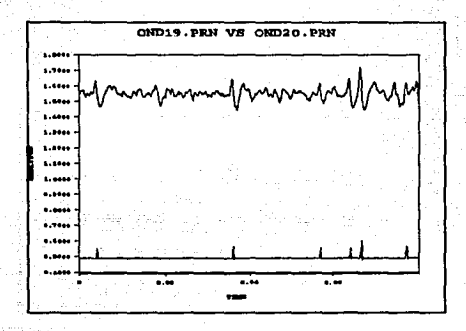

NOMBRE OND19-20. PIC BIOLOGICA (rata) TIPO DE SEflAL  $\ddot{\phantom{a}}$ N. DE MUESTRAS 5000 SEÑAL DE ENTRADA

ARCHIVO FUENTE, VR1CUT.DAT,<br>FRECUENCIA DE MUESTREO: fm= 50 FRECUENCIA DE MUESTREO: microsegs/pto. FACT. DE ESCALA=10. FAC. DE TRASLACION= 450 ptos.

## DISCUSION

CARACTERISTICAS:

DISCUSION :<br>
En la gráfica inferior aparece la<br>
señal de respuesta procesada por el sistema. En este tramo de<br>
señal se observa que la señal superior presenta más de seis<br>
ocurrencias de espigas, aunque no todas ellas son **respecto a los pulsos resultantes del sistema por su amplitud y forma se presume que existen 3 clases de sen.alas con las siguientes ocurrencias:** 

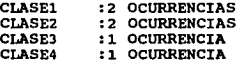

Existe un pulso a la izquierda que no resuelve el sistema y<br>sin embargo parece entrar dentro de una de las clases<br>detectadas, esto se debe a que no hay una recuperación<br>adecuada en el umbral de la señal (L pequeña).

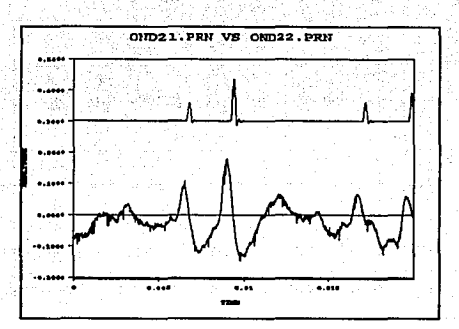

NOMBRE OND21-22.PIC  $\overline{\phantom{a}}$ TIPO DE SEÑAL BIOLOGICA (rata) ÷ N. DE MUESTRAS 5000 SEfiAL DE ENTRADA CARACTERISTICAS:

ARCHIVO FUENTE, VR1CUT.DAT,<br>FRECUENCIA DE MUESTREO: fm= 10 DE MUESTREO: microseqs/pto. FACT. DE ESCALA=lO. FAC. DE TRASLACION= 450 ptos.

#### **DISCUSION**

DISCUSION : En la gráfica superior aparece la<br>señal de salida o procesada por el sistema. En la gráfica<br>inferior aparece la señal de entrada al sistema. En este tramo<br>de señal se observa una ampliación sobre el eje Y (ampl

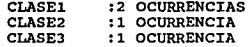

En este fragmento de señal la detección es más confiable.<br>Aunque al ser producto de experimentos no se conoce el número<br>exacto de ocurrencias de espigas para poder hacer una<br>comparación con la respuesta del sistema.

# APENDICE H ESPECIFICACIONES<br>ESPECIFICACIONES DSP TMS3210

# 1.2 Key Features

Some of the key features of the TMS320C1a devices are listed below. Specific devices for a netticular feature are enclosed in parentheses.

- 
- Instruction cycle timing:<br>- 160 ns (TM532010-25/C10-25/C15-25/C17-25)<br>- 200 ns (TM532010/C10/11/C15/E15/C17/E17)
	-
	- 280 ns (TMS32010 14)
- 144/256-word on-chip data RAM
- 1.5K/4K-word on-chip program ROM
- 4K-word on-chip program EPROM (TMS320E15/E17)
- **EPROM** code protection for copyright security
- 4K-word total external memory at full speed
- 16.bit hidirectional data bus at 50-Mbps transfer rate.
- 32-hit ALU/accumulator
- 16 x 16-bit natallel multiplier with a 32-bit product
- 0 to 16-bit barrel shifter
- On-chip clock generator
- Eight input and eight output channels
- Dual-channel serial port with timer (TMS32011/C17/E17)
- Direct interface to combo-codecs (TMS32011/C17/E17)
- On-chip u-law/A-law companding hardware (TMS32011/C17/E17)
- 16-bit coprocessor interface (TMS320C17/E17)
- Single 5-V supply
- -
- university of the Care of Care (1997)<br>
2 40-pin DIP (TMS32010/C10/11/C15/E15/C17/E17)<br>
 44-lead PLCC (TMS320C10; available in 1988 for the TMS320C15/C17)
- 
- Technology:<br>- NMOS (TMS32010/11) L.
	- CMOS (TMS320C10/C15/E15/C17/E17)
	- Commercial and military versions available.

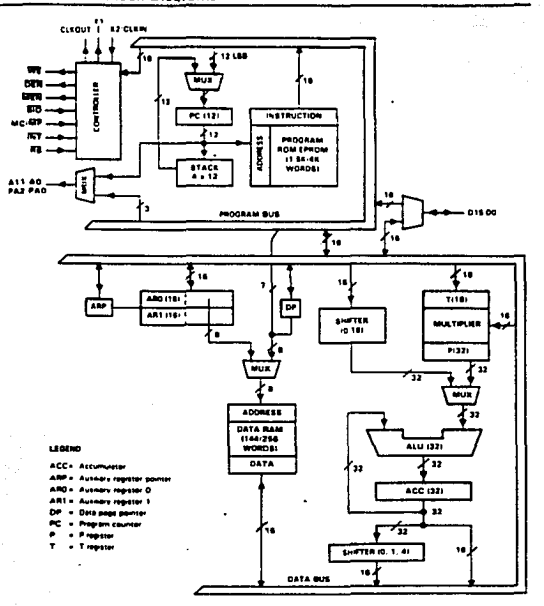

Figure 3-1. TMS32010/C10/C15/E15 Block Diagram

155

# **1.3 Typical Applications**

The TMS320 family a unique versatility and restitime performance offer flexible<br>design epprosches in a variety of applications. TMS (flow) TMS320 devices<br>can simultaneously provide the multiple functions offeri required in

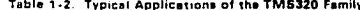

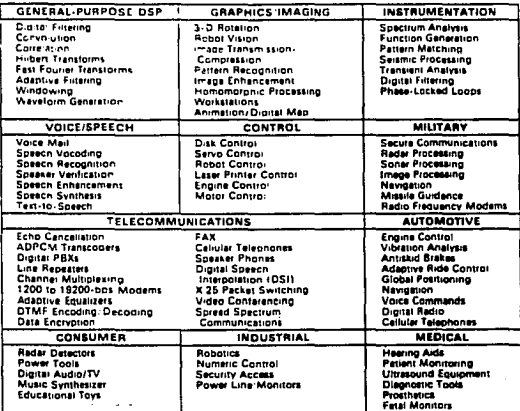

# **APREDICE H** ESPECIFICACIONES EVM

#### **INTRODUCTION** 1.

# 1.1 DESCRIPTION

The RTC/EVM320A, part number RTC/EVM320A-03, is a TMS32010 Digital Signal<br>Processor Evaluation Module, referred to in this manual as the EVM. It provides the ability to develop and debug programs and test them prior to production release. Figure 1-1 shows the EVM.

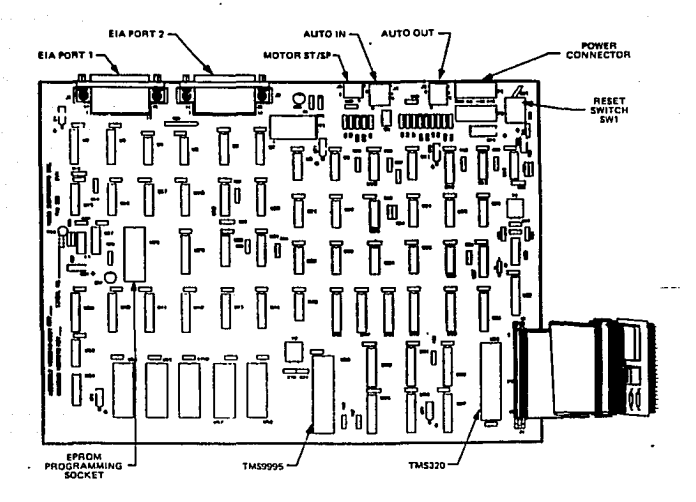

## Figure 1-1. TMS32010 Evaluation Module

# INSTALLATION ANO OPERATION

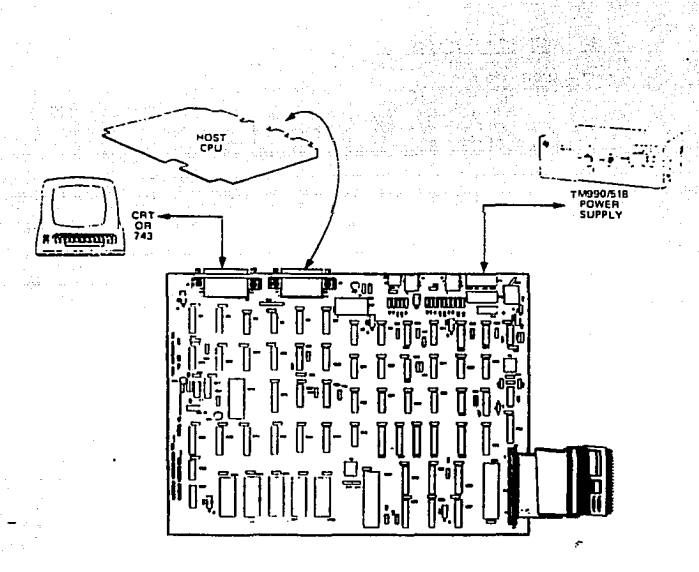

FIGURE 2-2- EVM CONFIGURED TO USE HOST CPU AS MASS STORAGE

# 2.2 INSTALLATION

The following paragraphs describe connections and procedures for setting up the EVM<br>board. The basic equipment required. along with appropriate options, is also explained.

## 2.2.1 Power Supriv

The power supply must be UL approved, with current limitations on all outputs,  $A + 5$ volt and a + +12 volt power supply capable of well-requisted and noise-free output is recommended. Additionally, the power supply should have a minimum current capability of +5 volts at 3 amps. -12 volts at 0.1 amps, and +12 volts at 0.1 amps. An additional connector (P2) is provided for daisy chain power connection to a target system. AMP-type connectors 1-480702-0 roin to Pins P1 and P2 loins are 350550-1). The nower connectors are wired as follower.

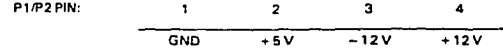

An on-board chopper circuit produces + 21 V from + 12 V for use during EPROM prooramming operations.

## 2.2.2 Terminal, Cables, and Tape Recorder

Any standard RS-232C-compatible terminal with a 25-pin RS-232C male plug (type DB25P) will work. For using the audio tape facility, two standard mini-to-mini cables and one sub-mini-to-sub-mini cable are required. The recommended tape recorder is a Radio Shack CTR-41 or its equivalent.

# 2.2.3. I/O Connections

The EVM has two EIA RS-232C nort connections (labeled J1 and J2 in Figure 1-1), and a connection for attaching an audio tape recorder to be used as a mass storage device (labeled J3 in Figure 1-1).

The Evaluation Module does not support a 20mA current loop interface, but adapters can be purchased from outside vendors to perform the conversion.

The EVM supports both hardware and software handshaking protocols for terminals operating in the full-duplex mode. Section 2.7 details the EVM EIA hardware.

### 2.2.3.1 Terminal Connection

The user's terminal is connected to the EVM at connector J1, hereafter referred to throughout the manual as Port 1 (see Figure 1-1).

## 2.2.3.2 Host/Printer Connection

The EVM uplink/downlink or line printer connection is made at connector J2, hereafter referred to throughout the manual as Port 2 (see Figure 1-1). The connections for host and printer are illustrated in Figures 2-1 and 2-2.

# APENDICE H<br>ESPECIFICACIONES AIB

## GENERAL SPECIFICATIONS

Analog-to-Digital.Converter Resolution  $12$  hits  $\bullet$  $\frac{1}{2}$  -18 V to +18 V Analog Innet Digital Ortmr : 16 hit two's complement." Conversion time: 25 microseconds (marinum)

Sample and Hold Acquisition Time to 6.1% : 4 microseconds (A Vout-16V) Output Dropp Rate : 8.3 V/sec (25C) **Hold Step**  $1.16$   $M$  (25C)

Digital-to-Analog Converter Resolution  $\frac{1}{1}$  12 MHz Analog Ortnut : -10 V to +10 V Distital Incut : 16 hit two's complement \* Settling Time : 250 nencesconds (maximum)

Sesple Jate Clock Rance : 76.29 Bz to 5.00 HHz

Extended Data Hencey<br>
On board capacity : 8192 x 16 hits (user must supply two EH6264P-12 RM chine)

\* The 12 bit converter data is latched to the most significant 12 hits of the 16 hit data hus (commetible with G15 formet).

 $1.3$ 

# **APENDICE I**<br>FOTOGRAFIAS DEL SISTEMA

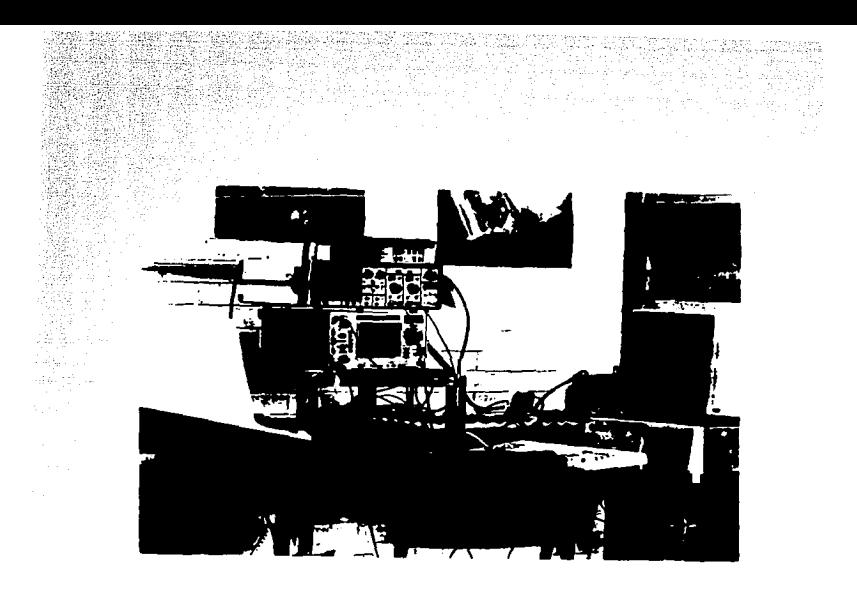

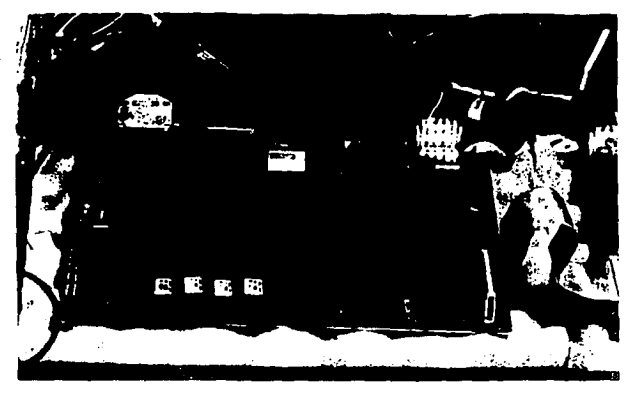

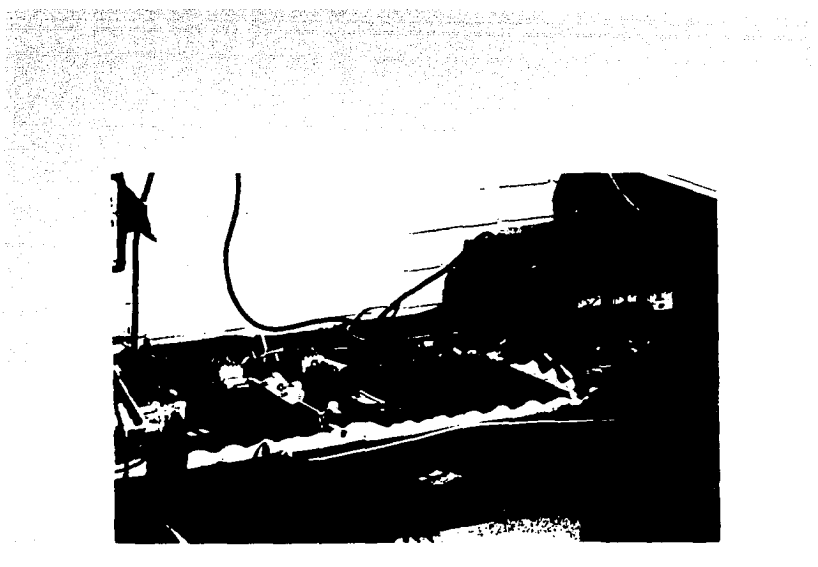

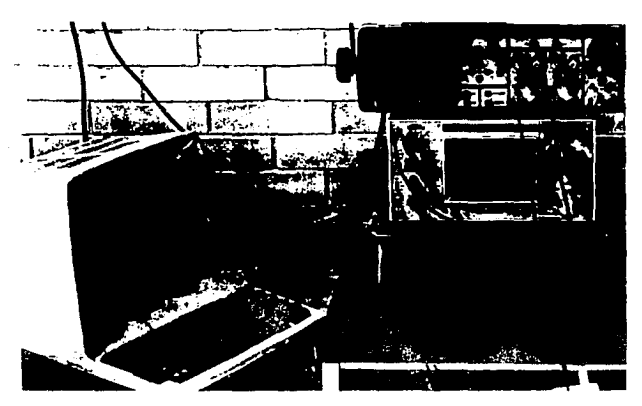

 $\frac{1}{2\sqrt{2\pi}}\frac{1}{2\sqrt{2}}\frac{1}{2\sqrt{2}}\frac{1}{2\sqrt{2}}$ 

165

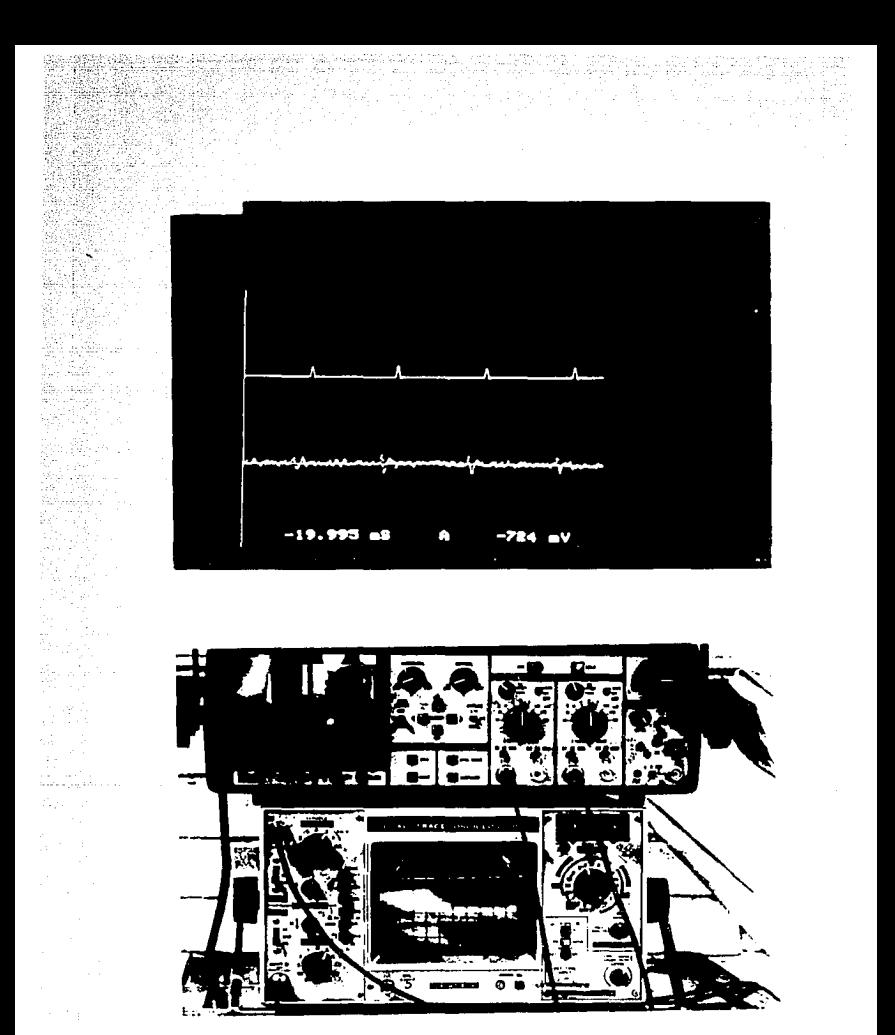

krigge van de steedste

### **BIBLIOGRAFIA**

#### LJ:BROB

- [ACOSTA] Acosta,V.,Cowan,C.L y Graham,B.J., "Fisica Moderna ", Ed. Harla, México 1977.
- [AHMED] Ahmed,N y Rao K.R., "Orthogonal Transforms for<br>Digital Signal Processing", Ed. Springer-Verlag<br>1975.
- [BURDEN] Burden, R., "Análisis Numérico", Ed. Interamericana., 1985.
- [CASTRILLON] Castrillon, L.V. "Memoria natural y memoria<br>artificial", La Ciencia desde México Ed. FCE, No. 88,<br>1987.
- [CHATFIELD] Chatfield,C., "Statistics for Technology", Ed. Penguin Books. England, 1970.
- [CRICK] Crick,F.H.C. ,"Reflexiones en torno al cerebro", Scientific American, Ed. Labor 1981.
- [ELLIOT] Elliot,F.D. y Ramamohan,R.K.,"Fast Transforms<br>Algorithms, Analyses, Applications", Ed. Academic<br>Press 1982.
- [FRIEDMAN] Friedman,o.H., "Detection of Signals by Template Matching", Ed.The John Hopkins Press, Baltimore, 1968.
- [GESZTI] Geszti, T. "Physical Models of Neural Networks", Ed.World Scientific,1990.
- [HUBEL] Hubel,D.H.,"El Cerebro", Scientific American; Ed. Labor, 1981.
- [SCHWAN] Schwan, H.P., "Biological Engineering", Inter-<br>University Electronic Series, Vol.9, Ed.McGraw-Hill<br>1969.
- [SHEPHERD] Shepherd,G.M., "The synaptic Organization of the<br>Brain", Oxford Univ. Press, 1974.

[STEVENS] Stevens,C.F.," La Neurona", Scientific American, Ed. Labor, 1981.

[TAPIA] Tapia, R. 11Las células de la mente", La Ciencia desde México Ed.FCE. No.J0,1987.

## TESTS Y PRVTSTAB

[AVALOS]

[ABELES] Abeles,M. y Goldstein,M.H., "Multispike train analysis" ,IEEE Proceedings,vol. 65. No. 5 May 1977, pp.762-773.

> Avalos V.,M.," Estudio Comparativo entre métodos<br>estadísticos y fundamentados en la interacción newtoniana entre partículas, para detectar<br>conectividad en redes neuronales simuladas por<br>computadora", tesis de licenciatura en Física, Fac.<br>de Ciencias, UNAM, 1992.

- [AYHLLONJ Ayhllón M.,A. y Espinosa E.,I., "Resultados<br>preliminares para un sistema de detección de<br>señales neuroeléctricas"; Rev.Mex. Ing. Biom.,<br>vol. ll, 1990,pp.169-182.
- $[COMA]$ Cota, G., "Canales para iones en las membranas<br>neuronales";Revista Ciencias, Especial N.5,1991,pp.<br>10-22.
- [ESPZNOSA-1] Espinosa E.,I.,Quiza T.J.,Ayhllón M.A.,"Detection<br>and Classification of Neuronal Spikes Using a DSP chip and a Neural Network", Proceedings of the 13TH Annual International Conference IEEE Engineering in Medicine and Biology Society St Louis Missouri, 1991.
- [ESPINOSA-2] Espinosa E.,I.,"La Tecnología de las Redes<br>Neuronales", Notas para el curso: Computación<br>Aplicada a la Medicina,IEEE, MEXICON 89,pp.1-16.
- [FRIESEN] Friesen G. ,M. y Jannett,T.M. ,Jadallah,M.A., Yates,S.L.,Quint,S.R. y Nagle,H.T.,"A Comparison of<br>the Noise Sensitivity of Nine QRS Detection<br>Algorithms",IEEE Transactions on Biomedical Engineering, vol.37 No.1,January 1990 pp.85-98.
- [GERSTEIN-1] Gerstein,G.L.,Bloom M.J.,Espinosa E.,I., Evanczuk<br>S. y Turner,M., "Design of a laboratory for<br>multineuron studies". IEEE Transactions on Systems<br>Man and Cybernetics., No.5,September/Octuber 1983.<br>V.13,pp. 668-676.
- [GERSTEIN-2 J Gerstein,G.L. y Clark, W.A.,"Simultaneus Studies of<br>firing patterns in several neurons", Science V.143<br>(1964).pp.1325-1327.

Gómez C.,J.H.,"Montaje de un laboratorio de<br>Neurofisiología para el estudio de redes neuronales<br>en cerebros de animales pequeños", Tesis de<br>licenciatura en Ingeniería Mecánica y<br>Eléctrica.Fac. de Ingeniería. UNAM. 1992.

[HEREDIA] Heredia L.,F.J.,"Diseño y construcción de un<br>laboratorio piloto para registro extracelular en la<br>corteza cerbral de la rata y el conejo", Tesis de<br>Maestría en Ingeniería Biomédica, UAM Iztapalapa,<br>1990.

[GOMEZJ

[KUN-SHANJ Kun-Shan, y L.,Frantz, G.A."The TMS Family of digital signal processing chips<sup>\*</sup>;Proceedings of the IEEE.vol. 75,N.9,Sept.1987 ,pp.1143-1159.

[LEE-1] Lee, E. , "Programmable DSP architectures: part I"; IEEE ASSP Magazine,Octuber 1988,pp.4-19.

[LEE-2] Lee, E., "Programmable DSP architectures:part II";<br>IEEE ASSP Magazine.Vol.6.No.1,January 1989.pp.4-14.

[LITTLE] Little,W.A.,"The Evolution of Non-Newtonian Views<br>of Brain Function",concepts in Neuroscience,Vol 1<br>No.1: World Scientific Publishing Company 1990,pp. 149-164.

[AMNONJ Amnon,A.J. y Kurzweil F.,"The versatility of<br>digital signal processing chips",IEEE Spectrum,June<br>1987,pp.246-256.

[MAHOUDEAUX] Mahoudeaux,P.M., "Simple microprocessor-based system for on-line ECG analysis", Medicine Biology Engineering Computation, vol.19, 1981, pp. 497-500.

[MINDELL] Mindell,D.,"Dealing with a digital world",Byte August 1989,pp.246-256.

[PALM] Palm G., Aersten, A.M., Gerstein, G.L., "On the<br>significance of correlations among neuronal spike trains", Biological cybernetics 59, 1988 Sprinqer Ver lag, 1988, pp.1-11.

[QUI ZA] Quiza T.J., "Clasificación de potenciales de acción<br>con una red neuronal que emplea retropropagación",<br>Tesis de Maestría en Ing. Biomédica, UAM<br>Iztapalapa, 1991.

[SCHMIDT-1] Schmidt, E.M., <sup>"</sup>Computer separation of multi-unit<br>neuroelectric data: a review", Journal of<br>Neuroscience Methods, Vol, 12, 1984, pp. 96-108. [ SCHMIDT-2] Schmit,E.M., "Instruments for sorting neuroelectric<br>data: a review", Journal of Neuroscience<br>Methods, Vol.12, 1984.pp. 2-11.

[VIBERT] Vibert,J.F.,Costa,A.J., "Intelligent software for<br>spike separation in multiunit recordings".Medical & Biological Engineering & Computing,july 1987 pp. 366-372.

[WHEELER-1] Wheeler,B. y Smith,S.R.," A real-time multiprocessor system of multichannel neural data", IEEE Transactions on biomedical engineering.<br>data", IEEE Transactions on biomedical engineering.<br>Vol. 35. No.10 October 1988,pp.875-

- [WHEELER-2] Wheeler,B. y Heetderks,W.J.,"A Comparison of<br>Techniques for Classification of Multiple Neural<br>Signals", IEEE Biomedical Engineering, december<br>1982, Vol. BME-29, No.12, pp. 752-760.
- [WHITE] White,S., "Applications of distributed arithmetic to<br>digital signal processing:a tutorial review";IEEE<br>ASSP Magazine,Vol.6,No.3,July 1989,pp.4-19.
- [YANG] Yang,X. y Shamma,S.,"A totally automated system for<br>the detection and classification of neural spikes",<br>IEEE Transactions on Biomedical Engineering, Vol. 35, No.10,octuber.1988 pp.806-815.

# **MANUALES**

- [1] First-Generation TMS320 User's Guide; Digital Signal Products; Texas Instruments,1987.
- [2] Digital Signal Processing Applications with the TMS32010 Family Vol. I; Prentice Hall,1988.
- [3] TMS32010 ANALOG INTERFASE BOARD User's Guide, Digital Signal Processor Products, Texas Instruments, 1987.
- [4] TMS320 EVM EVALUATION MODULE User's Guide, Digital Signal Processor Products, Texas Instruments, 1987.

# **THDTCE**

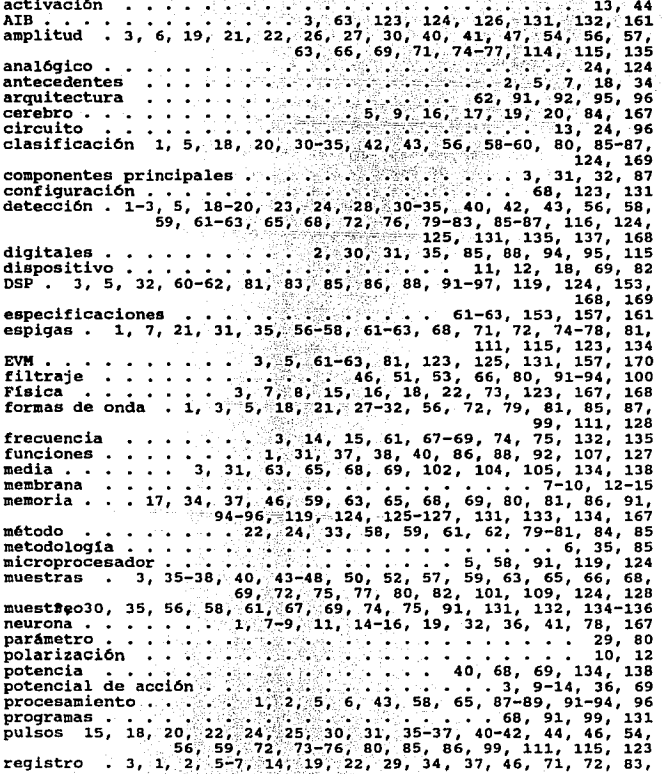

85, 86, 95, 115, 128, 169 . 2, 3, 5, 6, 15, 19, 35, 43, 46, 58, 61, 72, 73, 77,<br>79, 81, 87, 89, 99, 123, 128, 131, 168 resultados segregador  $1, 3, 14$ señales artificiales  $\ldots$  72, 79, 81, 111 99 M ч. 황속 señales bioeléctricas - 1940) **오늘은** 소리가 있  $.5.19$ señales naturales 동물 사람들은 아직 는 것이 없어서? 77 ÷.  $\frac{2}{3}, \frac{5}{27-40}, \frac{29}{4}, \frac{14}{16}, \frac{42}{56}, \frac{62}{56}, \frac{80-82}{56}, \frac{85-87}{56}, \frac{91}{57}, \frac{91}{57}, \frac{120}{57}, \frac{120}{57}, \frac{120}{57}, \frac{120}{57}, \frac{120}{57}, \frac{120}{57}, \frac{120}{57}, \frac{120}{57}, \frac{120}{57}, \frac{120}{57}, \frac{120}{57}, \frac{120}{57}, \frac{12$ simulador... sinapsis tiempo real transformada 99, 100, 106, 109, 117 transformada de Haaf, 35, 37-40, 44, 58, 62, 79, 85, 99, 106, 109 transformada inversa de Haar (1993), 1993, 1994, 1995, 1996, 1997, 1997, 1997, 1997, 1997, 1997, 1997, 1997, 1997, 1997, 1997, 1997, 1997, 1997, 1997, 1997, 1997, 1997, 1997, 1997, 1997, 1997, 1997, 1997, 1997, 1997, 1997 voltaje.  $\ldots$  10, 18, 21, 25-27, 67, 128

제소 , 노 프로그램 400 / 영 프로그램 SAG . NA